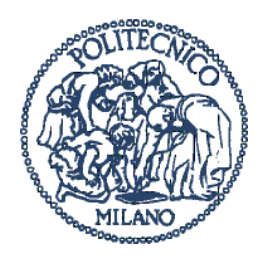

#### **POLITECNICO DI MILANO**

Facolta di Ingegneria Industriale ` Corso di Laurea Specialistica in Ingegneria Aeronautica

### **Studio fluidodinamico del raccordo tra bulbo e deriva**

**Bordin Federico 720547 Domenico Viggiano 724994**

Relatore: Prof. Giuseppe Gibertini

Anno Accademico 2010/11

# **Indice**

<span id="page-1-0"></span>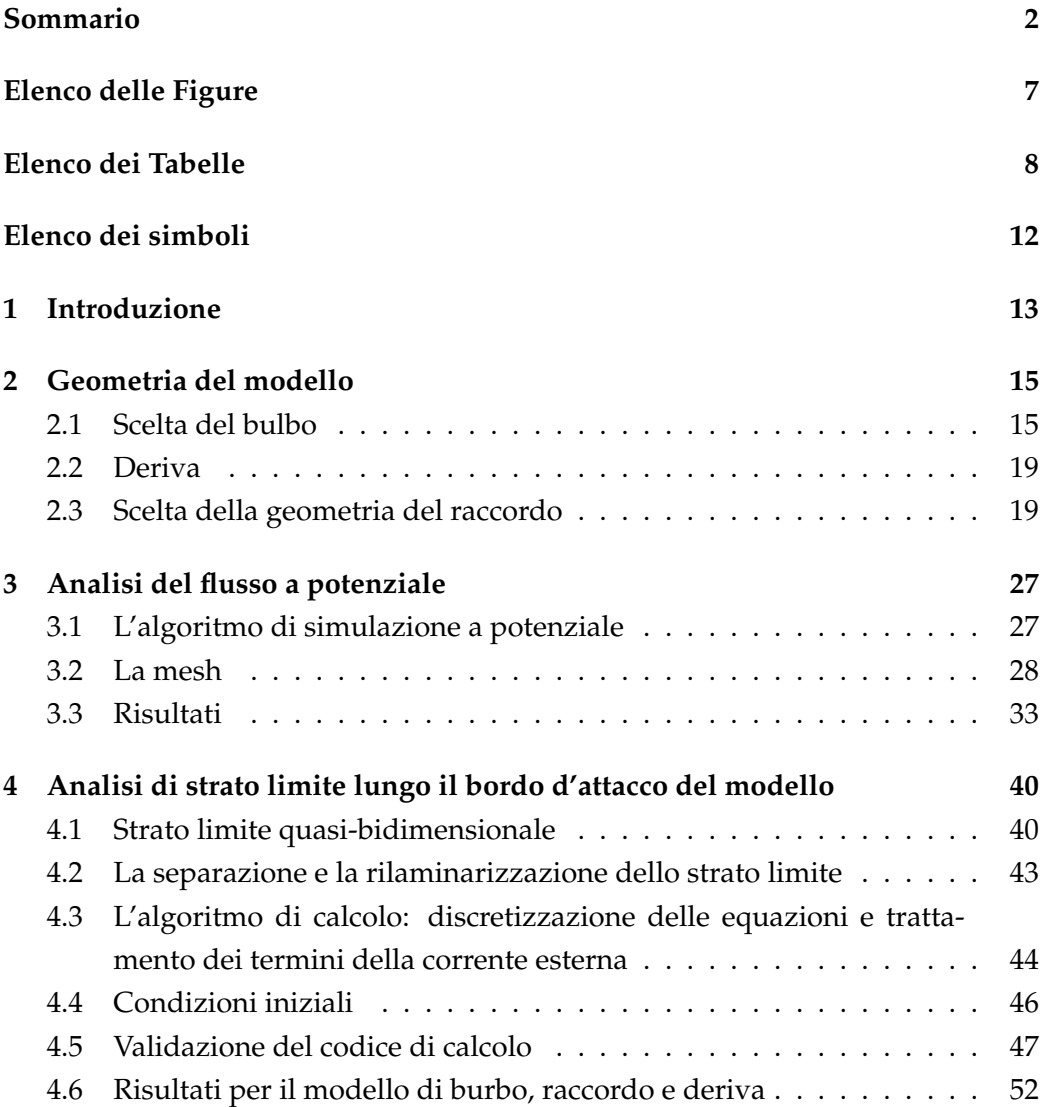

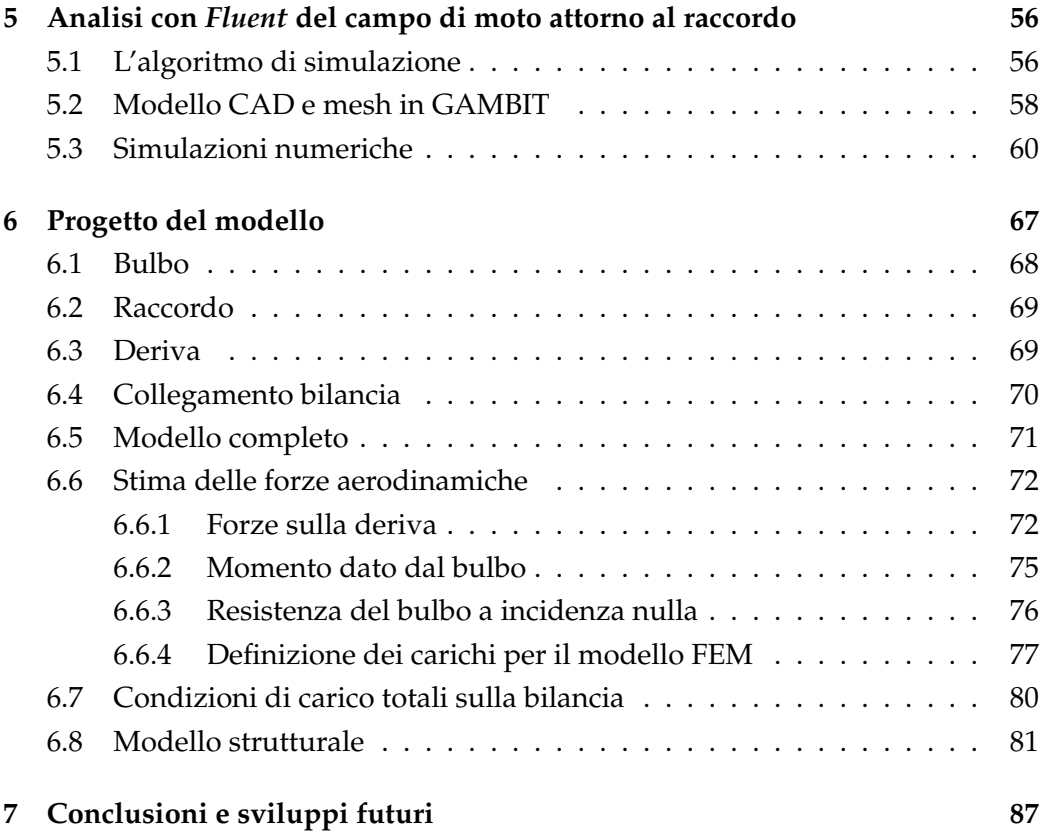

## **Sommario**

In questo lavoro viene studiato l'effetto di un raccordo sull'interferenza tra un corpo aerodinamico e un corpo affusolato assialsimmetrico, avviando un percorso che porterà all'ottimizzazione delle forme del raccordo.

In primo luogo viene descritta la fenomenologia che ci si aspetta in questo particolare campo di moto, che abbina due comportamenti fluidodinamici diversi tra loro.

Prese come riferimento le forme caratteristiche di deriva e bulbo di una barca a vela da competizione, si individuano due possibili geometrie di raccordo da confrontare tra loro e con un modello in cui il raccordo e del tutto assente. Si ` svolgono indagini numeriche, concentrando l'attenzione sulla separazione dello strato limite sul bordo d'attacco del modello e sulla rilaminarizzione dello stesso nella regione del raccordo in prossimita dell'ala. `

Si riportano analisi della corrente a potenziale accoppiate ad un algoritmo di strato limite quasi-2D implementato lungo il bordo d'attacco. Tale algoritmo è stato convalidato sulla base di risultati presenti in letteratura ed è stato testato al variare della dimensione del raccordo.

Con il codice CFD *Fluent* vengono svolte simulazioni del campo di moto in tutta la zona anteriore del raccordo con l'obbiettivo di iniziare a descrivere le modalita` di seprazione dello strato limite.

Tutte queste analisi oltre a mostrare nel dettaglio la fenomenologia di interesse sono utili alla definizione di un modello per prove sperimentali in galleria del vento. Si riporta il progetto del modello nel quale sono state ricercate caratteristiche di regolarita geometriche necessarie per un adeguato confronto con i risultati ` numerici per il particolare campo di moto in esame. Il progetto comprende i disegni costruttivi, analisi di ingombro della strumentazione, stima preliminare dei carichi in condizioni operative, calcolo dei modi propri di vibrare del sistema e della sua risposta statica.

# **Elenco delle figure**

<span id="page-4-0"></span>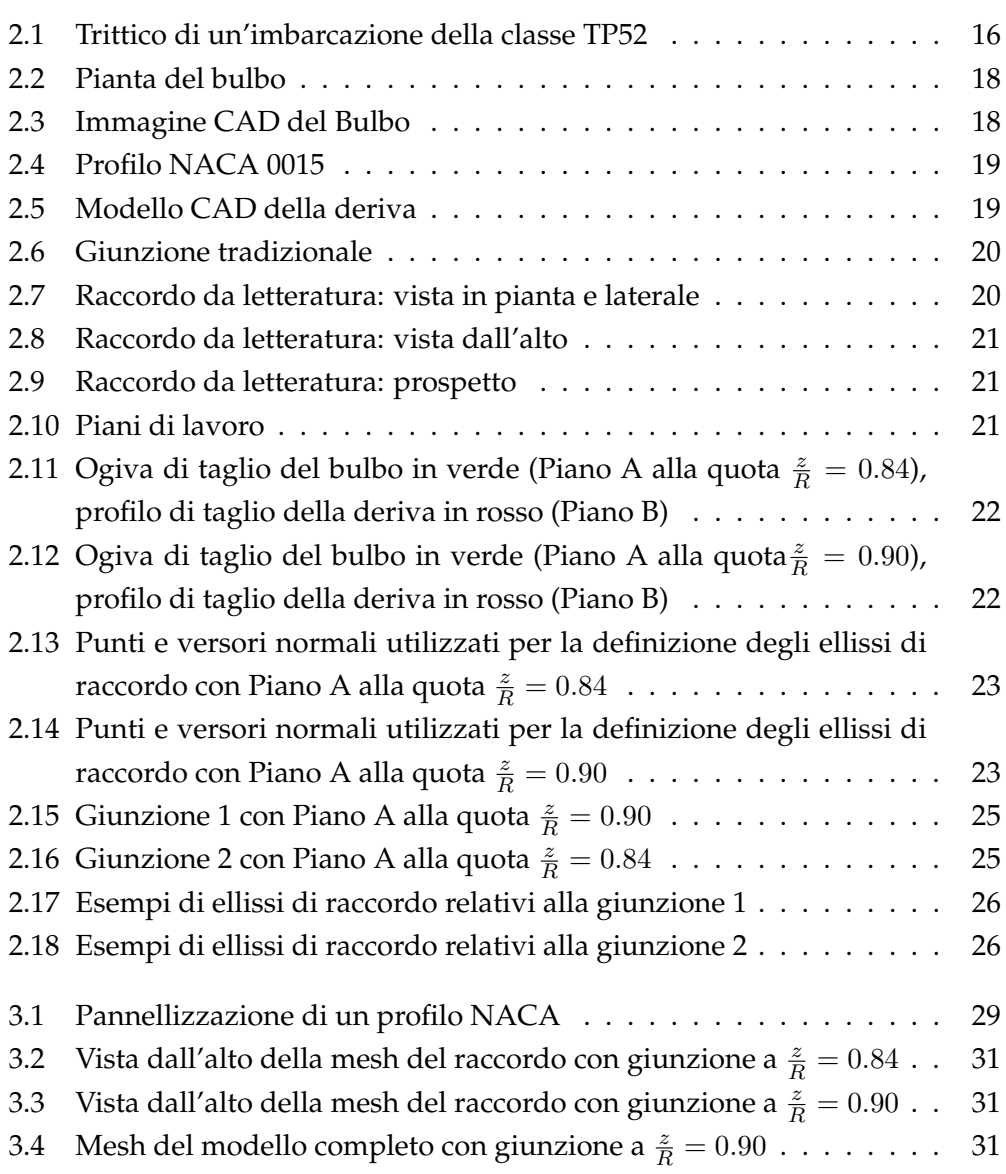

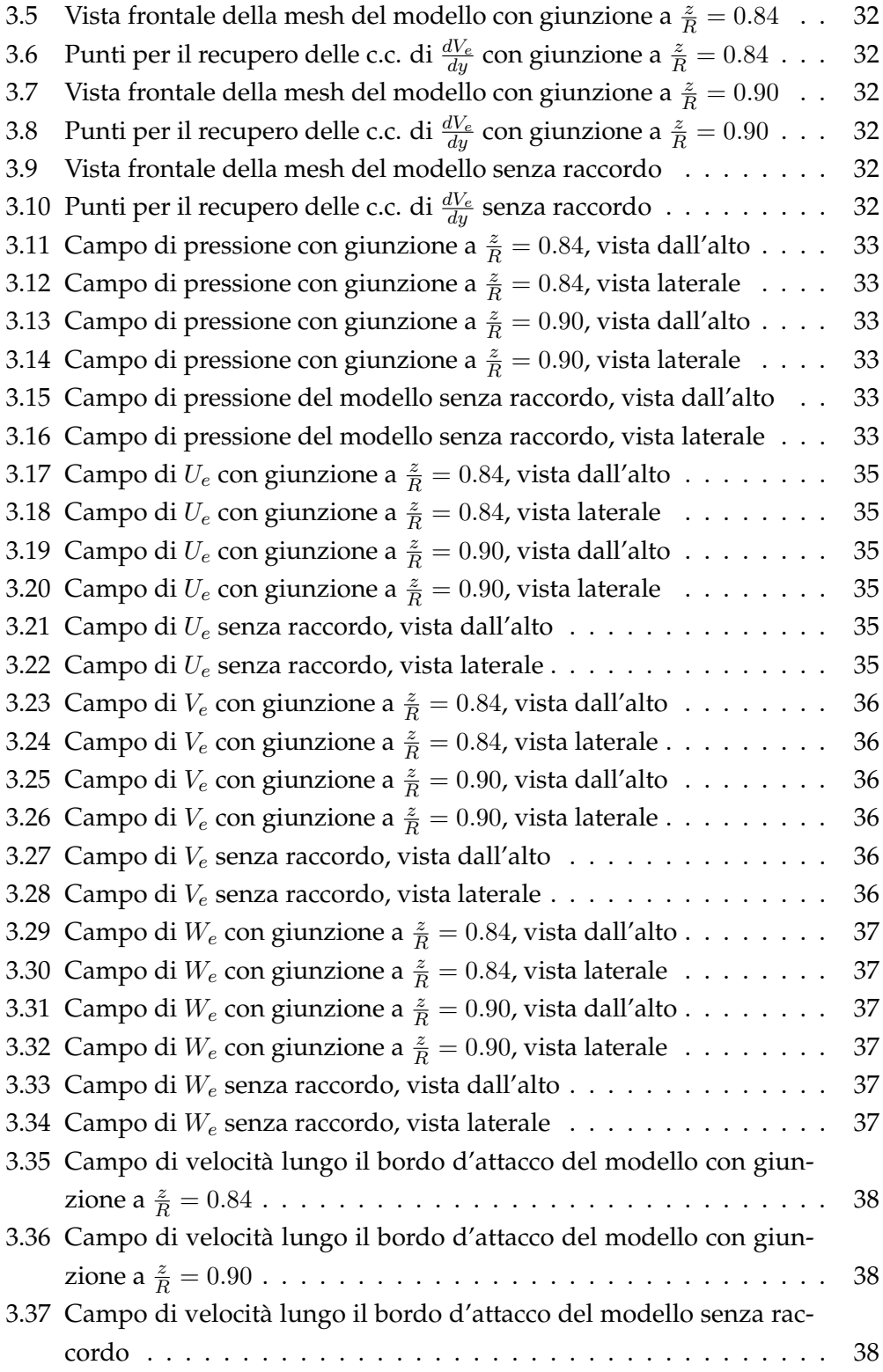

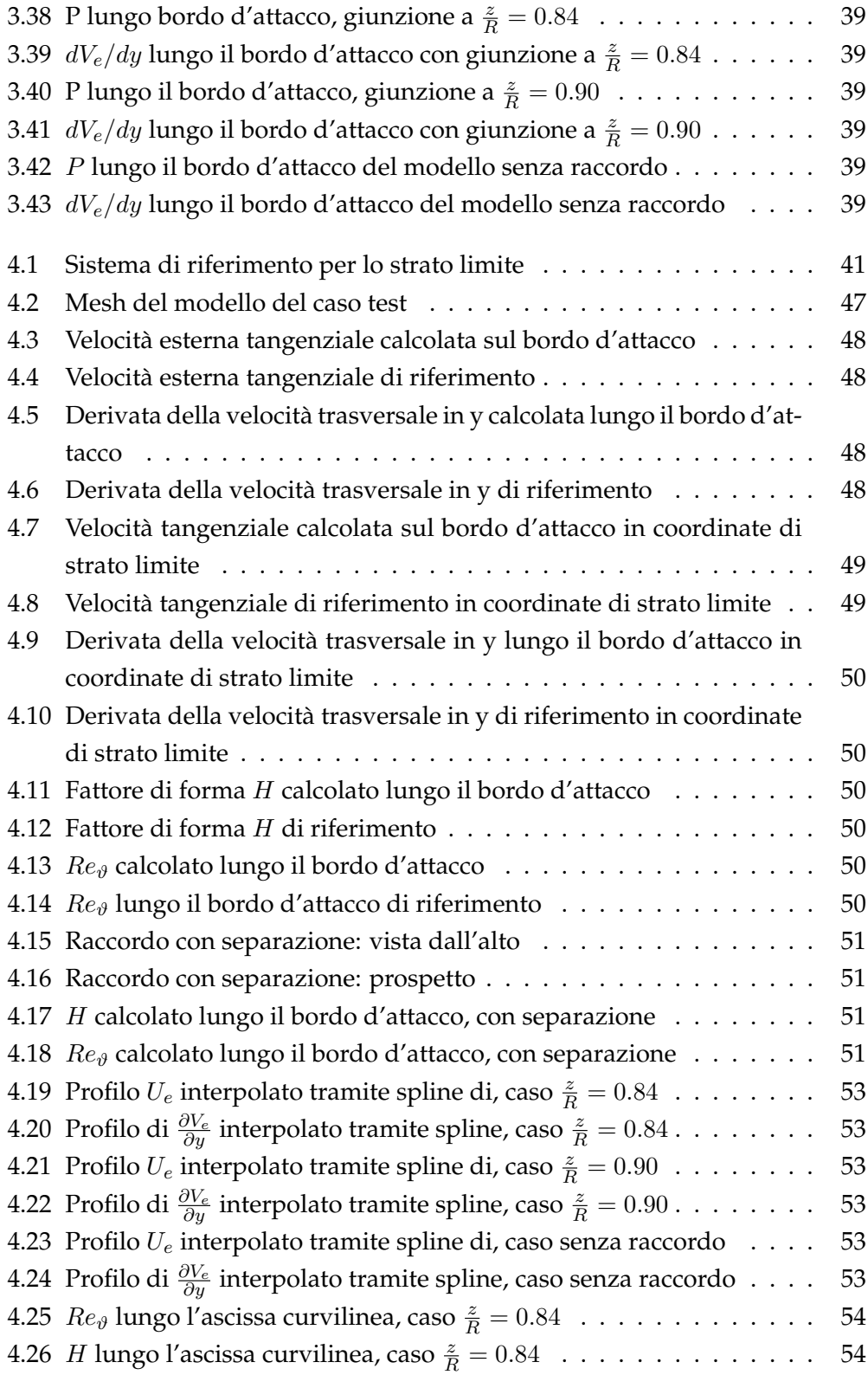

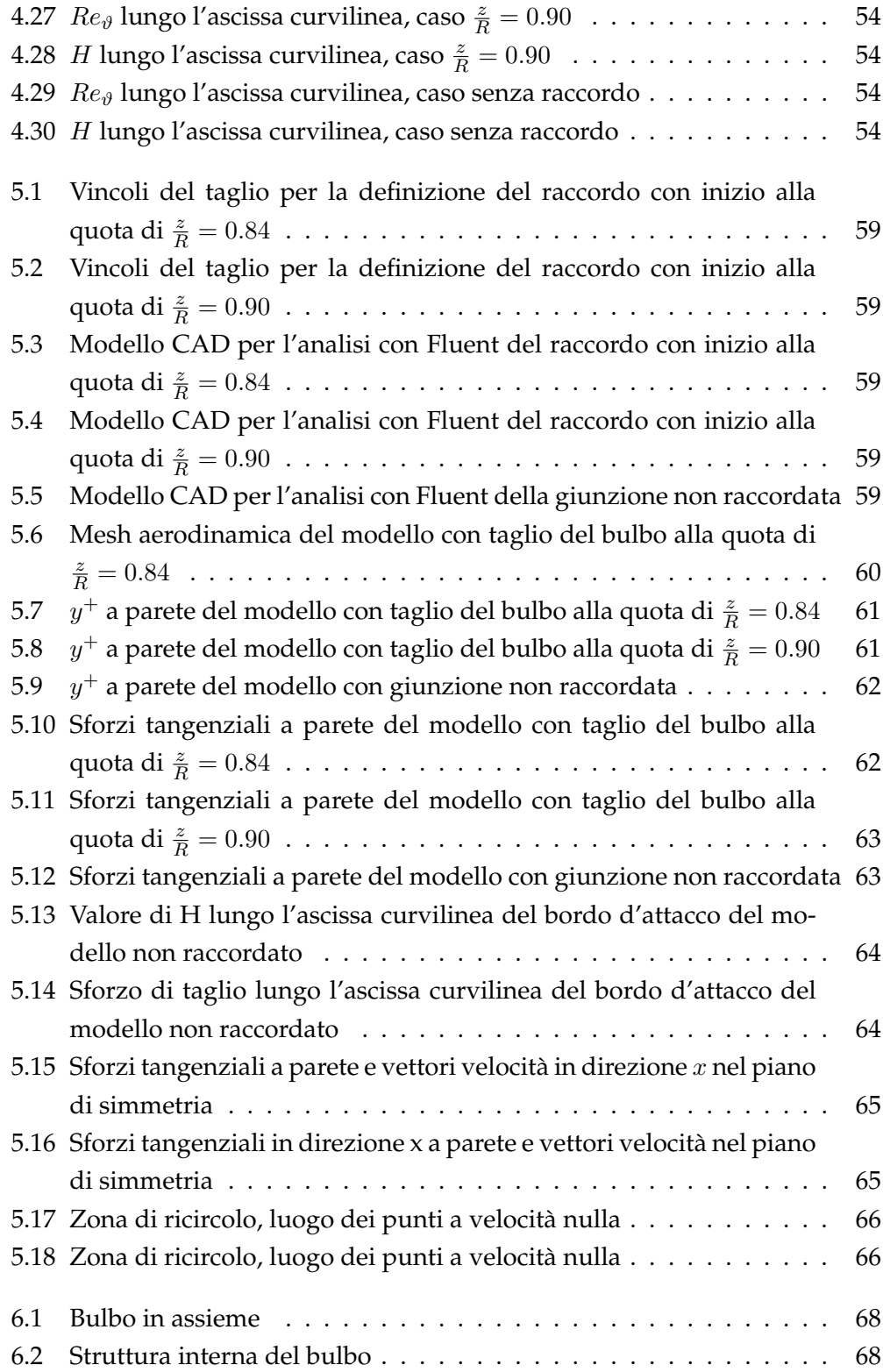

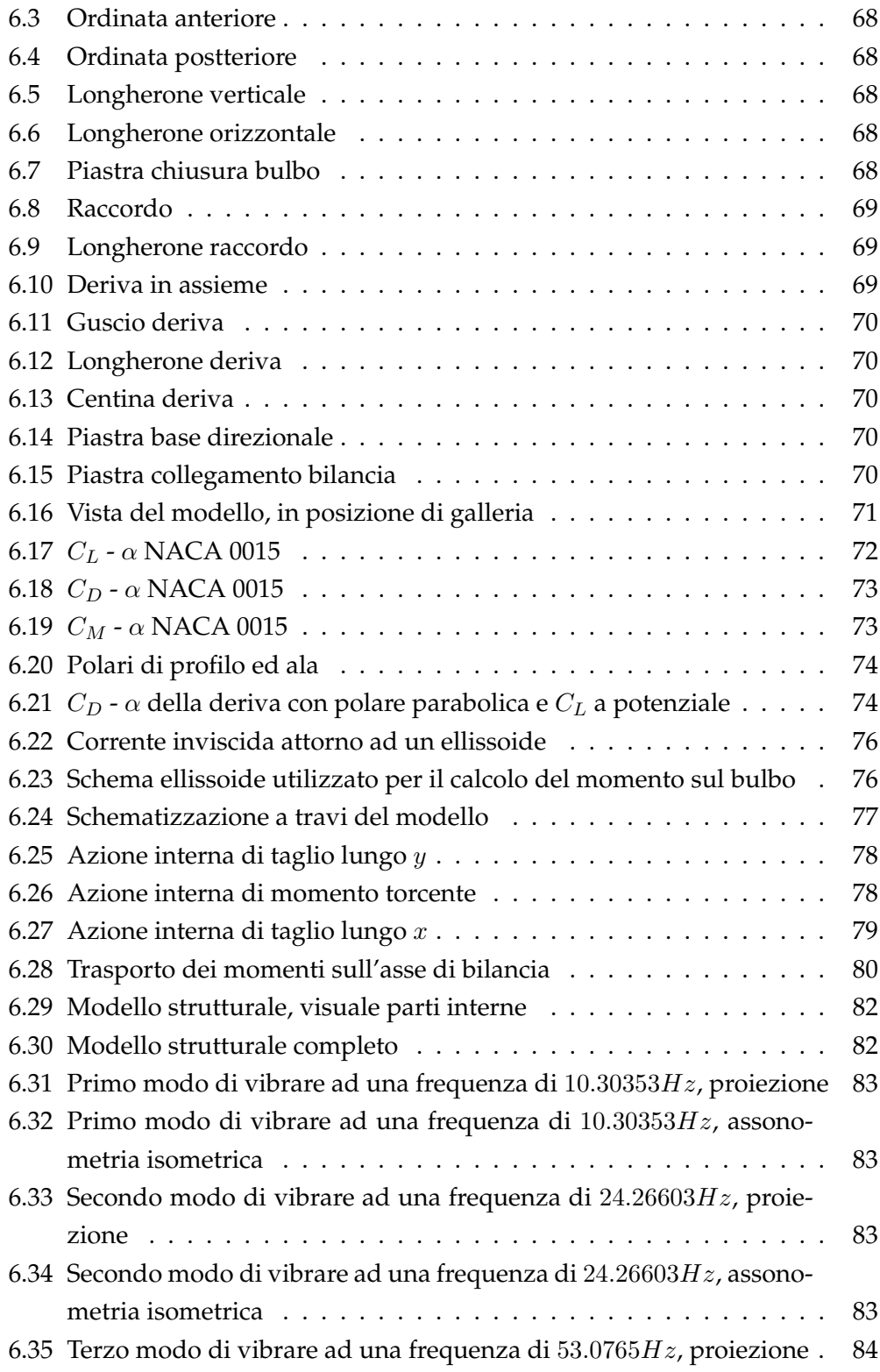

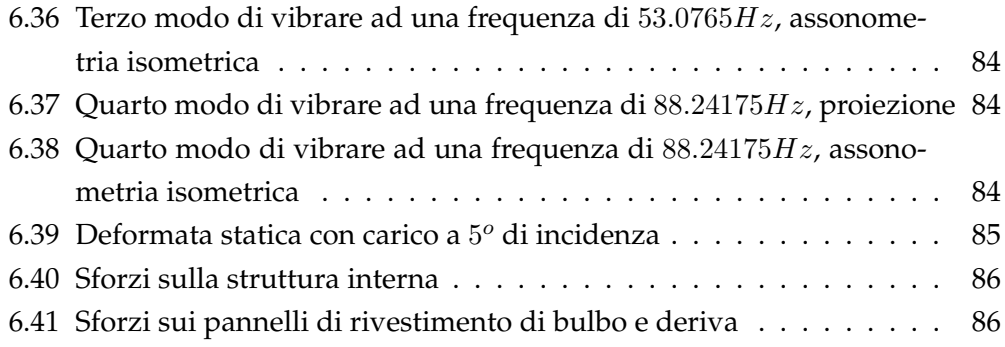

# **Elenco delle tabelle**

<span id="page-10-0"></span>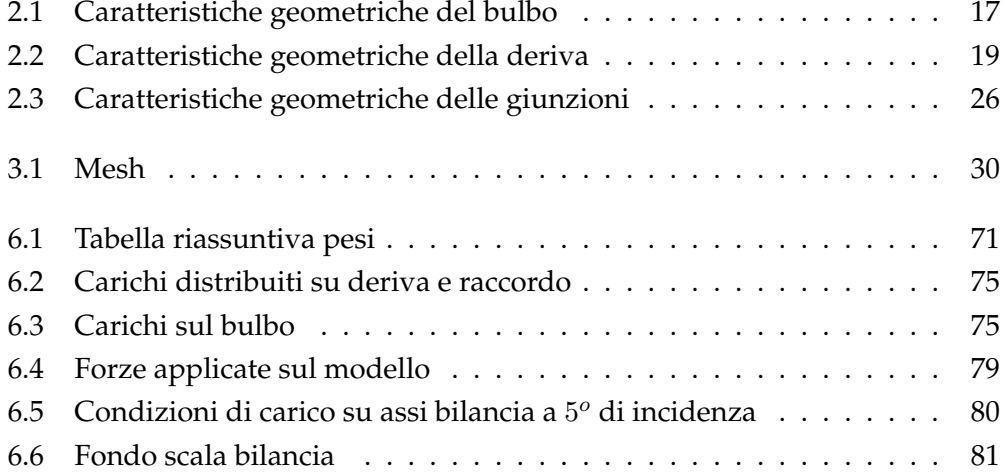

## **Elenco dei simboli**

- a : Braccio orizzontale dell'ellisse
- A : Parametro caratteristico della geometria posteriore del bulbo
- $\bullet$  b : Braccio verticale dell'ellisse
- $\bullet$  *C* : Corda della deriva
- $C_D$ : Coefficiente di resistenza
- $\bullet \, C_{D_0}$ : Coefficiente di resistenza a portanza nulla
- $C_L$ : Coefficiente di portanza
- $C_E$ : Coefficente caratterustuci dello strato limite quasi-2D
- $C_f$ : Coefficiente d'attrito dello strato limite
- $\bullet \ \ C_S$ : Coefficiente di superficie del bulbo  $(\frac{S}{\pi DL})$
- $\bullet \ \ C_{S_f}$ : Coefficiente di superficie della zona anteriore del bulbo
- $\bullet \ \ C_{S_{f_{min}01}}$ : Coefficiente di superficie zona anteriore del bulbo con  $x_{lf} < 0.1$
- $\bullet$   $C_{S_a}$ : Coefficiente di superficie della zona posteriore del bulbo
- $C_V$ : Coefficiente di volume del bulbo  $(\frac{V}{\pi R^2 L})$
- $\bullet \; C_{V_f}$ : Coefficiente di volume della zona anteriore del bulbo
- $\bullet \ \ C_{V_a}$ : Coefficiente di volume della zona posteriore del bulbo
- $\bullet$   $D$  : Diametro massimo del bulbo, ossia del cilindro circoscritto
- $d_{BA_{bulbo}-BA_{deriva}}$  Distanza tra il bordo d'attacco del bulbo e quello delle deriva
- $D_{bulbo}$ : Resistenza stimata del bulbo
- $D_{deriva}$ : Resistenza stimata della deriva
- e : Fattore di Oswald
- $f_a$ : Generica forza aerodinamica
- $\bullet$   $H$  : Fattore di forma dello strato limite
- $H_1$  : Parametro di strato limite definito come  $H_1 = 1.535 (H 0.7)^{-2.715} +$ 3.3
- $H_{deriva}$ : Altezza della deriva
- $\bullet$   $h_{pianoB}$  : Altezza del piano B nel sistema di coordinate del piano C
- $H_{tagliophulo}$ : Altezza del piano A
- $H_{taglioderrive}$ : Altezza del piano B
- $k_1$ : Parametro caratteristico della geometria anteriore del bulbo
- $\bullet$  *L* : Lunghezza del bulbo
- $l_f$ : Lunghezza del tratto anteriore del bulbo
- $\bullet$   $l_m$  : Lunghezza del tratto centrale del bulbo
- $\bullet$   $l_a$ : Lunghezza del tratto posteriore del bulbo
- $\bullet$   $m$  : Coefficiente angolare della retta tangente al bulbo nel piano C
- $\bullet$   $m_a$ : Generico momento aerodinamico
- $M_a$ : numero di Mach
- $M_b$ : Momento aerodinamico calcolato rispetto al centro dell'ellissoide a cui si paragona il bulbo
- $m_t$ : Momento torcente distribuito sulla deriva
- p: Carico portante distribuito sulla deriva
- P Pressione nel campo di moto irrotazionale
- $p_{vtg}$ : Polinomio reinterpolatore della velocità tangenziale nel caso test
- $\bullet$   $p_{vtr}$ : Polinomio reinterpolatore del gradiente di velocità trasversale nel caso test
- $\bullet$  q : Intersezione retta tengente al bulbo nel piano C con l'asse delle ordinate del sistema di riferimento del piano C
- $R$ : Raggio massimo del bulbo
- $\bullet$  r parametro caratteristico del contributo di efflusso laterale dello strato limite quasi-2D
- $r_f$ : raggio del tratto anteriore del bulbo lungo  $x_l f$
- $r_a$ : raggio del tratto posteriore del bulbo lungo  $x<sub>l</sub>a$
- $Re_{\vartheta}$ : Numero di Reynolds dello strato limite basato su  $\vartheta$
- $S_{bulbo}$ : Superficie del bulbo
- $S_{deriva}$ : Superficie della deriva
- $\bullet$   $u$  : Velocità lungo l'ascissa curvilinea dello strato limite
- $\bullet$   $U_e$ : Velocità lungo  $x$  del campo di moto irrotazionale
- $U_{\infty}$ : Velocità esterna asintotica
- $\tilde{v}$  :  $\frac{dv}{dy}$  lungo l'ascissa curvilinea dello strato limite, con  $v$  interna allo strato limite
- $V_b$ : Volume dell'ellissoide
- $\bullet$   $V_e$  : Velocità lungo  $y$  del campo di moto irrotazionale
- $\tilde{V}_e$ :  $\frac{dV_e}{dy}$  lungo l'ascissa curvilinea dello strato limite, con  $V_e$  del campo di moto esterno
- $\bullet$   $W_e$  : Velocità lungo  $z$  del campo di moto irrotazionale
- $x_{lf}$ : Ascissa del tratto anteriore del bulbo
- $x_{la}$ : Ascissa del tratto posteriore del bulbo
- $x_1, y_1, x_2, y_2$ : Fuochi di un generico ellisse
- $\bullet x_c, y_c$ : Centro dell'ellisse con assi paralleli a quelli del sistema di riferimento globale
- $\bullet$   $x_A, y_A$ : Punto di passaggio e tangenza del piano A nel sistema di coordinate del piano C
- $\bullet x_B, y_B$ : Punto di passaggio e tangenza del piano B nel sistema di coordinate del piano C
- $\lambda_{deriva}$ : Allungamento della deriva
- $\bullet \; \vartheta$  : Spessore di quantità di moto dello strato limite
- $\bullet$   $\delta$  : Spessore di spostamento dello strato limite
- $\bullet \; \rho$ : Densità dell'aria
- $\sigma_{sn_{all}}$ : Sforzo di snervamento dell'alluminio
- $\sigma_{r_{nul}}$ : Sforzo di rottura del Nylon di prototipazione rapida

### <span id="page-15-0"></span>**Capitolo 1**

### **Introduzione**

L'accoppiamento tra corpi aerodinamici e corpi affusolati assialsimmetrici e ri- ` corrente in diverse applicazioni aeronautiche e navali. Esso porta ad interferenze fluidodinamiche responsabili del degrado delle prestazioni progettuali dei singoli elementi. Ad oggi non ci sono studi dettagliati delle influenze reciproche tra questi corpi quindi e importante un'analisi approfondita della fenomenologia ` per progettare forme adeguate di raccordo che garantiscano un miglioramento prestazionale complessivo.

In assenza del raccordo si ha una discontinuità geometrica data dall'intersezione dei due corpi. Sul bordo d'attacco di quest'ultima si forma un punto di ristagno del flusso inviscido. Prima della discontinuita, lungo la linea d'attacco, ` si percepisce una forte crescita di pressione responsabile della separazione della corrente. Essa rende il campo di moto fortemente tridimensionale e provoca un aumento della resistenza di forma del corpo affusolato.

Lo scopo di un raccordo regolare è quindi quello di rimuovere il punto di ristagno e di provvedere ad una lenta e graduale transizione dalle condizioni di flusso sul bulbo a quelle sulla deriva in modo da ritardare o evitare la separazione diminuendo il gradiente di pressione avverso. Una giunzione di piccole dimensioni o con curvatura molto elevata presenta un maggior rischio di separazione, pur avendo minor supeficie bagnata e minor resistenza d'attrito. D'altro canto un raccordo di grandi dimensioni o bassa curvatura favorisce la contaminazione del flusso laminare sull'ala. La minima contaminazione è un requisito di progetto per un buon funzionamento della deriva. E quindi necessario individuare una ´ soluzione di compromesso.

Il presente lavoro pone le basi per un progetto di raccordo da ottenersi mediante un processo di ottimizzazione. A tale scopo e necessario individuare un ` codice di simulazione fluidodinamica che soddisfi al contempo requisiti di versatilità, precisione e velocità di calcolo. Tale scelta deve essere supportata da una conoscenza dei fenomeni fluidodinamici che caratterizzano questo campo di moto e dalla possibilita di confrontare i risultati ottenuti, mediante simulazioni ` numeriche, con quelli forniti da prove sperimentali in galleria del vento.

E fondamentale definire una geometria di riferimento idonea in modo siste- ´ matico, ponendo particolare attenzione ai parametri che potranno rientrare nel processo di ottimizzazione. A questo scopo si identifica un modello di bulbo, deriva e giunzione raccordata sul quale si intraprendono studi numerici sviluppando parallelamente un modello modulare per le prove in galleria del vento che permetta di testare raccordi diversi tra loro.

La geometria e le dimensioni del modello su cui si svolgono le simulazioni fluidodinamiche sono le stesse del modello progettato per le prove sperimentali. L'ordine di grandezza del numero di Reynolds caratteristico delle analisi presentate è di  $10^6$ , di un ordine inferiore a quello della classe di imbarcazione scelta come riferimento per la definizione delle forme.

In andatura di bolina dove è massimo l'angolo di scarroccio questo assume valori fra i 5<sup>o</sup> e i 10<sup>o</sup>. Mediamente tale angolo si attesta su numeri più bassi, per cui si pone come primo obiettivo un progetto ottimizzato ad angolo di scarroccio nullo; questo favorisce un approccio semplificato al problema.

Per evidenziare le differenze tra un modello raccordato ed uno non raccordato e caratterizzare il fenomeno della separazione dello strato limite che si presenta nel secondo si eseguono anche analisi numeriche in assenza di raccordo.

### <span id="page-17-0"></span>**Capitolo 2**

## **Geometria del modello**

Per lo studio dell'interferenza tra corpi aerodinamici e corpi affusolati assialsimmetrici si e deciso di rifarsi alle forme ed alle proporzioni tipiche della deriva e ` del bulbo di una barca a vela da competizione che non prevede appendici aerodinamiche sul bulbo stesso (classe *TP52*). A partire da questi due corpi si e definita ` la geometria del raccordo che non ha la pretesa di essere la soluzione ottimale, ma di garantire un buon campo di indagine per cogliere l'importanza del raccordo ed i suoi effetti sul campo di moto. La procedura di identificazione delle forme viene effettuata in modo sistematico e descritta nel dettaglio al fine di favorire la futura implementazione di un'algoritmo di ottimizzazione.

#### <span id="page-17-1"></span>**2.1 Scelta del bulbo**

Negli ultimi anni sono esistite due scuole di pensiero per il disegno del bulbo che differiscono per un diverso approccio nei riguardi della transizione dello strato limite da laminare a turbolento. Individuare il numero di Reynolds di transizione per queste forme e piuttosto complesso ed in mancanza di risultati certi sorgono ` diverse filosofie di pensiero. C'è chi, non ritenendo significativa la capacità del bulbo di ritardare la transizione a dispetto dei disturbi esterni, tende a ricercare forme che minimizzino la superficie bagnata e chi invece cerca di esaltare questa capacita con un opportuno design. Ritardare la transizione significa minimizzare ` l'incremento di resistenza dovuto allo strato limite turbolento. Le due scuole di pensiero portano a geometrie differenti. La prima ha condotto ai così detti low drag bulbs, ossia bulbi piuttosto tozzi con superficie bagnata ridotta. Questi bulbi presentano una resistenza di forma piu elevata. La seconda scuola di pensiero ha ` sviluppato gli high stability bulbs che invece sono decisamente più allungati, con maggiore superficie bagnata.

Osservando i trittici delle imbarcazioni della classe di riferimento si nota l'utilizzo di bulbi della prima categoria; per tale motivo si adotta una forma di questo tipo (figura [2.1\)](#page-18-0). La transizione dello strato limite in questo caso e localizzata nel- ` la zona anteriore per cui la scelta di questa geometria ci tutela dall'analizzare casi particolari di flusso laminare sul raccordo, molto rari nella realta a causa della ` presenza di correnti turbolente che investono l'imbarcazione e di eventuali residui che si depositano sulla superficie del bulbo.

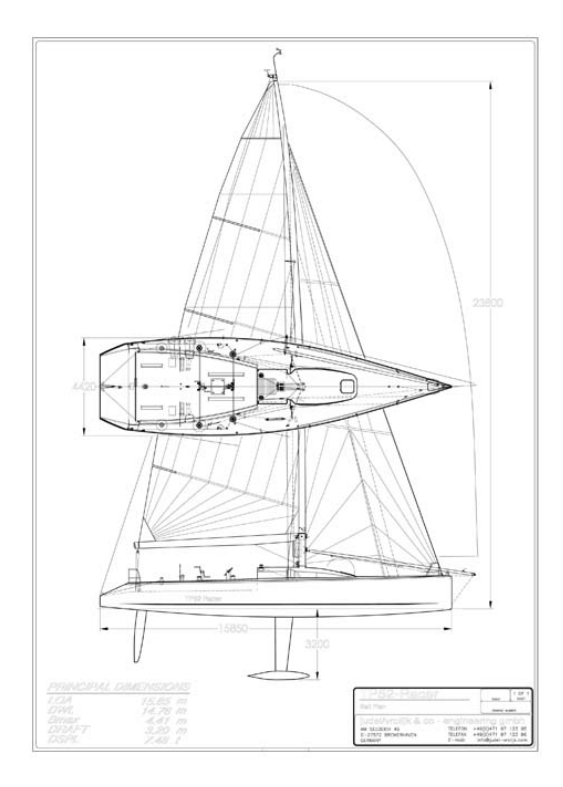

<span id="page-18-0"></span>Figura 2.1: Trittico di un'imbarcazione della classe TP52

Per la scelta della forma ci si basa su risultati gia noti nel campo scientifico. In ` particolare si fa riferimento a studi riportati in due documenti ESDU ([\[2,](#page-91-0) ESDU 77028, (1990)] e [\[1,](#page-91-1) ESDU 78019, (1998)]). In essi si individuano alcune geometrie caratteristiche del bulbo ottenute per rivoluzione riconoscendo tre zone distinte: anteriore, centrale cilindrica (che al limite può anche non essere presente) e posteriore. Sia per il tratto frontale che per quello posteriore la scelta è possibile tra diversi profili di rivoluzione identificati da svariate espressioni algebriche. Queste a loro volta sono funzioni della lunghezza del tratto, del diametro del cilindro

circoscritto al bulbo e di altri parametri caratteristici che permettono di variare la forma. Tra queste la scelta è ricaduta su una configurazione che si avvicinasse a quelle trovate nei trittici dei modelli gia prodotti. `

Il vantaggio di una scelta vincolata tra queste geometrie di riferimento e dupli- ` ce. Su codeste forme sono gia state effettuate analisi aerodinamiche dalle quali ` si evince l'assenza di fenomeni di separazione dello strato limite ad incidenza nulla. Inoltre sono tabulati i coefficiente di resistenza in funzione di coefficienti geometrici definiti nel documento. La scelta della geometria non e pensata in ` funzione di una minimizzazione della resistenza tuttavia i risultati noti in letteratura possono risultare utili nella stima preliminare dei carichi agenti sul modello di galleria. Nella tabella [2.1](#page-19-0) sono elencate le caratteristiche geometriche del bulbo scelto. Queste mantengono le proporzioni tipiche, in scala 1 : 3, delle imbarcazioni prese come riferimento e risultano adeguate per future prove in galleria del vento.

|                      | <b>Scelta</b>  | <b>Vincolo ESDU</b> |
|----------------------|----------------|---------------------|
| Diametro MAX         | 16.67cm        |                     |
| Lunghezza (L)        | 1 <sub>m</sub> |                     |
| Lunghezza ant.       | 0.4L           | $0.1L-0.5L$         |
| Lunghezza cent.      | 0.05L          | $0L - 0.6L$         |
| Lunghezza post.      | 0.55L          | $0.25L - 0.6L$      |
| Coeff. di superficie | 0.723          | $0.63L - 0.93L$     |
| Coeff. di volume     | 0.592          | $0.5L - 0.85L$      |

<span id="page-19-0"></span>Tabella 2.1: Caratteristiche geometriche del bulbo

Si riportano ora le funzioni analitiche adottate. Per quanto riguarda il tratto anteriore è stata scelta la funzione ESDU 1 [\(2.2\)](#page-19-1), con il paramtero  $k_1$  unitario.

<span id="page-19-1"></span>
$$
\alpha = \frac{x_{l_f} + k_1 x_{l_f}^2}{1 + k_1};\tag{2.1}
$$

$$
r_f = \frac{\sqrt{\alpha}}{8} \left( 15 - 10\alpha + 3\alpha^2 \right);
$$
 (2.2)

Per il tratto posteriore la scelta è ricaduta sulla funzione Myring cubic con parametro A posto pari a 0.75.

$$
r_a = 1 - (3 - 2A)(1 - x_{l_a})^2 + 2(1 - A)(1 - x_{l_a})^3
$$
 (2.3)

Con r si intende il raggio locale adimensionalizzato su quello massimo del cilindro circoscritto e con  $x_l$  la coordinata logitudinale locale adimensionalizzata sulla lunghezza del tratto.

I coefficienti di volume e di superficie del bulbo sono stati calcolati con le seguenti formule.

$$
C_V = C_{V_f} * \frac{l_f}{L} + \frac{l_m}{L} + C_{V_a} \frac{l_a}{L};
$$
\n(2.4)

$$
C_{V_a} = \int_0^{l_a} r_a^2 dx_{l_a};
$$
\n(2.5)

$$
C_{V_f} = \int_0^{l_f} r_f^2 dx_{l_f};
$$
\n(2.6)

$$
C_S = C_{S_f} \frac{l_f}{L} + \frac{l_m}{L} + C_{S_a} \frac{l_a}{L};
$$
\n(2.7)

$$
C_{S_a} = \int_0^{l_a} r_a \sqrt{1 + 0.25 \left(\frac{D}{l_a}\right)^2 \left(4 \left(1 - x_{l_a}\right)^2 \left(3 \left(1 - A\right) x_{l_a} + A\right)^2\right)^2} dx_l; \tag{2.8}
$$

$$
C_{S_f} = \int_0^{l_f} r_f \sqrt{1 + 0.25 \left(\frac{D}{l_f}\right)^2 \left(\frac{225}{256} \frac{(1 - \alpha)^4}{\alpha} \left(1 + 4k_1 \left(1 + k_1\right)\right) \alpha \left(\frac{1}{\left(1 + k_1\right)^2}\right)\right)^2} dx_l
$$
\n(2.9)

$$
C_{S_{f_{min0.1}}} = \int (r_f \sqrt{1 + 0.25 \left(\frac{D}{lf}\right)^2 \left(\frac{225}{256} \frac{1}{\left(1 + k_1\right)^2}\right)^2} dx_l \tag{2.10}
$$

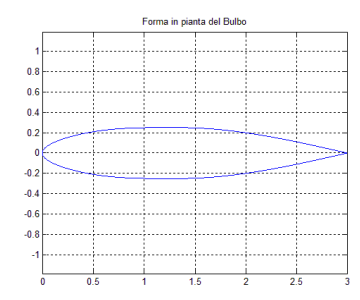

<span id="page-20-0"></span>

<span id="page-20-1"></span>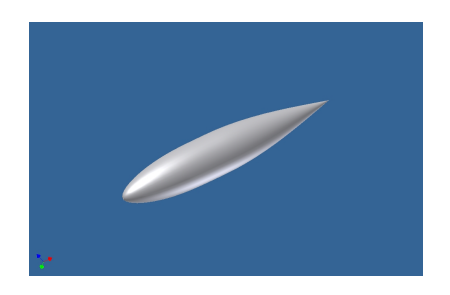

Figura 2.2: Pianta del bulbo Figura 2.3: Immagine CAD del Bulbo

#### <span id="page-21-0"></span>**2.2 Deriva**

Per la deriva si utilizza un profilo *NACA 0015*, il piu comune tra le imbarcazini di ` riferimento. La forma in pianta è rettangolare (figura [2.4\)](#page-21-2).

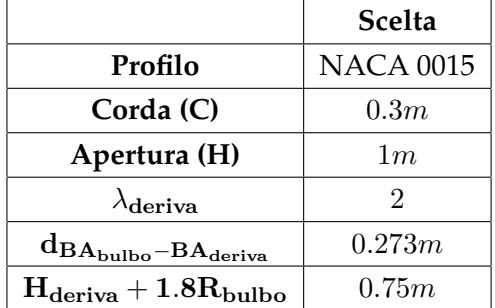

<span id="page-21-4"></span>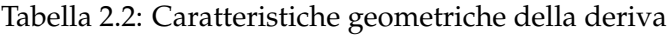

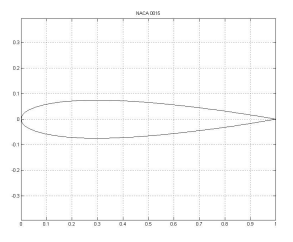

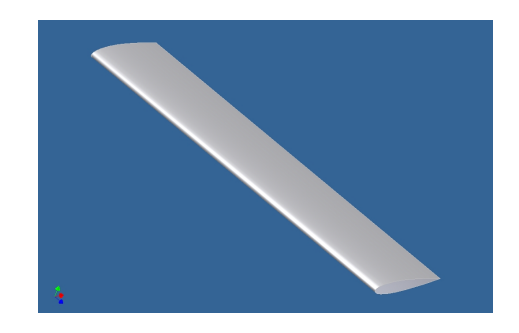

<span id="page-21-3"></span><span id="page-21-2"></span>Figura 2.4: Profilo NACA 0015 Figura 2.5: Modello CAD della deriva

### <span id="page-21-1"></span>**2.3 Scelta della geometria del raccordo**

Il raccordo tra bulbo e deriva non e comune nelle barche a vela da competizione e ` non esistono molti studi approfonditi riguardo tale argomento. Il testo che meglio rappresenta lo stato dell'arte è l'articolo Attachment-Line Approach for Design of a Wing-Body Leading-Edge Fairing ([\[3,](#page-91-2) Bas W. van Oudheusden, Caspar B. Steenaert, e Loek M. M. Boermans, (2004)]). Qui si nota la tendenza a raccordare solo la zona anteriore della giunzione con lo scopo di eliminare la discontinuita` geometrica che si viene a creare con l'intersezione delle due geometrie. Una volta raggiunto il massimo spessore del proflio della deriva ci si limita a conservare la geometria data dall'incastro delle due parti (figura [2.6\)](#page-22-0). Nell'articolo e riportato ` un raccordo tra deriva e lamina piana il quale, sebbene non si riferisca ad un

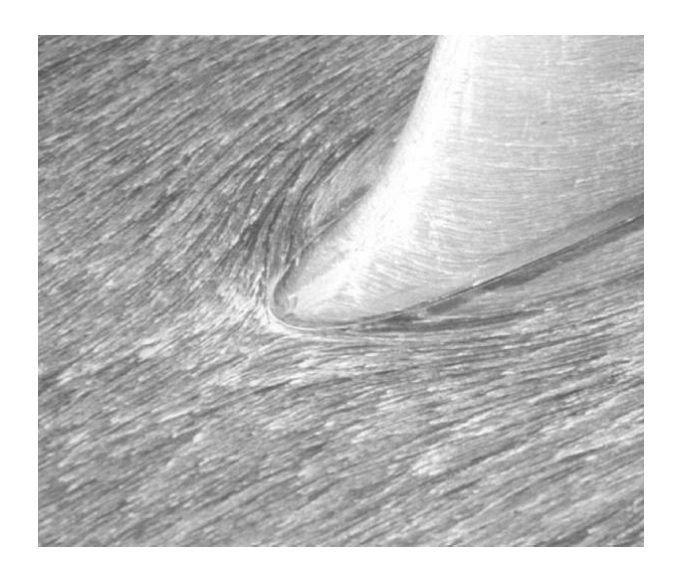

Figura 2.6: Giunzione tradizionale

<span id="page-22-0"></span>caso reale, è rappresentativo del modo di raccordare. Si parte da uno stretch lineare della porzione di profilo dal bordo d'attacco fino allo spessore massimo (figure [2.7](#page-22-1) e [2.8\)](#page-23-0). La curva così ottenuta e la parte anteriore del profilo dell'ala costituisco le due linee limite per il raccordo. Esso viene descritto da una serie di quarti di ellissi allineati con la corrente asintotica. Il semiasse orizzontale (A) e univocamente determinato dalla distanza dei punti corrispondenti sulle due ` linee precedenti. Il semiasse verticale viene individuato sull'ellisse di mezzeria: per tutte le altre ellissi viene imposto il vincolo di similarita per cui si mantiene ` costante il rapporto tra i due semiassi. Nell'articolo di riferimento si individua come proporzione ottimale  $A = 0.21c$  e  $B = 0.175c$ .

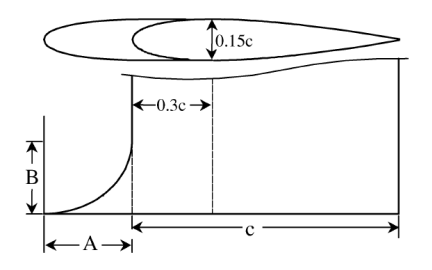

<span id="page-22-1"></span>Figura 2.7: Raccordo da letteratura: vista in pianta e laterale

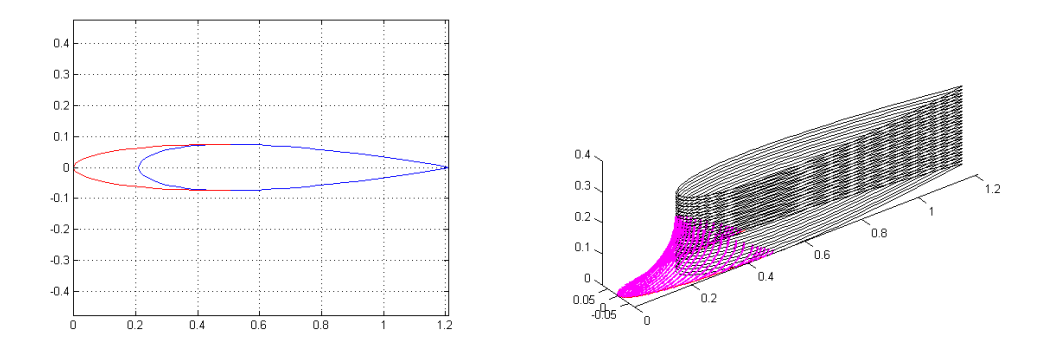

<span id="page-23-1"></span><span id="page-23-0"></span>Figura 2.8: Raccordo da letteratura: vista dall'alto Figura 2.9: Raccordo da letteratura: prospetto

Questa tecnica di raccordo si basa sull'idea che i peggiori effetti aerodinamici, dovuti alle discontinuità geometriche, siano riscontrabili nella zona anteriore.

Nel presente lavoro si ripropone, in modo generalizzato, la modalità di raccordo appena descritta adattandola al caso di giunzione tra bulbo e deriva. Al fine di avere regolarità geometrica lungo tutta la superficie del modello, si è deciso pero di raccordare i due corpi in ogni punto di contatto. In questo modo ` è stata eliminata ogni discontinuità geometrica anche nella zona posteriore. La natura delle curve di raccordo continua ad essere ellittica e si utilizzano porzioni di quarti di ellisse di diverse dimensioni a seconda della zona da raccordare. Per meglio comprendere quanto appena detto si descrive il procedimento scelto per la definizione della geometria.

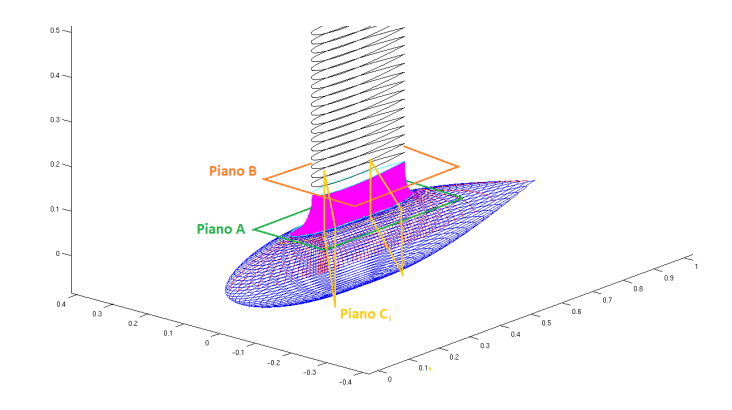

<span id="page-23-2"></span>Figura 2.10: Piani di lavoro

Si parte con l'individuazione di un piano di taglio del bulbo (*piano A*, figura [2.10\)](#page-23-2)

che identifica un'ogiva (*curva A*, figure [2.11](#page-24-0) e [2.12\)](#page-24-1). Contemporaneamente si sceglie una quota lungo l'apertura della deriva alla quale si impone un ulteriore piano di taglio parallelo al precedente (*piano B*, figura [2.10\)](#page-23-2). Si identifica, in questo caso un profilo la cui forma era già nota a priori (*curva B*, NACA 0015).

Queste due linee costituiscono i due estremi del raccordo. Ciascun punto dell'ogiva dovrà essere collegato, tramite un'opportuna funzione analitica, ad un rispettivo punto sul profilo. Operativamente si discretizza la curva B e si ricercano i punti corrispettivi sulla curva A.

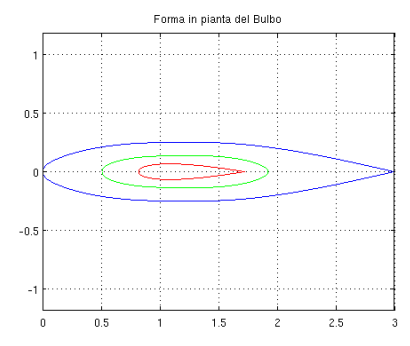

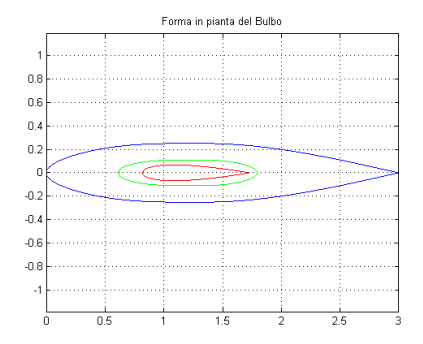

<span id="page-24-0"></span>Figura 2.11: Ogiva di taglio del bulbo in verde (Piano A alla quota  $\frac{z}{R} = 0.84$ ), profilo di taglio della deriva in rosso (Piano B)

<span id="page-24-1"></span>Figura 2.12: Ogiva di taglio del bulbo in verde (Piano A alla quota $\frac{z}{R} = 0.90$ ), profilo di taglio della deriva in rosso (Piano B)

Il raccordo in questo caso non viene definito da ellissi aventi la congiungente i due fuochi parallela all'asse di rivoluzione del bulbo. Essa e allineata alla nor- ` male locale al profilo di deriva (figure [2.13](#page-25-0) e [2.14\)](#page-25-1). In questo modo è possibile raccordare ogni punto della giunzione. A partire dai punti di discretizzazione della curva B si individuano semirette ortogonali a questa e uscenti. Proiettandole sul piano A e intersecandole con l'ogiva si ottengono i punti corrispettivi della curva A. Su ciascuna coppia di punti si impone il passaggio dell'ellisse e la sua tangenza alla superficie del corpo continguo. Ogni curva così calcolata appartiene ad un *piano C*<sup>i</sup> (figura [2.10\)](#page-23-2).

L'ellisse è una conica che presenta, nella sua espressione più generale, cinque parametri che ne identificano dimensione e forma (espressione nel piano  $C_i$ : [2.11\)](#page-24-2).

<span id="page-24-2"></span>
$$
\sqrt{(x-x_1)^2 + (y-y_1)^2} + \sqrt{(x-x_2)^2 + (y-y_2)^2} = 2a
$$
 (2.11)

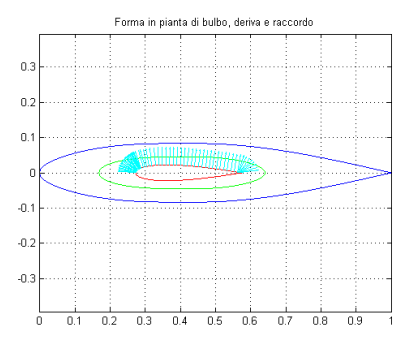

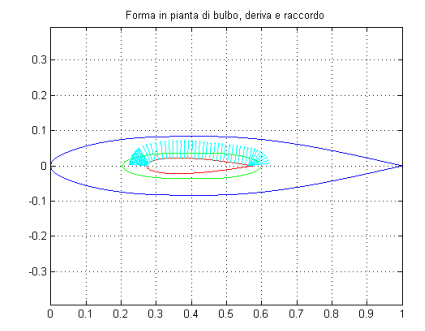

<span id="page-25-0"></span>Figura 2.13: Punti e versori normali utilizzati per la definizione degli ellissi di raccordo con Piano A alla quota  $\frac{z}{R} = 0.84$ 

<span id="page-25-1"></span>Figura 2.14: Punti e versori normali utilizzati per la definizione degli ellissi di raccordo con Piano A alla quota  $\frac{z}{R} = 0.90$ 

Nel nostro caso i vincoli che si possono imporre sono quattro per cui e necessario ` introdurre un ulteriore vincolo. In accordo con quanto presentato nell'articolo Attachment-Line Approach for Design of a Wing-Body Leading-Edge Fairing si impone che la retta congiungente i due fuochi sia sghemba rispetto all'asse di rivoluzione del bulbo [\(2.11](#page-24-2)  $y_1 = y_2$ ). La funzione di riferimento è data dalla [2.12.](#page-25-2) Si tratta di una scelta semplice il cui funzionamento è certificato. É possibile utilizzare curve di ordine superiore a patto di imporre un adeguato numero di vincoli supplementari (quali ad esempio la continuita della derivata seconda nei ` due punti di estremita). `

La funzione [2.12](#page-25-2) non e adeguata ad ogni tipo di giunzione: se ad esempio si ` considera una deriva con freccia e si vuole ancora utilizzare il raccordo elittico, laddove l'angolo tra le due rette su cui imporre il vincolo di tangenza è minore di  $90^o$  è necessario ripristinare la rotazione degli assi dell'ellisse ed aggiungere un ulteriore vincolo (ad esempio il vincolo di similitudine). In alternativa, volendo continuare ad utilizzare l'ellisse con la retta congiungente i fuochi parallela alla normale alla deriva e necessario sfruttarne una porzione superiore al quarto che ` genera però un zona di concavità non desiderata.

<span id="page-25-2"></span>
$$
\frac{(x-x_c)^2}{a^2} + \frac{(y-y_c)^2}{b^2} = 1
$$
\n(2.12)

I vincoli utilizzati sono riportati nel sistema seguente.

$$
\frac{(x_A - x_c)^2}{a^2} + \frac{(y_A - y_c)^2}{b^2} = 1
$$
\n(2.13)

$$
\frac{(x_B - x_c)^2}{a^2} + \frac{(y_B - y_c)^2}{b^2} = 1
$$
\n(2.14)

<span id="page-26-0"></span>
$$
y_c = h_{pianoB} \tag{2.15}
$$

$$
\left(-2b^2x_c + 2a^2m\left(q - y_c\right)\right)^2 - 4\left(b^2 + m^2a^2\right)\left(b^2x_c^2 + a^2\left(q - y_c\right)^2 - a^2b^2\right) \tag{2.16}
$$

Le prime due sono le condizioni di passaggio rispettivamente per i punti dei profili identificati sui piani A e B. La terza condizione coincide con l'imposizione della tangenza nel punto del piano B, mentre l'ultima è la condizione di tangenza al bulbo nel punto del piano A. In particolare l'intersezione tra il piano  $C_i$  e la superficie del bulbo, identifica una curva; l'ellisse deve essere tangente a tale curva nel punto precedentemente citato (figure [2.15](#page-27-0) e [2.16\)](#page-27-1). Le incognite del problema sono le coordinate del centro ed i due semiassi;  $m e q$  sono i parametri che identificano la retta tangente. Il problema è non lineare ed è risolto numericamente con l'algoritmo di *Newton-Rapson*.

Si considera un sistema di riferimento ortogonale destrorso con origine sul naso del bulbo, asse x diretto come la congiungente naso bordo d'uscita del bulbo, asse z appartenente al piano di simmetria e diretto verso l'alto. Le due giunzioni scelte prevedono entrambe un piano B posto ad una quota pari a di  $\frac{z}{R} = 1.8$ . Il piano A differisce nei due casi: il primo è posto all'  $\frac{z}{R} = 0.84$  del raggio massimo del bulbo, il secondo al  $\frac{z}{R} = 0.90$ . Le quote sono tutte prese rispetto all'asse di rivoluzione (tabella [2.3\)](#page-28-2).

Nelle figure [2.15](#page-27-0) e [2.16](#page-27-1) si riportano le due geometrie complessive delle giunzioni mentre nelle figure [2.17](#page-28-0) e [2.18](#page-28-1) si possono vedere alcuni archi di ellisse, visti nei rispettivi piani di appartenenza.

Alla luce di quanto appena descritto si vede chiaramente come, fissata la quota del piano B, l'unico grado di libertà nel processo di definizione del raccordo sia la quota del piano A, la quale identifica l'altezza del raccordo e la sua dimensione in pianta. Una possibile generalizzazione dell'approccio proposto puo prevedere: `

• l'utilizzo delle quote del piano A e del piano B entrambe come gradi di libertà (con quota del piano A in un certo range di valori all'interno della parte superiore di bulbo). Questa soluzione puo essere abbinata ad un vincolo ` sulla distanza tra i due piani che blocca la dimensione verticale lasciando la possibilita di diminuire l'ingombro in pianta spostando i due piani verso ` l'alto.

- L'utilizzo di una generica linea chiusa sulla superficie del bulbo alternativamente alla curva A, il che potrebbe corrispondere all'utilizzo di un piano di taglio inclinato o di una generica superficie di taglio. Un piano inclinato consentirebbe di limitare l'ingombro della parte anteriore o posteriore del raccordo.
- L'utilizzo dell'ellisse con tutti e cinque i gradi di liberta che consente di ` imporre la continuita di derivata seconda tra raccordo e bulbo. `

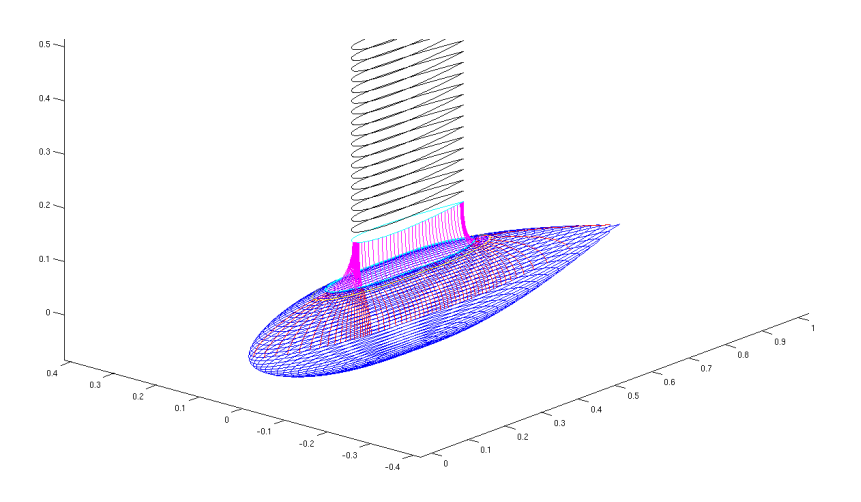

<span id="page-27-0"></span>Figura 2.15: Giunzione 1 con Piano A alla quota  $\frac{z}{R} = 0.90$ 

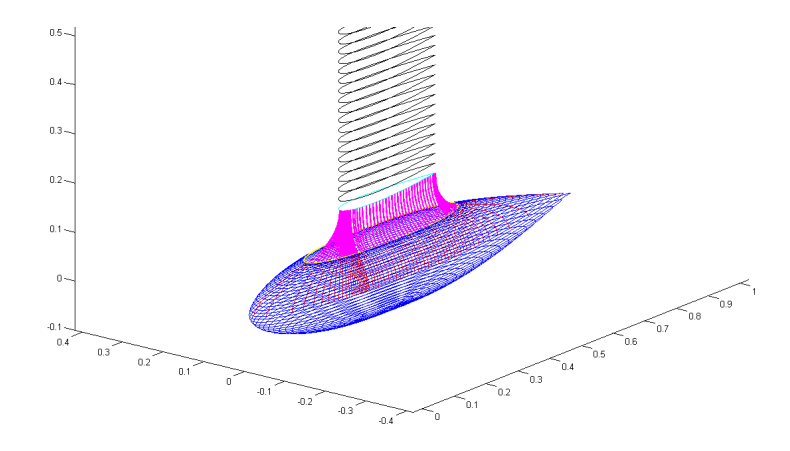

<span id="page-27-1"></span>Figura 2.16: Giunzione 2 con Piano A alla quota  $\frac{z}{R} = 0.84$ 

|                          | <b>Giunzione 1</b>                                                     | <b>Giunzione 2</b> |
|--------------------------|------------------------------------------------------------------------|--------------------|
| $\rm H_{taglio_{bulbo}}$ | 0.90R                                                                  | 0.84R              |
| $\rm H_{taglio_{curva}}$ | 1.8R                                                                   | 1.8R               |
|                          | <b>Tipo di curva</b>   Ellisse assi paralleli   Ellisse assi paralleli |                    |

<span id="page-28-2"></span>Tabella 2.3: Caratteristiche geometriche delle giunzioni

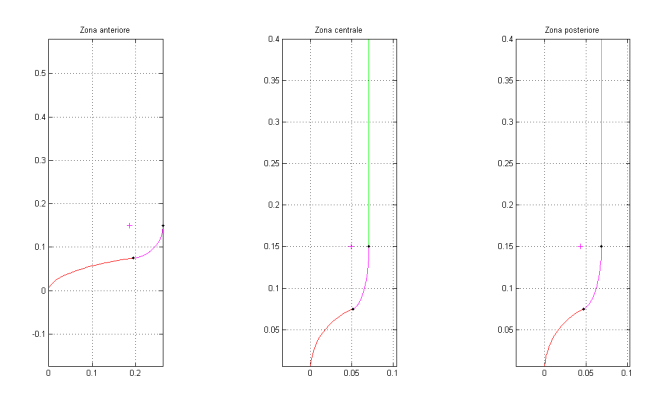

<span id="page-28-0"></span>Figura 2.17: Esempi di ellissi di raccordo relativi alla giunzione 1

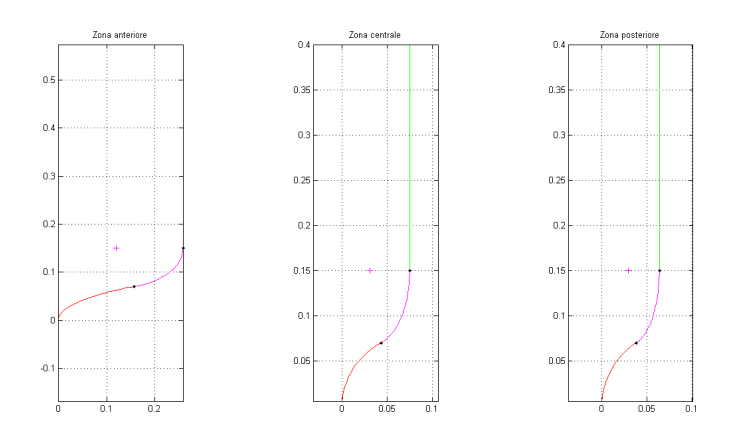

<span id="page-28-1"></span>Figura 2.18: Esempi di ellissi di raccordo relativi alla giunzione 2

### <span id="page-29-0"></span>**Capitolo 3**

## **Analisi del flusso a potenziale**

La prima simulazione aerodinamica del flusso attorno al nostro modello è un'analisi a potenziale. Essa risulta necessaria sia per avere le prime informazioni riguardo ai campi di velocità e pressione, ma soprattutto per impostare una simulazione di strato limite. In prima approssimazione non si ricorre ad un'iterazione tra strato limite e potenziale. Si analizzano i due modelli che differiscono per la dimensione del raccordo e un modello in cui bulbo e deriva non sono raccordati, mettendo in luce nei tre casi il comportamento del gradiente di pressione sul bordo d'attacco e l'effetto alleviante dato dall'eflusso di massa dal piano di simmetria.

#### <span id="page-29-1"></span>**3.1 L'algoritmo di simulazione a potenziale**

Per questo tipo di simulazione è stato utilizzato un algoritmo già esistente di nome *COMPA*. Si tratta di un codice di calcolo a pannelli per correnti stazionarie ed incomprimibili. Il codice prevede che si possano considerare contemporaneamente più corpi, detti *bodies*, ciascuno dei quali può essere composto da più blocchi. Ogni blocco puo essere caratterizzato come portante o non-portante. I ` coefficienti aerodinamici globali vengono calcolati per ciascun corpo sommando gli effetti dei vari blocchi che lo compongono.

Per i corpi non portanti viene utilizzata una distribuzione di sorgenti che, data la pannellizzazione, si traduce nel disporre una serie di sorgenti di intensita` uniforme su ciascun pannello. La risoluzione avviene per collocazione semplice imponendo l'impermeabilità di ciascun pannello ossia velocità normale nulla nel suo centroide. Si estrae un sistema di equazioni lineari. I coefficienti di influenza vengono ottenuti con il metodo di *Hess*.

Per i corpi portanti si utilizzano contemporaneamente sorgenti e vortici: le prime vengono distribuite sulla superficie esterna mentre i secondi sono disposti sulla superficie media. In particolare si hanno anelli vorticosi posizionati lungo il perimetro del pannello. Si ottiene quindi uno schema del tipo Vortex lattice. Le formule di induzione sono quelle fornite da *Muck*.

Per chiudere il bilancio equazioni incognite e per aggirare il problema dato dal vortice di bordo d'attacco si adotta il seguente schema: in generale le sorgenti hanno una disposizine circa simmetrica sopra e sotto la superficie media e hanno la medesima intensità mentre per i pannelli in prossimità del bordo d'attacco hanno intensita indipendenti. Analogamente si crea un anello vorticoso per ogni ` coppia di pannelli sopra-sotto tranne che per i pannelli di bordo d'attacco in corrispondenza dei quali non si mette il vortice. I vortici relativi alle coppie di pannelli di bordo d'uscita non vengono chiusi completamente tralasciando il tratto corrispondente al bordo d'uscita. Si usano quindi dei vortici a staffa, con tratti longitudinali semi infiniti disposti secondo la direzione della velocita asintoti- ` ca. Numericamente questo si traduce nell'utilizzare vortici longitudinali lunghi alcune corde. In questo modo si riesce ad imporre la condizione di Kutta.

#### <span id="page-30-0"></span>**3.2 La mesh**

L'analisi e stata effettuata con un unico corpo composto da due (modello senza ` raccordo) o quattro blocchi: uno per la deriva, uno per il bulbo e due blocchi per la giunzione. Così facendo si considera la deriva come superficie portante, il bulbo come superficie non portante e la giunzione nella parte alta, dove lo spessore è minore, ancora come portante mentre nella parte più vicina al bulbo come non portante. La suddivisione del raccordo in due parti è stata ottenuta imponendo uno spessore massimo in proporzione a quello della deriva pari al 120%.

Ricercando una buona regolarità della mesh si è infittita la discretizzazione laddove la curvatura risulta più elevata. Per far ciò è stata utilizzata una mesh in cui il numero di nodi lungo una linea risulta proporzionale alla curvatura della linea stessa (figur[a3.1\)](#page-31-0).

I parametri della mesh della deriva sono il numero di nodi nel semi profilo ed il numero di pannelli in apertura.

Per la mesh della giunzione è stato mantenuto il numero di nodi della discretizzazione del profilo e a partire da questi sono stati individuati i rami di ellisse rispettosi dei vincoli geometrici [2.16.](#page-26-0) La discontinuita geometrica di bordo d'ucita `

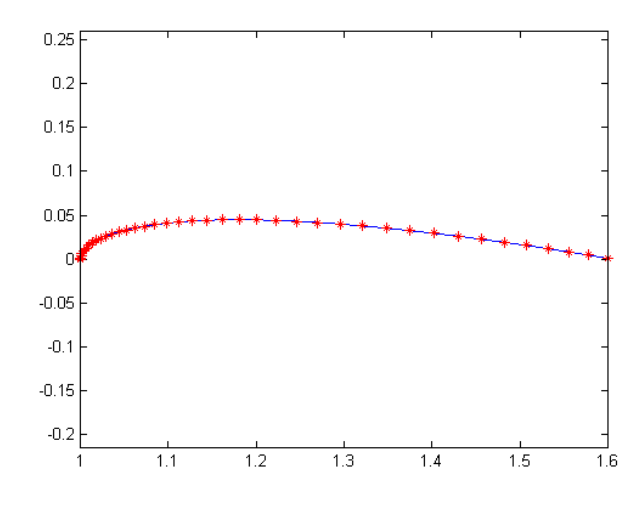

<span id="page-31-0"></span>Figura 3.1: Pannellizzazione di un profilo NACA

non permette la definizioni delle normali al profilo sullo stesso cio non consente ` di descrivere adeguatamente la parte posteriore della giunzione sfruttando semplicemente le elissi dirette come le normali prima citate. Si e deciso quindi di ` introdurre alcuni nodi in corrispondenza dell'ultimo pannello al bordo d'uscita: da questi vengono tracciate le ellissi non lungo le normali locali bens`ı lungo direzioni opportunamente fissate.

Il bulbo e stato idealmente diviso in tre tratti: una zona centrale che sottende tutto ` il raccordo, una zona anteriore ed una posteriore alla giunzione. Nella parte centrale, a partire da ogni nodo finale della mesh del raccordo sono stati condotti gli archi di circonferenza necessari a chiudere il volume. Ciascun arco e stato suddi- ` viso nel medesimo numero di nodi equispaziati. Per le zone anteriori e posteriori e stata introdotta una discretizzazione lungo le linee di bordo d'attacco e d'uscita. ` A partire da ogni nodo di tale discretizzazione è stata tracciata una circonferenza suddivisa in egual numero di pannelli. Lungo la linea di bordo d'attacco la discretizzazione è proporzionale alla curvatura. Lungo la linea di bordo d'uscita questo non è necessario in quanto la curvatura si mantiene pressochè costante. Tuttavia si sono addensati più nodi in corrispondenza del bordo d'uscita della deriva in quanto regione di maggiore interesse. Con questo tipo di mesh i pannelli alle due estremita anteriore e posteriore del bulbo degenerano dall'essere quadrati ad una ` forma triangolare con due nodi coincidenti. Cio non genera alcun problema dal ` punto di vista del codice per il calcolo dei coefficienti di influenza.

Per ciascuno dei tre modelli è stata fatta una pannellizazione di cui riportiamo

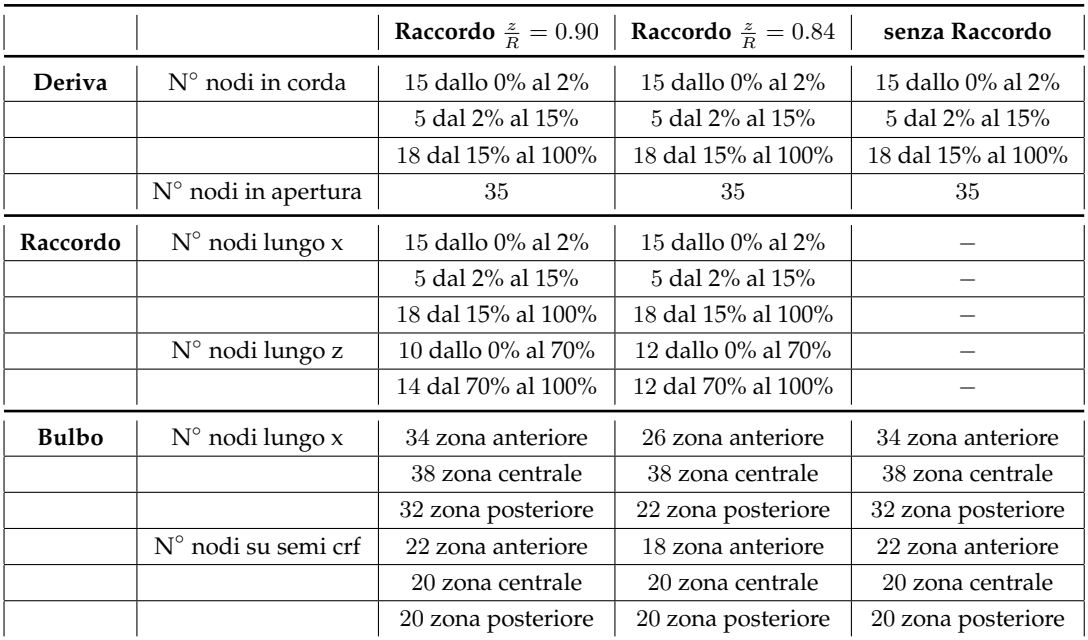

sinteticamente le caratteristiche fondamentali nella tabella [3.1.](#page-32-0)

<span id="page-32-0"></span>Tabella 3.1: Mesh

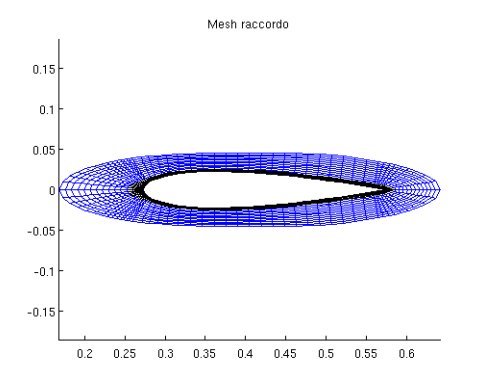

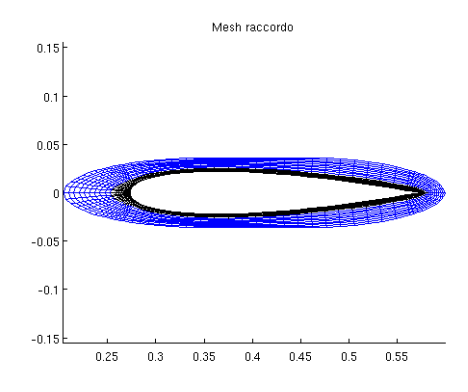

<span id="page-33-0"></span>Figura 3.2: Vista dall'alto della mesh del raccordo con giunzione a  $\frac{z}{R} = 0.84$ 

<span id="page-33-1"></span>Figura 3.3: Vista dall'alto della mesh del raccordo con giunzione a $\frac{z}{R} = 0.90$ 

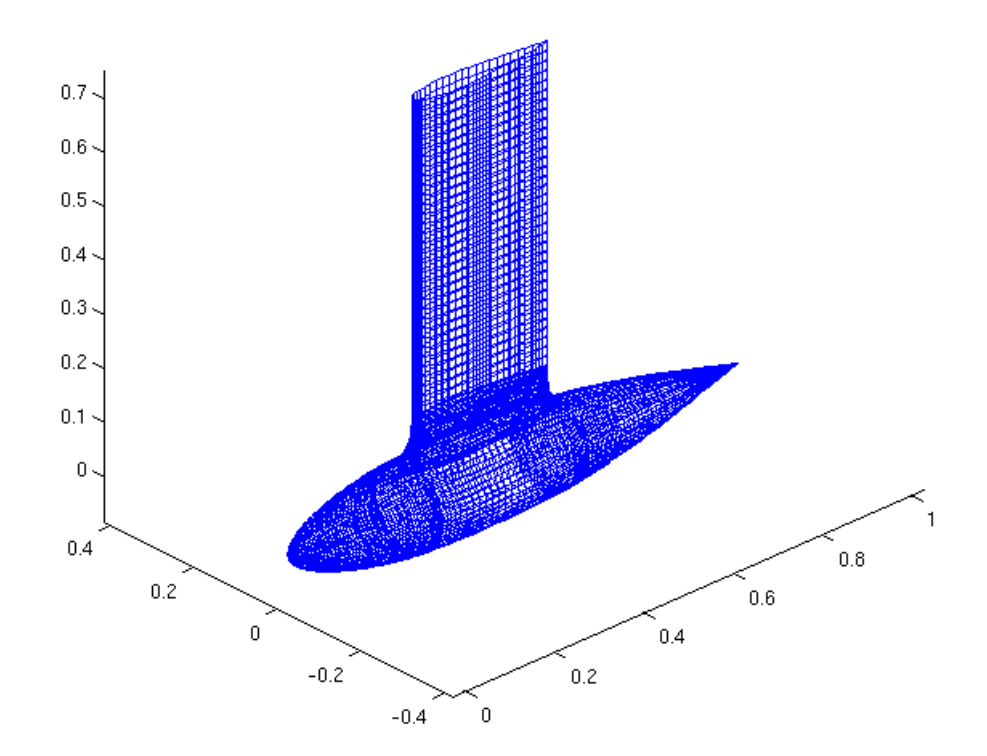

<span id="page-33-2"></span>Figura 3.4: Mesh del modello completo con giunzione a  $\frac{z}{R} = 0.90$ 

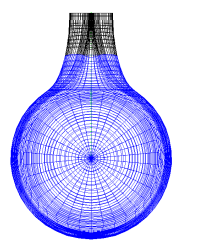

<span id="page-34-1"></span>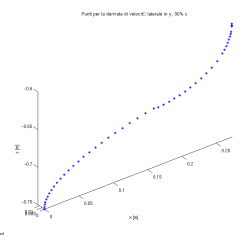

<span id="page-34-0"></span>Figura 3.5: Vista frontale della mesh Figura 3.6: Punti per il recupero delle del modello con giunzione a $\frac{z}{R} = 0.84$ c.c. di  $\frac{dV_e}{dy}$  con giunzione a  $\frac{z}{R} = 0.84$ 

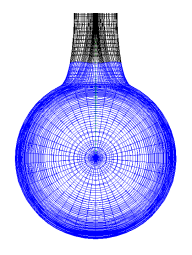

<span id="page-34-3"></span>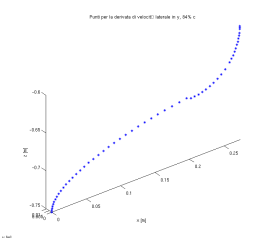

del modello con giunzione a $\frac{z}{R} = 0.90$ 

<span id="page-34-2"></span>Figura 3.7: Vista frontale della mesh Figura 3.8: Punti per il recupero delle c.c. di  $\frac{dV_e}{dy}$  con giunzione a  $\frac{z}{R} = 0.90$ 

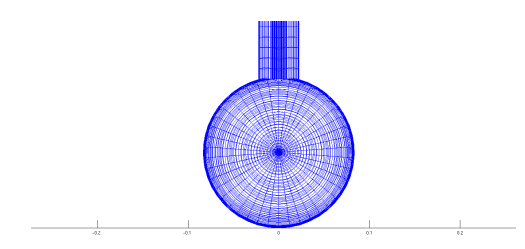

<span id="page-34-4"></span>Figura 3.9: Vista frontale della mesh del modello senza raccordo

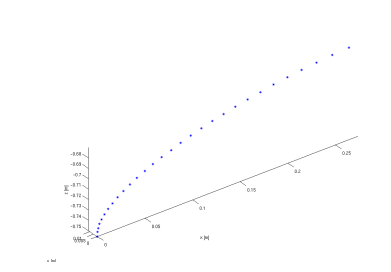

<span id="page-34-5"></span>Figura 3.10: Punti per il recupero delle c.c. di  $\frac{dV_e}{dy}$  senza raccordo

### <span id="page-35-0"></span>**3.3 Risultati**

In seguito vengono riportati i risultati ottenuti dalle simulazioni dei tre modelli. E stato simulato un piano di scorrimento orizzontale in radice alla deriva e la ´ scia è stata imposta allineata alla corrente asintotica. In paritcolare si riportano i campi di pressione e velocità sul corpo e gli andamenti di pressione e velocità tangenziale sul bordo d'attacco.

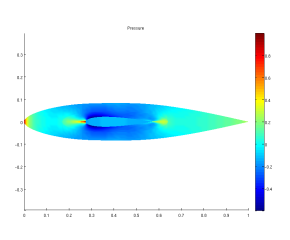

Figura 3.11: Campo di pressione con giunzione a  $\frac{z}{R} = 0.84$ , vista dall'alto

<span id="page-35-1"></span>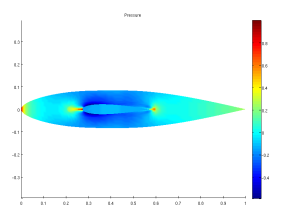

Figura 3.12: Campo di pressione con giunzione a $\frac{z}{R}=0.84$ , vista laterale

<span id="page-35-2"></span>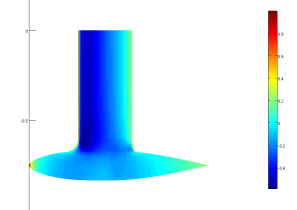

Figura 3.13: Campo di pressione con giunzione a  $\frac{z}{R} = 0.90$ , vista dall'alto

<span id="page-35-3"></span>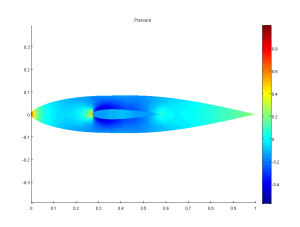

<span id="page-35-5"></span>Figura 3.15: Campo di pressione del modello senza raccordo, vista dall'alto

Figura 3.14: Campo di pressione con giunzione a $\frac{z}{R}=0.90$ , vista laterale

<span id="page-35-4"></span>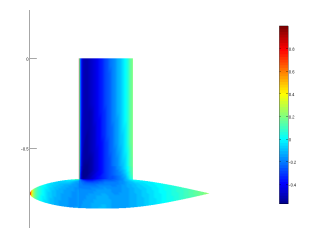

<span id="page-35-6"></span>Figura 3.16: Campo di pressione del modello senza raccordo, vista laterale
Dalla vista dall'alto del campo di pressione si vede come, mentre per il raccordo più piccolo i fenomeni di accelerazione e decelerazione della corrente esterna, dovuti rispettivamente alla curvatura di bulbo e giunzione, sono ben distinti e separati da una regione in cui il flusso mantiene una velocità pressochè costsante, nel caso di raccordo piu grande i due fenomeni sono spazialmente adiacenti. La ` decelerazione risulta meno brusca ed anticipata. Si puo notare inoltre come, nel ` caso di raccordo piu piccolo, vi sia un maggior recupero di pressione nella zona ` posteriore della giunzione.

Il gradiente di pressione, in prossimita della deriva, cresce al diminuire della di- ` mensione del raccordo. In assenza del raccordo si ha un gradiente così elevato da dare origine alla separazione della corrente e l'eflusso di massa laterale è concentrato solo in prossimita del bordo d'attacco della deriva per cui il suo contributo ` nel ritardare la separazione non è sufficiente ad evitarla come si potrà vedere nel Cap. [4](#page-42-0) nelle analisi di strato limite.

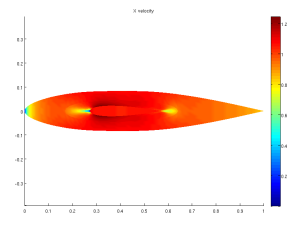

Figura 3.17: Campo di  $U_e$  con giunzione a  $\frac{z}{R} = 0.84$ , vista dall'alto

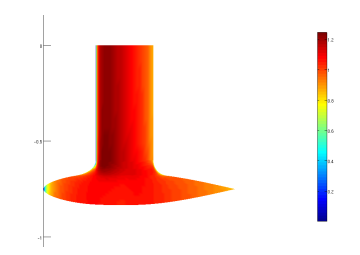

Figura 3.18: Campo di  $U_e$  con giunzione a  $\frac{z}{R} = 0.84$ , vista laterale

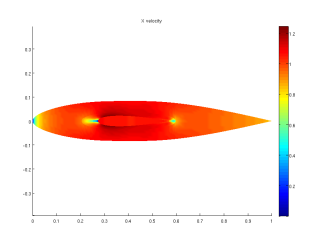

Figura 3.19: Campo di  $U_e$  con giunzione a  $\frac{z}{R} = 0.90$ , vista dall'alto

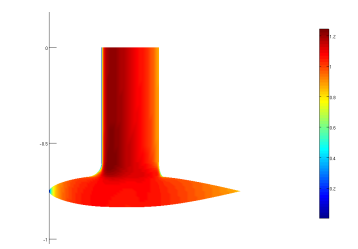

Figura 3.20: Campo di  $U_e$  con giunzione a  $\frac{z}{R} = 0.90$ , vista laterale

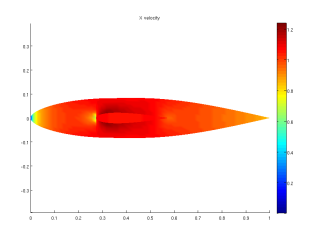

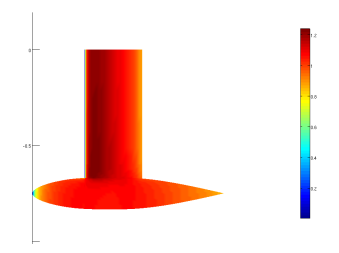

Figura 3.21: Campo di U<sup>e</sup> senza raccordo, vista dall'alto

Figura 3.22: Campo di  $U_e$  senza raccordo, vista laterale

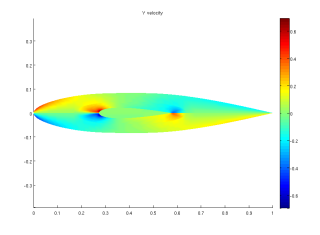

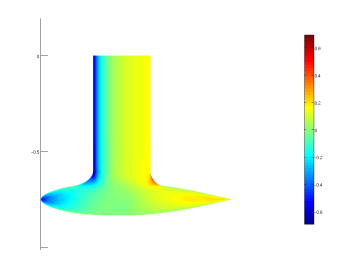

Figura 3.23: Campo di V<sup>e</sup> con giunzione a  $\frac{z}{R} = 0.84$ , vista dall'alto

Figura 3.24: Campo di  $V_e$  con giunzione a  $\frac{z}{R} = 0.84$ , vista laterale

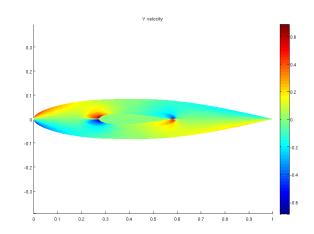

Figura 3.25: Campo di  $V_e$  con giunzione a  $\frac{z}{R} = 0.90$ , vista dall'alto

Figura 3.26: Campo di  $V_e$  con giunzione a  $\frac{z}{R} = 0.90$ , vista laterale

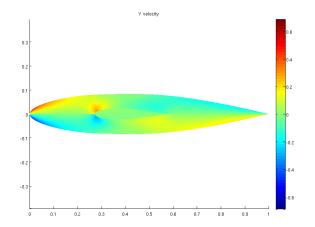

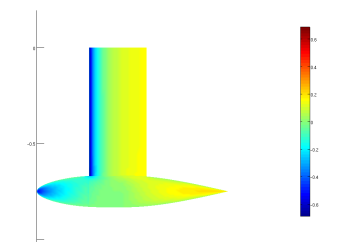

Figura 3.27: Campo di V<sup>e</sup> senza raccordo, vista dall'alto

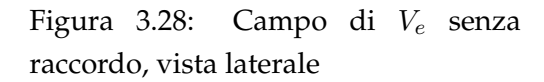

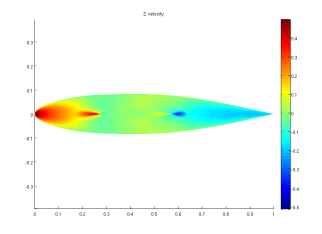

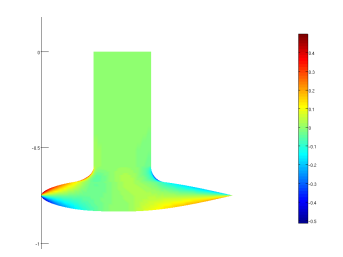

Figura 3.29: Campo di  $W_e$  con Figura 3.30: Campo di  $W_e$  con giunzione a  $\frac{z}{R} = 0.84$ , vista dall'alto

giunzione a $\frac{z}{R}=0.84$ , vista laterale

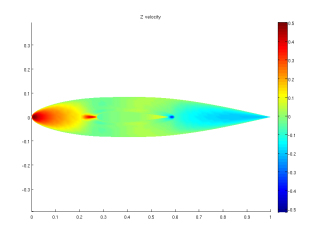

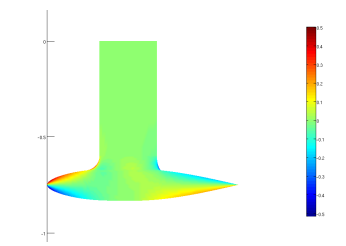

giunzione a  $\frac{z}{R} = 0.90$ , vista dall'alto

Figura 3.31: Campo di  $W_e$  con Figura 3.32: Campo di  $W_e$  con giunzione a $\frac{z}{R}=0.90$ , vista laterale

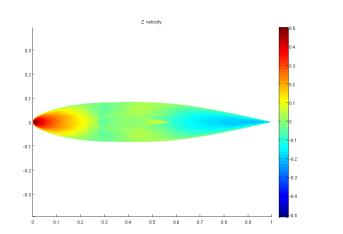

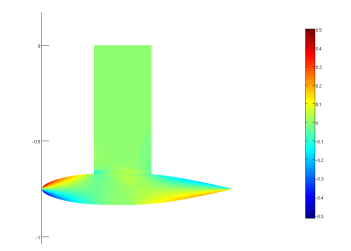

Figura 3.33: Campo di  $W_e$  senza Figura 3.34: Campo di  $W_e$  senza raccordo, vista dall'alto

raccordo, vista laterale

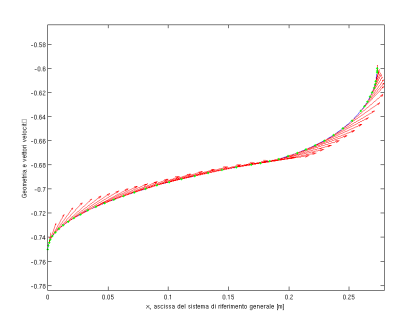

Figura 3.35: Campo di velocita lungo il bordo d'attacco del modello con ` giunzione a $\frac{z}{R} = 0.84$ 

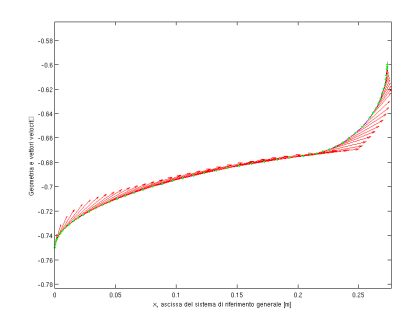

Figura 3.36: Campo di velocita lungo il bordo d'attacco del modello con ` giunzione a $\frac{z}{R} = 0.90$ 

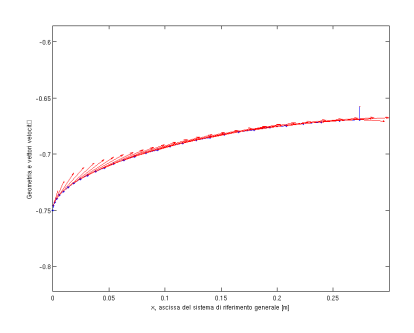

Figura 3.37: Campo di velocita lungo il bordo d'attacco del modello senza ` raccordo

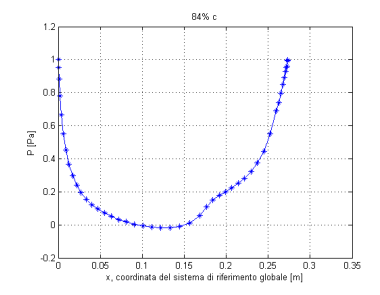

Figura 3.38: P lungo bordo d'attacco, giunzione a $\frac{z}{R} = 0.84$ 

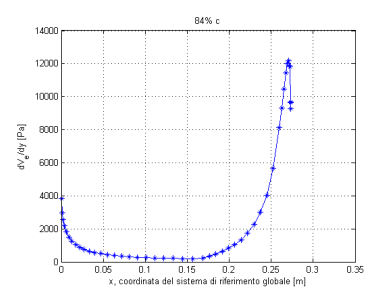

Figura 3.39:  $dV_e/dy$  lungo il bordo d'attacco con giunzione a $\frac{z}{R} = 0.84$ 

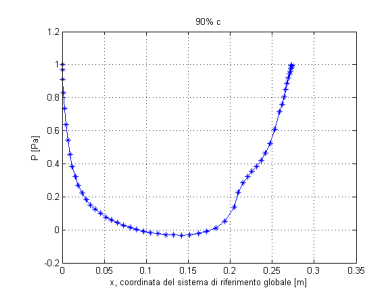

Figura 3.40: P lungo il bordo d'attacco, giunzione a $\frac{z}{R} = 0.90$ 

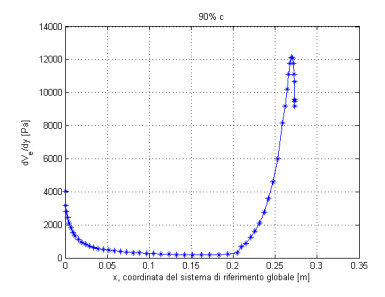

Figura 3.41: dVe/dy lungo il bordo d'attacco con giunzione a $\frac{z}{R} = 0.90$ 

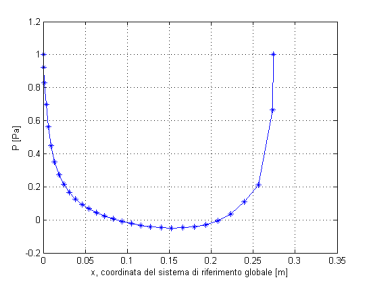

Figura 3.42: P lungo il bordo d'attacco del modello senza raccordo

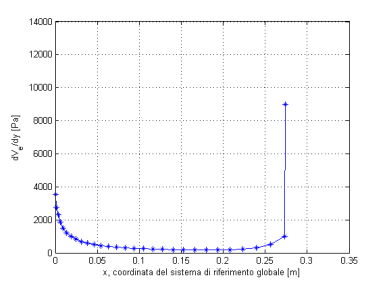

Figura 3.43:  $dV_e/dy$  lungo il bordo d'attacco del modello senza raccordo

## <span id="page-42-0"></span>**Capitolo 4**

# **Analisi di strato limite lungo il bordo d'attacco del modello**

Al fine di individuare un'eventuale separazione del flusso lungo il bordo d'attacco del modello e stato scritto un algoritmo per la simulazione dello strato limite. ` Esso, a partire dal campo di moto del flusso a potenziale, viene risolto una sola volta senza reiterazione dei due codici di calcolo. L'approccio strato limite piu` potenziale non e applicabile se si presenta una separazione, tuttavia lo scopo del ` raccordo è proprio quello di evitarla, quindi il suo utlizzo è ragionevole.

Il motivo per cui ci si concentra esclusivamente sul bordo d'attacco del modello consiste nel fatto che il piu grande gradiente di pressione avversa si presenta lun- ` go questa linea ne consegue che la possibile inversione sara qui ubicata. `

Nello specifico, per la parte di strato limite turbolento, vengono risolte equazioni integrali a cui si associano specifiche relazioni di chiusura empiriche necessarie per il soddisfacimento del bilancio equazioni-incognite. Grazie ad opportuni indicatori, basati sulle grandezze integrali, e possibile cogliere l'eventuale ` separazione del flusso.

### **4.1 Strato limite quasi-bidimensionale**

Per introdurre il concetto di strato limite quasi-bidimensionale si fa riferimento ad un caso semplice in cui il bulbo viene sostituito da un piano orizzontale. Per la corrente esterna su lamina piana, l'equazione di conservazione della massa, in prima approssimazione è la seguente:

<span id="page-42-1"></span>
$$
\frac{dV_e}{dz} = -\frac{dU_e}{dx}.\tag{4.1}
$$

Dall'equazione [4.1](#page-42-1) si evince che avvicinandosi al punto di ristagno, dove la corrente esterna rallenta, si genera un efflusso laterale fuori dal piano di simmetria, tanto maggiore quanto più repentino è il rallentamento della componente longitudinale di velocita. Esso limita la crescita dello strato limite e ritarda la com- ` parsa di corrente avversa rispetto ad una caso puramente bidimensionale con il medesimo gradiente di pressione. Tale fenomeno non è sufficiente ad impedire la separazione laddove non è presente un raccordo. Tuttavia è necessario modellarlo per la corretta descrizione dello stato limite lungo la linea di bordo d'attacco in presenza di una giunzione; ogni volta che per risolvere lo strato limite lungo una linea si modella anche il termine di efflusso si parla di strato limite quasibidimensionale.

Nell'articolo Attachment-Line Approach for Design of a Wing-Body Leading-Edge Fairing ([\[3,](#page-91-0) Bas W. van Oudheusden, Caspar B. Steenaert, e Loek M. M. Boermans, (2004)]) sono riportate le equazioni e le relazioni di chiusura per lo strato limite quasi-2D turbolento, adatto all'analisi della geometria adottata che prevede una transizione dello strato limite sul bulbo in una posizione avanzata. Qualora si adottassero le oppurtune relazioni di chiusura, sarebbe possibile utilizzare le medesime equazioni per descrivere lo strato limite laminare.

Si introduce un sistema di riferimento locale che segue la linea di attacco con asse x coordinata curvilinea lungo la linea stessa, asse z normale uscente ed asse y a formare una terna destrorsa (figura [4.1\)](#page-43-0). Per non appesantire eccessivamente la notazione si indica con  $\tilde{(\cdot)}$  la derivata  $\frac{\partial}{\partial y}$ . Per l'analisi dello strato limite si utilizza un approccio integrale seguendo il metodo di Head adattato in modo da tener conto dell'effetto di efflusso laterale.

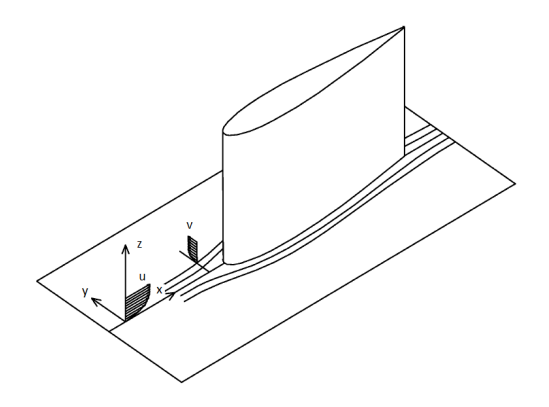

<span id="page-43-0"></span>Figura 4.1: Sistema di riferimento per lo strato limite

Le equazioni utilizzate sono:

<span id="page-44-0"></span>
$$
\frac{d\vartheta}{dx} = \frac{c_f}{2} - (2+H) \frac{\vartheta}{U_e} \frac{dU_e}{dx} - \frac{\tilde{V}_e}{U_e} \int_0^{\delta} \frac{\tilde{v}}{\tilde{V}_e} \left(1 - \frac{u}{U_e}\right) dy; \tag{4.2}
$$

<span id="page-44-1"></span>
$$
\frac{1}{U_e} \frac{d}{dx} \left( U_e \vartheta H_1 \right) = C_E - \frac{\tilde{V}_e}{U_e} \int_0^\delta \frac{\tilde{v}}{\tilde{V}_e} dy \tag{4.3}
$$

La prima equazione costituisce il bilancio della quantita di moto lungo la coor- ` dinata curvilinea x: per  $\tilde{v} = 0$  l'integrale si annulla e si ottiene l'equazione integrale di Von Karman. La seconda equazione è l'equazione di continuità integrata sullo spessore dello strato limite stesso. Gli ultimi addendi delle equazioni [4.2](#page-44-0) e [4.3](#page-44-1) modellano l'effetto alleviante dell'efflusso laterale visto in termini di un trasporto laterale di deficit di quantita di moto e di massa all'interno dello strato ` limite. Se  $\tilde{v} > 0$  entrambi i termini riducono la crescita dello strato limite.

Considerando la corrente nel piano di simmetria e ragionevole in prima approssi- ` mazione utilzzare le relazioni di chiusura tipiche di una corrente bidimensionale.

$$
C_E = 0.0306 (H_1 - 3)^{-0.653}
$$
\n(4.4)

$$
H_1 = 1.535 \left( H - 0.7 \right)^{-2.715} + 3.3 \tag{4.5}
$$

$$
c_f \approx \frac{0.3e^{-1.33H}}{\left(\log_{10}Re_{\vartheta}\right)^{1.74+0.31H}}
$$
(4.6)

$$
Re = \frac{U_e}{\sqrt{\nu \tilde{V}_e}}
$$
\n(4.7)

$$
Re_{\vartheta} = \frac{U_e \vartheta}{\nu} = 0.405 Re
$$
\n(4.8)

Il termine  $\tilde{v}$  è un'incognita aggiuntiva che nel caso tridimensionale è opportuno calcolare sfruttando l'equazione della quantità di moto in direzione  $y$ , tipicamente in forma integrale. Questo fu l'approccio proposto da *Cumpsty e Head*. Nell'articolo di riferimento si propone una via più semplice, la cui validità è strettamente legata al tipo di corrente in questione. Se il profilo di velocita tangenziale ` lungo il bordo d'attacco si sviluppa in presenza di un gradiente di pressione avverso allora nella direzione laterale si ha efflusso dal piano di simmetria. Ne consegue che è possibile fare la seguente assunzione:

$$
\frac{u}{U_e} \le \frac{\tilde{v}}{\tilde{V}_e} \le 1.
$$
\n(4.9)

Generalizzando si può quindi scrivere:

<span id="page-45-0"></span>
$$
\frac{\tilde{v}}{\tilde{V}_e} = r + (1 - r) \left(\frac{u}{U_e}\right) \cos(0 \le r \le 1). \tag{4.10}
$$

In realtà l'efflusso in direzione  $y$  è legato al gradiente avverso di pressione qualora si consideri un raccordo tra deriva e superficie piana come nell'articolo di riferimento. Nel caso invece il corpo raccordato presenti una curvatura, come per il bulbo, allora e possibile avere efflusso anche in presenza di gradiente di pressio- ` ne favorevole. In questo ambito per  $r = 0$  si ha un'approssimazione conservativa in quanto si sottostima l'effetto alleviante affermando che  $\frac{\tilde{v}}{\tilde{V}_{\varepsilon}} \approx \frac{u}{U_{\varepsilon}}$  $\frac{u}{U_e}$ . Per  $r = 1$ d'altro canto ho un'approssimazione troppo ottimistica con  $\frac{\tilde{v}}{\tilde{V}_e} \approx 1$ . Lontano dalla giunzione la prima stima può essere buona, ma vicino alla giunzione, dove i gradienti di pressione aumentano, sarà più corretta la seconda. Non conoscendo il valore di r adeguato le analisi sono state eseguite nei due casi limite.

Sostituendo l'espressione [4.10](#page-45-0) nelle equazioni [4.2](#page-44-0) ed [4.3](#page-44-1) si trovano le due equazioni differenziali da risolvere, parametrizzate in  $r$ .

<span id="page-45-1"></span>
$$
\frac{d\vartheta}{dx} = \frac{c_f}{2} - (2+H) \frac{\vartheta}{U_e} \frac{dU_e}{dx} - \frac{\tilde{V}_e}{U_e} \left( rH + 1 - r \right) \vartheta; \tag{4.11}
$$

<span id="page-45-2"></span>
$$
\frac{1}{U_e} \frac{d}{dx} \left( U_e \vartheta H_1 \right) = C_E - \frac{\tilde{V}_e}{U_e} \left( r H + H_1 \right) \vartheta \tag{4.12}
$$

### **4.2 La separazione e la rilaminarizzazione dello strato limite**

Per poter individuare la separazione del flusso viscoso, note le grandezze integrali dello strato limite, si fa riferimento al valore assunto dal fattore di forma  $H$ . In particolare se si utilizza la stima più conservativa del contributo alleviante del flusso laterale, quella con  $r = 0$ , si può affermare di non avere inversione di corrente se  $H \leq 3$ . Nel caso invece si utilizzi la stima più ottimistica, con  $r = 1$ , è necessario assumere un margine di sicurezza e si pone come limite  $H \leq 2.25$ . Nel nostro caso quindi, facendo le analisi con le due approssimazioni appena citate, dovremo vericare di non superare mai i limiti sopra riportati.

D'altro canto se il valore di  $Re_{\theta}$  scende sotto il valore di 100, si può affermare che il flusso turbolento ha subito una rilaminarizzazione, per cui il modello di strato limite utilizzato non è più valido ed è necessario interrompere l'analisi.

Questi risultati sono frutto di una approfondita analisi fatta su un raccordo di ala con una lastra piana ([\[3,](#page-91-0) Bas W. van Oudheusden, Caspar B. Steenaert, e Loek M. M. Boermans, (2004)]) i quali attraverso un raffronto tra i risultati numerici, ottenuti con il metodo sopra citato, e quelli sperimentali evidenziano la validita` delle predizioni delineabili attraverso il metodo stesso.

## **4.3 L'algoritmo di calcolo: discretizzazione delle equazioni e trattamento dei termini della corrente esterna**

Le equazioni differenziali ordinarie [4.11](#page-45-1) e [4.12](#page-45-2) sono state risolte in modo iterativo. Per la componente evolutiva si utilizza un modello numerico di tipo *Predictor-Corrector* con predittore *Eulero in avanti* e correttore *Crank Nicolson* impostando una griglia di discretizzazione piu fine rispetto a quella del modello a potenziale. ` I termini di  $U_e$  e  $\tilde{V}_e$  tuttavia sono noti nei punti della griglia di calcolo a potenziale per cui è necessaria una loro reinterpolazione. Le equazioni utilizzate sono molto sensibili alle fluttuazioni di  $U_e$  e  $\tilde{V}_e$ . É opportuno ricercare curve regolari a partire dai risultati puntuali. Questo implica l'utilizzo, qualora sia necessario, di regressioni polinomiali in luogo delle interpolazioni.

Sia  $x_i$  la generica ascissa curvilinea della discretizzazione adottata, si indica con  $(\cdot)_i$  la generica grandezza relativa alla coordinata  $x_i$ . Le equazioni discretizzate diventano, in rigoroso ordine di utilizzo, le seguenti:

#### **Predittore:**

$$
Re_{\vartheta_i} = \frac{U_{e_i}\vartheta_i}{\nu} \tag{4.13}
$$

$$
C_{E_i} = 0.0306 (H_{1_i} - 3)^{-0.653};\tag{4.14}
$$

$$
c_{f_i} = \frac{0.3e^{-1.33H_i}}{(log_{10}Re_{\vartheta_i})^{1.74+0.31H_i}};
$$
\n(4.15)

$$
\left(\frac{d\vartheta}{dx}\right)_i = \left(\frac{c_{f_i}}{2} - (2+H_i)\frac{\vartheta_i}{U_{e_i}}\left(\frac{dU_e}{dx}\right)_i - \frac{\tilde{V}_{e_i}}{U_{e_i}}\left(rH_i + 1 - r\right)\cdot\vartheta_i\right); \tag{4.16}
$$

$$
\vartheta_{pred} = \vartheta_i + (x_{i+1} - x_i) \cdot \left(\frac{d\vartheta}{dx}\right)_i; \tag{4.17}
$$

Calcolata  $\vartheta$  è possibile ottenere la derivata  $\frac{d\vartheta}{dx}$  con lo schema di *Eulero in avanti*; a questo punto svolgendo il prodotto di derivate ed isolando l'unica derivata non nota, ossia  $\frac{dH1}{dx}$  , l'ultima equazione diventa:

$$
\left(\frac{dH_1}{dx}\right)_i = \left(\frac{C_{e_i}}{\vartheta_i} - \frac{\tilde{V}_{e_i}}{U_{e_i}} \cdot (H_i + H_{1_i}) - \left(\frac{dU_e}{dx}\right)_i \cdot \frac{H_{1_i}}{U_{e_i}}\right) - \frac{\left(\frac{\vartheta_{i+1} - \vartheta_i}{\vartheta_i}\right) \cdot H_{1_i}}{x_{i+1} - x_i};
$$
(4.18)

$$
H_{1_{pr}} = H_{1_i} + (x_{i+1} - x_i) \cdot \left(\frac{dH_1}{dx}\right)_i \tag{4.19}
$$

$$
H_{pr} = \left(\frac{H_{1pr} - 3.3}{1.535}\right)^{-2.715} + 0.7;
$$
\n(4.20)

**Correttore:**

$$
Re_{\vartheta_{pr}} = \frac{U_{e_{i+1}} \vartheta_{pr}}{\nu} \tag{4.21}
$$

$$
C_{E_{pr}} = 0.0306 \left( H_{1_{pr}} - 3 \right)^{-0.653}; \tag{4.22}
$$

$$
c_{f_{pr}} = \frac{0.3e^{-1.33H_{pr}}}{\left(\log_{10}Re_{\vartheta_{pr}}\right)^{1.74+0.31H_{pr}}};\tag{4.23}
$$

$$
\left(\frac{d\vartheta}{dx}\right)_{pr} = \left(\frac{c_{f_{pr}}}{2} - (2 + H_{pr})\frac{\vartheta_{pr}}{U_{e_{i+1}}} \left(\frac{dU_e}{dx}\right)_{i+1} - \frac{\tilde{V}_{e_{i+1}}}{U_{e_{i+1}}} \left(rH_{pr} + 1 - r\right) \cdot \vartheta_{pr}\right);
$$
\n(4.24)

$$
\vartheta_{i+1} = \vartheta_i + 0.5 * (x_{i+1} - x_i) \cdot \left( \left( \frac{d\vartheta}{dx} \right)_i + \left( \frac{d\vartheta}{dx} \right)_{pr} \right); \tag{4.25}
$$

$$
\left(\frac{dH_1}{dx}\right)_{pr} = \left(\frac{C_{e_{pr}}}{\vartheta_{pr}} - \frac{\tilde{V}_{e_{i+1}}}{U_{e_{i+1}}} \cdot \left(H_{pr} + H_{1_{pr}}\right) - \left(\frac{dU_e}{dx}\right)_{i+1} \cdot \frac{H_{1_{pr}}}{U_{e_{i+1}}}\right) - \frac{\left(\frac{\vartheta_{i+1} - \vartheta_i}{\vartheta_i}\right) \cdot H_{1_{pr}}}{x_{i+1} - x_i};\tag{4.26}
$$

$$
H_{1_{i+1}} = H_{1_i} + 0.5 * (x_{i+1} - x_i) \cdot \left( \left( \frac{dH_1}{dx} \right)_i + \left( \frac{dH_1}{dx} \right)_{pr} \right) \tag{4.27}
$$

$$
H_{i+1} = \left(\frac{H_{1_{i+1}} - 3.3}{1.535}\right)^{-2.715} + 0.7;
$$
\n(4.28)

#### <span id="page-48-0"></span>**4.4 Condizioni iniziali**

Il modello di strato limite fino ad ora descritto presenta precisi limiti di validita:` con le relazioni di chiusura introdotte puo essere utilizzato solo per strati limite ` turbolenti; inoltre si deve avere bassa curvatura di parete e corrente esterna decelerante o comunque con flusso di massa uscente dal piano di simmetria. Partendo dal presupposto che la seconda ipotesi sia sempre verificata per le geometrie di nostro interesse, resta da capire come le altre due ipotesi possano essere un limite nelle notre analisi.

Al ristagno della corrente esterna sul naso del bulbo lo strato limite è necessariamente laminare. Questo, per la particolare geometria di bulbo adottata, in breve tempo si instabilizza e diventa turbolento. L'utilizzo di un modello di strato limite turbolento quindi non costituisce un limite, tuttavia è necessario individuare un punto di transizione. Esistono diversi metodi, basati sulla propagazione dei disturbi, per individuare con discreta precisione la transizione dello strato limite per corpi assialsimmetrici. Avendo a disposizione, in letteratura, molti dati riguardo la transizione, si e deciso di sfruttare questi senza ricorrere all'imple- ` mentazione di uno strato limite laminare di bordo d'attacco. Sono quindi state recuperate le condizioni iniziali di  $H e \theta$  e mediante la relazione empirica di chiusura viene calcolata  $H_1$ , vera condizione iniziale per le equazioni differenziali. Per aver la certezza di riprodurre la stessa corrente qui analizzata, anche nelle future prove sperimentali si imporrà la transizione nel punto prestabilito.

Si presenta a questo punto un ulteriore problema: per il modello scelto si ha una parte della corrente esterna allo strato limite che e accelerante. Resta quindi ` da verificare se la geometria e tale da garantire un continuo efflusso, a partire dal ` piano di simmetria, verso l'esterno del modello. Solo in questo caso le approssimazioni imposte alle equazioni dello strato limite continuano ad essere valide. Dai risultati del flusso a potenziale viene accertata questa ipotesi.

### **4.5 Validazione del codice di calcolo**

Al fine di valutare l'adeguatezza del codice di calcolo si analizza il raccordo presentato nell'articolo *Attachment-Line Approach for Design of a Wing-Body Leading-Edge Fairing*([\[3,](#page-91-0) Bas W. van Oudheusden, Caspar B. Steenaert, e Loek M. M. Boermans, (2004)]), descritto nel capitolo 2. Per questo caso test sono disponibili i risultati delle simulazioni numeriche a loro volta convalidati da confronti sperimentali. Il modello matematico utilizzato per lo strato limite e il medesimo ` mentre per il campo di moto a potenziale è stato utilizzato *KK-AERO*. La geometria si basa su di un'ala, con profilo NACA0015, raccordata ad una lamina piana modellata come una sottile piastra lunga quattro corde davanti all'ala, tre dietro e larga quattro. Nella figura [4.2](#page-49-0) si vede la mesh del modello mentre nelle figure [4.3,](#page-50-0) [4.4,](#page-50-1) [4.5](#page-50-2) e [4.6](#page-50-3) si riporta il confronto tra risultati ottenuti e quelli di letteratura.

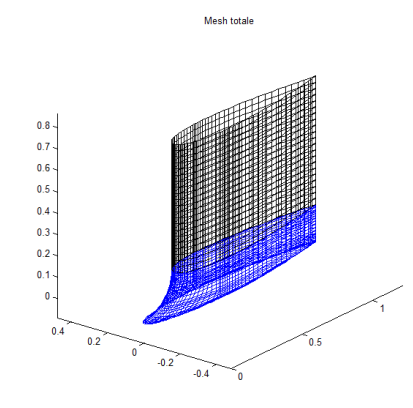

<span id="page-49-0"></span>Figura 4.2: Mesh del modello del caso test

Sia per il profilo di velocita tangenziale che per il profilo della derivata della ` velocità trasversale è stafa fatta una regressione polinomiale del quinto ordine valida esclusivamente a partire da dove la velocita si discosta dal valore asintotico. ` Il polinomio scelto nel primo caso è:

 $p_{vtg}(x) = -6.4834 \cdot x^5 + 36.8652 \cdot x^4 - 83.1578 \cdot x^3 + 92.533 \cdot x^2 - 50.6892 \cdot x + 11.9300,$ mentre nel secondo è

 $p_{vtr}(x) = 7.2494 \cdot x^5 - 7.0312 \cdot x^4 + 2.0025 \cdot x^3 - 0.1678 \cdot x^2 + 0.0187 \cdot x.$ 

La transizione è imposta a  $0.5m$  dall'inizio del raccordo, che è anche l'origine della cordinata curvilinea  $x$ . Tuttavia per consentire un più facile confronto le curve sono state traslate in modo tale che x abbia come origine l'inizio della lamina. Con questa traslazione di origine il raccordo inizia a 3.79c.

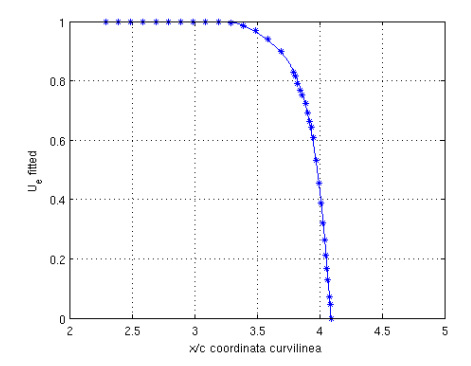

<span id="page-50-0"></span>Figura 4.3: Velocità esterna tangenziale calcolata sul bordo d'attacco

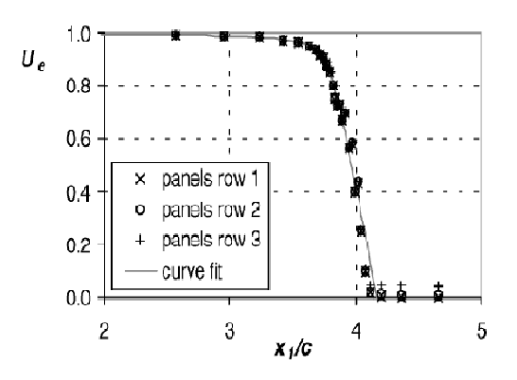

<span id="page-50-1"></span>Figura 4.4: Velocità esterna tangenziale di riferimento

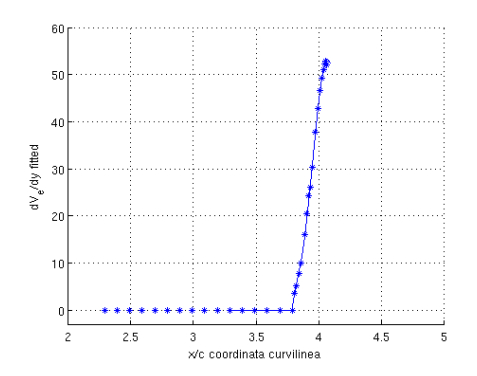

<span id="page-50-2"></span>Figura 4.5: Derivata della velocità trasversale in y calcolata lungo il bordo d'attacco

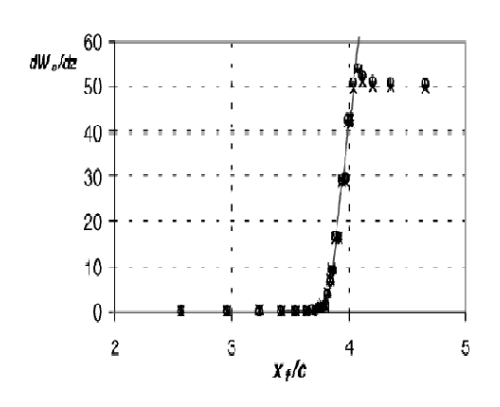

<span id="page-50-3"></span>Figura 4.6: Derivata della velocita` trasversale in y di riferimento

L'arbitrarieta della reinterpolazione dei risultati provenienti dal metodo a panneli ` rende i risultati leggermente diversi rispetto a quelli presenti in letteratura; tuttavia non si diponevano sufficienti informazioni per riprodurre anche le regressioni di riferimento.

Si riportano ora i grafici caratteristici per lo strato limite, evidenziando ancora un confornto tra i nostri risultati e quelli validanti. In questo caso il sistema di riferimento e centrato sull'origine del raccordo, tutte le grandezze sono dimensionali e ` le analisi sono interrotte anticipatamente rispetto all'intera estensione della giunzione in quanto si presenta una rilaminarizzazione del flusso. In conclusione si puo notare una buona corrispondenza tra i risultati ottenuti e quelli convalidati ` dalle prove sperimentali, quindi la convalida dell'algoritmo.

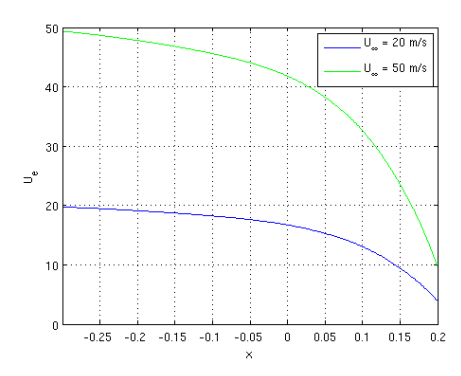

Figura 4.7: Velocita tangenziale calco- ` lata sul bordo d'attacco in coordinate di strato limite

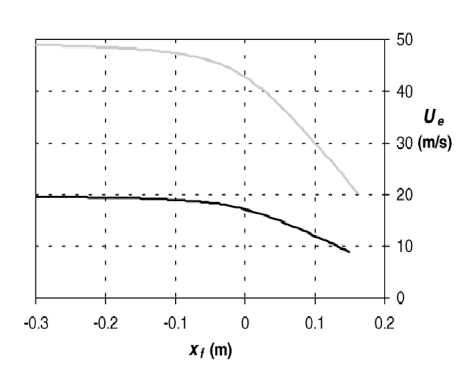

Figura 4.8: Velocità tangenziale di riferimento in coordinate di strato limite

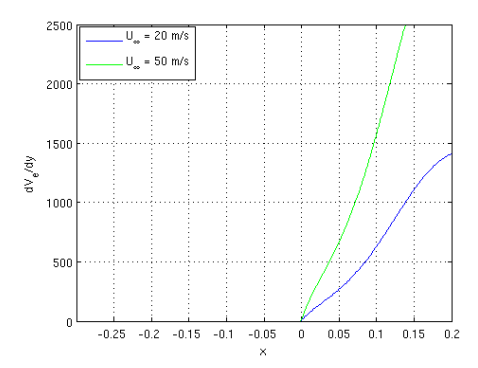

Figura 4.9: Derivata della velocità trasversale in y lungo il bordo d'attacco in coordinate di strato limite

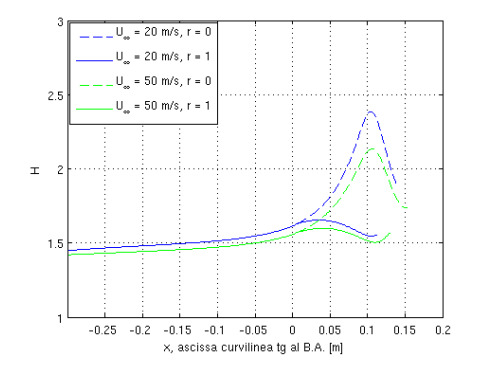

Figura 4.11: Fattore di forma H calcolato lungo il bordo d'attacco

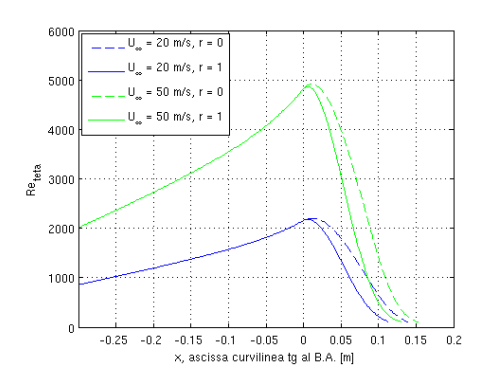

Figura 4.13:  $Re_{\vartheta}$  calcolato lungo il bordo d'attacco

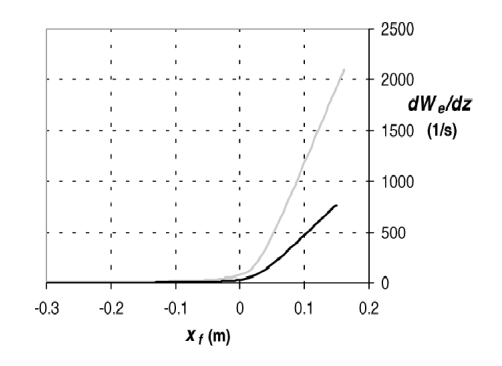

Figura 4.10: Derivata della velocita` trasversale in y di riferimento in coordinate di strato limite

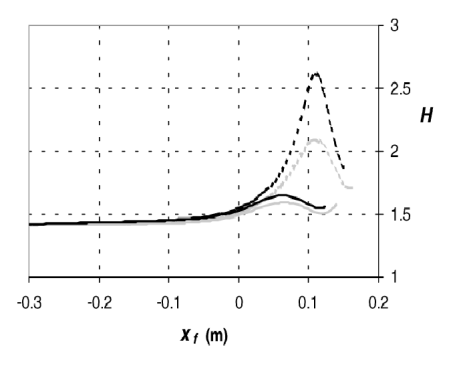

Figura 4.12: Fattore di forma H di riferimento

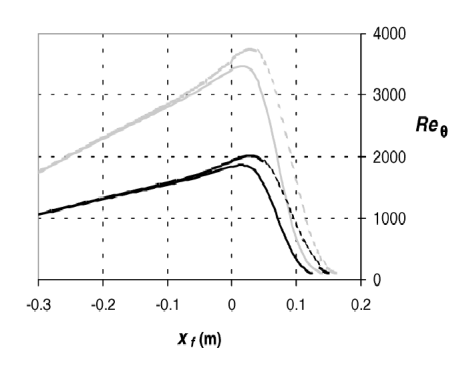

Figura 4.14:  $Re_{\vartheta}$  lungo il bordo d'attacco di riferimento

Oltre al confronto sopra riportato è stata analizzata una geometria del tutto analoga alla precedente, ma con un raccordo di dimensioni ridotte. In particolare il semiasse orizzontale dell'ellisse centrale è stato scelto pari a  $0.12c$  mentre quello verticale di 0.1*c*. L'obbiettivo è quello di evidenziare una separazione del flusso. In questo modo si valida anche in questo caso il corretto comportamento dell'algoritmo di simulazione di strato limite. A seguire sono riportati la geometria (figura [4.15](#page-53-0) e [4.16\)](#page-53-1) ed i risultati di strato limite (figura [4.17](#page-53-2) e [4.18\)](#page-53-3).

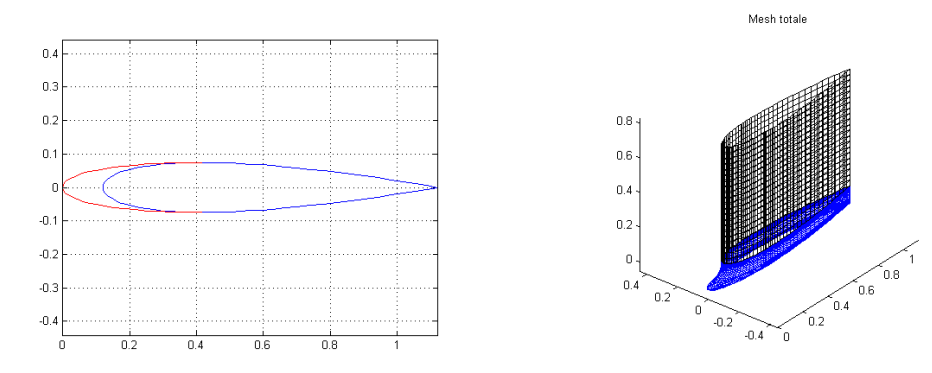

<span id="page-53-0"></span>Figura 4.15: Raccordo con separazione: vista dall'alto

<span id="page-53-1"></span>Figura 4.16: Raccordo con separazione: prospetto

Nell'approssimazione conservativa, con  $r = 1$ , si ha il superamento da parte di H del valore soglia di 2.25, ma non eccedendo la soglia in modo netto, l'algoritmo porta a termine la simulazione. Nel caso non conservativo la soglia di  $H = 3$ viene oltrepassata con un gradiente molto elevato e si ha divergenza. Il calcolo viene interrotto.

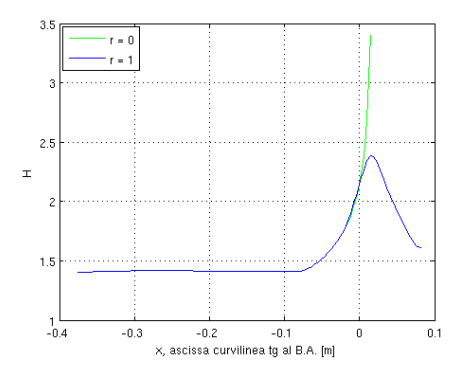

<span id="page-53-2"></span>Figura 4.17: H calcolato lungo il bordo d'attacco, con separazione

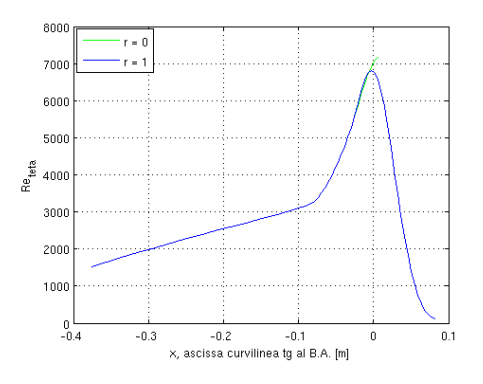

<span id="page-53-3"></span>Figura 4.18:  $Re_{\vartheta}$  calcolato lungo il bordo d'attacco, con separazione

### **4.6 Risultati per il modello di burbo, raccordo e deriva**

Anche per il modello sono state eseguite due simulazioni, con parametri  $r = 0$ ed  $r = 1$ . Si considera velocità asintotica pari a  $U_{\infty} = 50 \frac{m}{s}$ , in quanto questa è la velocita alla quale plausibilmente si faranno le prove in galleria del vento. Sem- ` pre per facilitare il confronto futuro con le prove sperimentali, le analisi di strato limite sono svolte in aria.

Come riportato nel paragrafo [4.4,](#page-48-0) e necessario verificare che il flusso di massa in ` direzione y sia sempre uscente dal piano di simmetria. Noto l'andamento della derivata  $\frac{\partial V_e}{\partial y}$ , se essa si mantiene sempre positiva, allora l'approssimazione sulle equazioni risolventi è valida. Per il recupero di tale condizione al contorno si utilizzano tutti i punti di mesh più vicini al piano di simmetria. Essi non sono tutti alla medesima coordinata y, ma le distanze sono paragonabili.

La reinterpolazione delle condioni al contorno è stata fatta tramite spline; questo è indice di una buona regolarità dei risultati ottenuti tramite il codice a pannelli *COMPA*. Infatti conforntando i risultati dati da spline con quelli ottenuti attraverso regressione polinomiale non si riscontrano grandi differenze. Le spline hanno il vincolo di passaggio per i punti imposti per cui sono preferite alle regressioni.

Partendo da risultati noti per corpi assialsimmetrici con geometria affine alla nostra, si e riscontrato che una posizione plausibile per la transizione dello strato ` limite è di  $0.05L$ , con L lunghezza del bulbo. Le opportune condizioni iniziali per le grandezze integrali sono state imposte riferendosi a dati noti dalla lette-ratura ([\[7,](#page-91-1) Bettinelli Francesco (2008)]). In particolare si è imposto  $H = 1.4$  e  $\vartheta = 0.0007[m]$ . Si riportano a seguire i profili di condizione al contorno reinterpolati per i due modelli con raccordo alle quote di  $\frac{z}{R} = 0.84$ ,  $\frac{z}{R} = 0.90$  e del modello senza raccordo (figure [4.19,](#page-55-0) [4.21,](#page-55-1) [4.23,](#page-55-2) [4.20,](#page-55-3) [4.22,](#page-55-4) [4.24\)](#page-55-5) e gli andamenti di  $H$  e  $Re_{\vartheta}$ (figure [4.25,](#page-56-0) [4.27,](#page-56-1) [4.29](#page-56-2) e [4.26,](#page-56-3) [4.28,](#page-56-4) [4.30\)](#page-56-5).

In ambedue i modelli raccordati, con entrambe le approssimazioni di flusso laterale, non si riscontra separazione della corrente lungo il bordo d'attacco (figure [4.26](#page-56-3) e [4.28\)](#page-56-4) e si ha una rilaminarizzazione della corrente a parete (figure [4.25](#page-56-0) e [4.27\)](#page-56-1). Nell'analisi sul modello non raccordato si nota la separazione dello strato limite al valore di ascissa curvilinea di 0.2841 per  $r = 0$  e di 0.2850 per  $r = 1$ ; se H supera il valore di soglia l'analisi viene interrotta in quanto la soluzione tende a divergere. La separazione implica anche la mancata rilaminarizzazione dello strato limite.

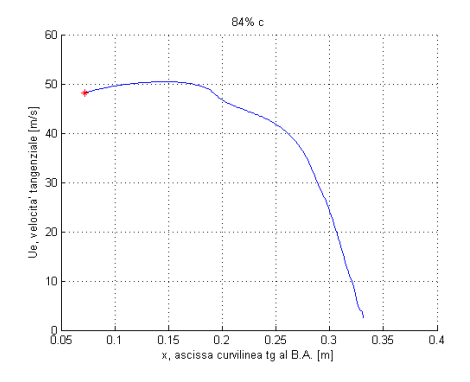

<span id="page-55-0"></span>Figura 4.19: Profilo  $U_e$  interpolato tramite spline di, caso  $\frac{z}{R} = 0.84$ 

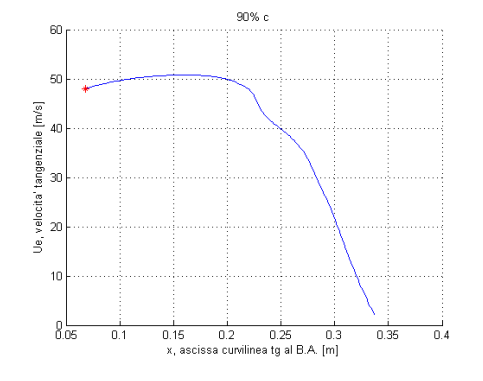

<span id="page-55-1"></span>Figura 4.21: Profilo U<sup>e</sup> interpolato tramite spline di, caso  $\frac{z}{R} = 0.90$ 

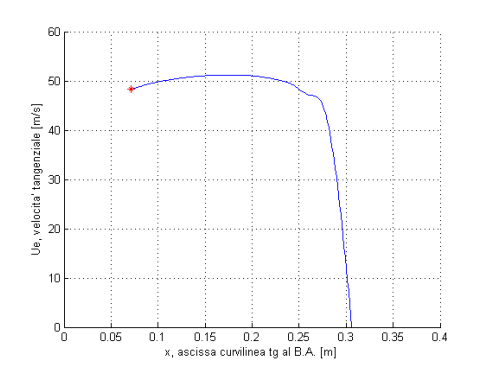

<span id="page-55-2"></span>Figura 4.23: Profilo U<sup>e</sup> interpolato tramite spline di, caso senza raccordo

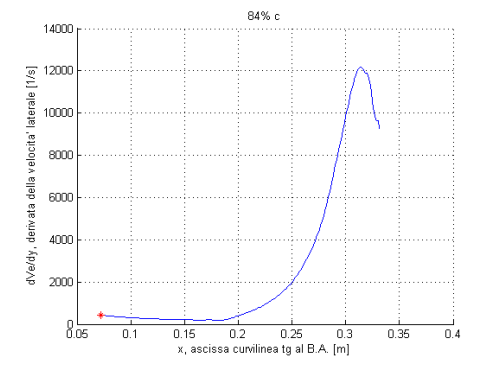

<span id="page-55-3"></span>Figura 4.20: Profilo di  $\frac{\partial V_e}{\partial y}$  interpolato tramite spline, caso  $\frac{z}{R} = 0.84$ 

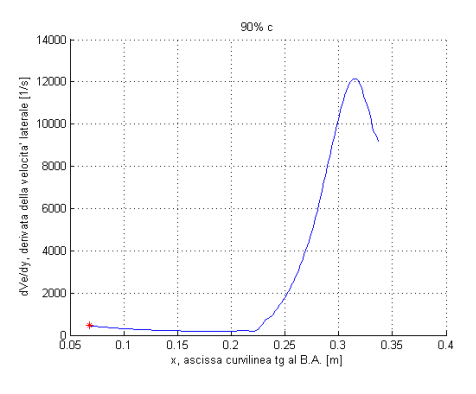

<span id="page-55-4"></span>Figura 4.22: Profilo di  $\frac{\partial V_e}{\partial y}$  interpolato tramite spline, caso  $\frac{z}{R} = 0.90$ 

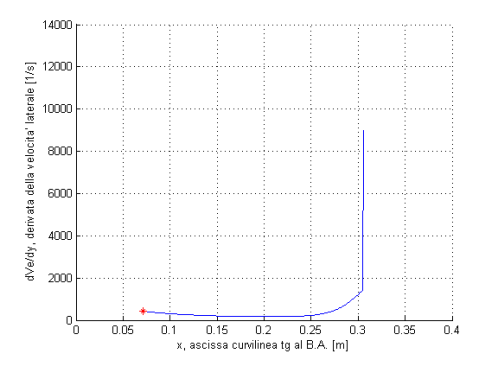

<span id="page-55-5"></span>Figura 4.24: Profilo di  $\frac{\partial V_e}{\partial y}$  interpolato tramite spline, caso senza raccordo

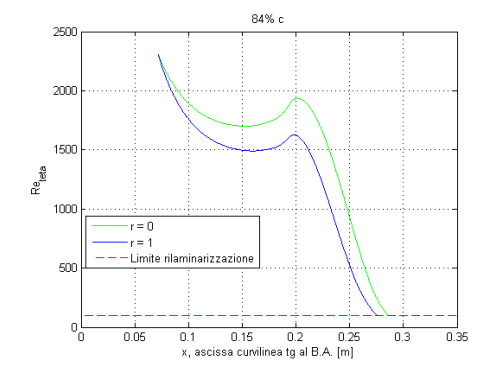

<span id="page-56-0"></span>Figura 4.25:  $Re_{\vartheta}$  lungo l'ascissa curvilinea, caso  $\frac{z}{R} = 0.84$ 

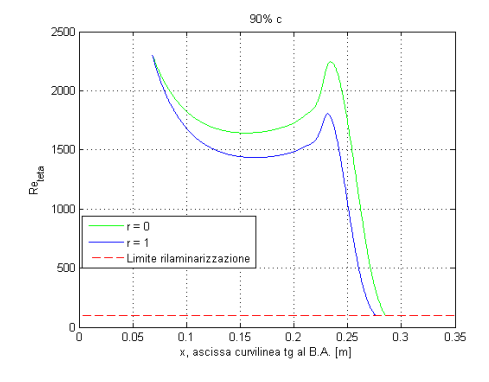

<span id="page-56-1"></span>Figura 4.27:  $Re<sub>\vartheta</sub>$  lungo l'ascissa curvilinea, caso  $\frac{z}{R} = 0.90$ 

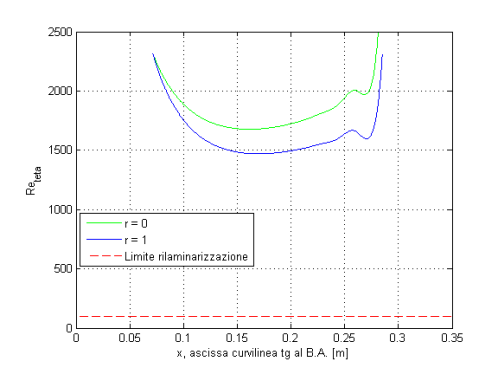

<span id="page-56-2"></span>Figura 4.29:  $Re<sub>θ</sub>$  lungo l'ascissa curvilinea, caso senza raccordo

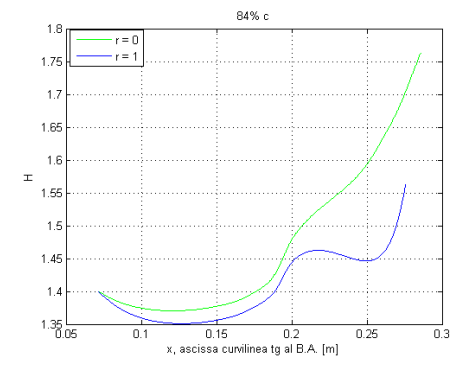

<span id="page-56-3"></span>Figura 4.26: H lungo l'ascissa curvilinea, caso  $\frac{z}{R} = 0.84$ 

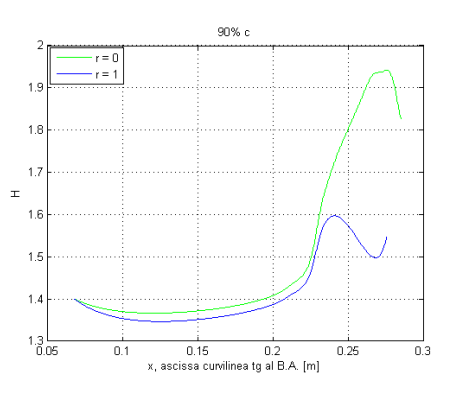

<span id="page-56-4"></span>Figura 4.28: H lungo l'ascissa curvilinea, caso  $\frac{z}{R} = 0.90$ 

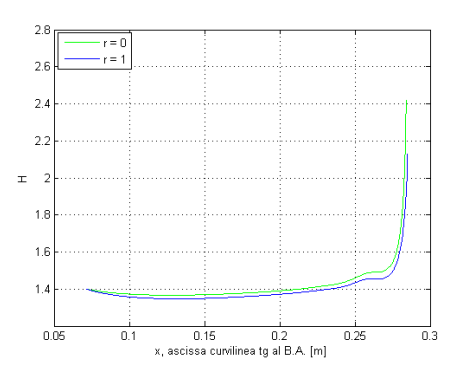

<span id="page-56-5"></span>Figura 4.30: H lungo l'ascissa curvilinea, caso senza raccordo

Il raccordo di dimensioni più ridotte presenta, per il fattore di forma  $H$ , valori mediamente più elevati con punte massime superiori a quelle raggiunte dal raccordo alla quota  $\frac{z}{R} = 0.84$ . Questo implica che è maggiore il rischio di separazione per raccordi più piccoli. La rilaminarizzazione si presenta rispettivamente a  $x = 0.2758$  per il raccordo alla quota  $\frac{z}{R} = 0.84$  e ad  $x = 0.2756$  per il raccordo alla quota  $\frac{z}{R} = 0.90$ (considerando l'approssimazione meno conservativa con  $r = 1$ ). La differenza non è apprezzabile, per cui non ci si può basare sul criterio di laminarizzazione per un'eventuale scelta tra i due tipi di raccordo.

# **Capitolo 5**

# **Analisi con** *Fluent* **del campo di moto attorno al raccordo**

Si propone ora un'analisi diretta del campo mediato di velocita con l'utilizzo sup- ` plementare di modelli di turbolenza. Per fare cio ci si avvale del codice di calcolo ` *Fluent* e del preprocessore *Gambit*. Tale analisi è effettuata solo su una parte della geometria del modello comprendente la zona superiore del bulbo, il raccordo e la quotaparte di deriva adiacente ad esso. Oltre ad i due raccordi gia analizzati ` precedentemente, anche qui si studia la giunzione non raccordata. Si rende necessaria un'analisi che colga eventuali separazioni del flusso a parete, per questo si e focalizzata l'attenzione solo sulla regione del raccordo, zona di maggiore in- ` teresse, cercando di limitare il costo computazionale. Questo studio non si pone in alternativa al precedente bensì garantisce una verifica dei risultati già ottenuti e ne fornisce ulteriori. Permette infatti di analizzare piu nel dettaglio il fenomeno ` della separazione in questo particolare campo di moto.

Difficilmete *Fluent* potra essere utilizzato per un'ottimizzazione della geometria. ` Per questo l'analisi combinata di potenziale e strato limite, opportunamente convalidata, risulta essere di interesse.

### **5.1 L'algoritmo di simulazione**

Le equazioni risolventi implementate in *Fluent* sono quelle mediate di Reynolds a cui si associano, per completare il bilancio equazioni incognite, modelli per gli sforzi di Reynolds (− $\rho \overline{u'_i u'_j}$ ). In primo luogo si ricorre all'ipotesi di *Boussinesq* che permette di legare gli sforzi turbolenti ai gradienti della velocita media tramite `

la viscosità cinematica turbolenta  $\nu_t$ . Per calcolare questo coefficiente esistono modelli algebrici e differenziali. I primi hanno un campo di validità più limitato mentre i secondi risultano decisamente piu accurati ma piu onerosi dal punto ` di vista computazionale. Essi si suddividono in modelli ad una equazione e a due equazioni. I modelli di tipo *RANS* a disposizione in *Fluent* sono lo *Spalart-Allmaras* (modello differenziale a una equazione), il k –  $\epsilon$  (modello differenziale a due equazioni) in versione standard, realizable e RNG ed il modello *RMS*. Le caratteristiche principali dei modelli disponibili possono essere così riassunte:

- Il modello di *Spalart-Allmaras* e stato ideato per flussi interni ed applicazioni ` aeronautiche; si tratta di un metodo snello ideale per mesh molto fini a bassi Re vicino a parete. Il suo limite è che non è ancora stato ben testato ed è piuttosto carente di sottomodelli.
- Il modello k− *standard* e probabilmente il piu utilizzato in campo ingegne- ` ristico grazie alla sua robustezza e all'ottimo compromesso tra accuratezza e costo computazionale. Presenta dei limiti laddove si hanno forti gradienti di pressione e laddove si ha una grande curvatura delle linee di corrente.
- La variante k − *realizzabile* consente di imporre alcuni vincoli matematici sugli sforzi normali al fine di evitare, laddove si presentano forti velocita di ` deformazione, il calcolo di sforzi normali negativi o la violazione della disuguaglianza di Schwarz per gli sforzi tangenziali. Questo modello funziona meglio del tradizionale per alcune tipologie di flussi quali ad esempio, planar e round jets, strati limite con forte gradiente di pressione avverso, zone di ricircolo e zone ad elevata curvatura delle linee di flusso. Il suo limite è legato al fatto che la viscosità turbolenta è assunta come isotropa.
- Il modello k − *RNG* funziona bene per flussi con separazioni e rotazioni del flusso; anche qui si assume  $\nu_t$  isotropa.
- Il modello *RMS* è il più complesso e tiene conto della storia, del trasporto e dell'anisotropia degli sforzi turbolenti. Richiede mezzi di calcolo particolarmente potenti, essendo il costo computazionale molto elevato.

In Fluent sono presenti anche modelli più accurati di quelli RANS: è infatti possibile utilizzare la Large Eddy Simulation (LES). Questo metodo risolve le equazioni di Navier-Stokes mediate nello spazio, in cui le strutture turbolente piu grandi ` vengono risolte direttamente, mentre quelle piu piccole, al di sotto di una so- ` glia opportunamente stabilita, vengono modellate. In questo caso tuttavia i costi computazionali sono molto elevati e la scelta del modello di calcolo è rimasta così all'interno dei modelli RANS. In particolare si è utilizzato il modello  $k - \epsilon$  *realiz*zabile in quanto il campo di moto in corrispondenza del raccordo è caratterizzato da un gradiente di pressione avverso. Inoltre una miglior valutazione degli sforzi normali e tangenziali a parete, consente, specialmente per i corpi tozzi, una stima più accurata delle separazioni.

Per quanto concerne invece l'algoritmo risolutivo si è utilizzato il solutore segregato.

### **5.2 Modello CAD e mesh in GAMBIT**

Il modello di bulbo, raccordo e deriva e stato creato mediante il programma di di- ` segno CAD *Solid Edge*. Sfruttando la simmetria della geometria ed il fatto che si e` interessati alla prova ad incidenza nulla, si è deciso di modellare solo metà corpo. Al fine di ridurre il costo computazionale dell'analisi sono state introdotte ulteriori approssimazioni: non sono state considerate la parte inferiore del bulbo e la zona superiore della deriva. Itroducendo piani di scorrimento si e implicitamente ` supposto che le linee di flusso in corrispondenza degli stessi siano allineate alla corrente asintotica. Si tratta di un'approssimazione regionevole considerando la minima contaminazione turbolenta della deriva e la simmetria del bulbo. E' stato introdotto un piano di taglio  $y - z$  in corrispondenza della x di massimo spessore del bulbo. Questo poiche si focalizza l'attenzione sul fenomeno di separazione in ´ corrispondenza della zona anteriore del raccordo.

Le figure [5.3,](#page-61-0) [5.4](#page-61-1) e [5.5](#page-61-2) rappresentano le tre geometrie analizzate. Il volume si estende per una lunghezza di riferimento L (lunghezza del bulbo) davanti al modello. Lateralmente si ha una dimensione di  $60$ [ $cm$ ], circa sette volte superiore al raggio del bulbo. Oltre a questo, si ha un ulteriore volume esterno, rappresentante le condizioni asintotiche.

I raccordi sono riprodotti attraverso una serie di profili noti, otteuti intersecando i tratti di ellisse analitici del raccordo con piani paralleli a quello di taglio del bulbo (figure [5.1](#page-61-3) e [5.2\)](#page-61-4).

Il modello appena descritto è stato poi esportato in *Gambit* per realizzare una mesh opportuna. Volendo cogliere la separazione della corrente non sono state utilizzate le *Wall Function* ma il comando *Enhanced Wall Treatment*. Con questo modello si riesce a risolvere il flusso fino a parete; affinche i risultati abbiano ` significato, però, è necessario che la cella della griglia, a contatto il solido, abbia

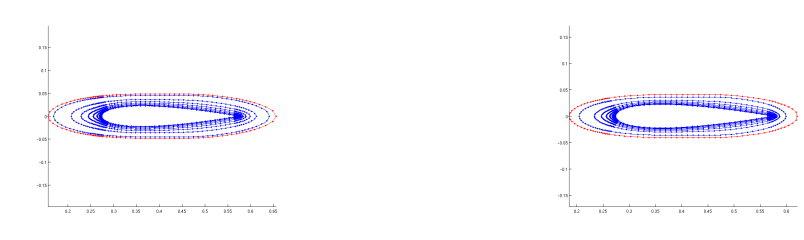

quota di  $\frac{z}{R} = 0.84$ 

<span id="page-61-3"></span>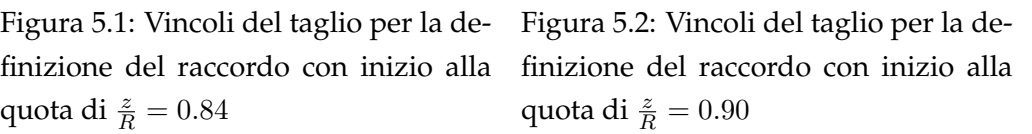

<span id="page-61-4"></span>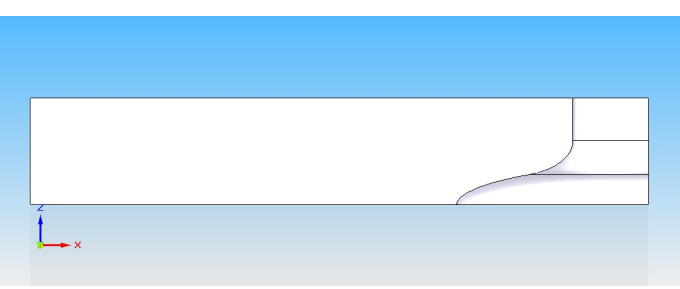

<span id="page-61-0"></span>Figura 5.3: Modello CAD per l'analisi con Fluent del raccordo con inizio alla quota di  $\frac{z}{R} = 0.84$ 

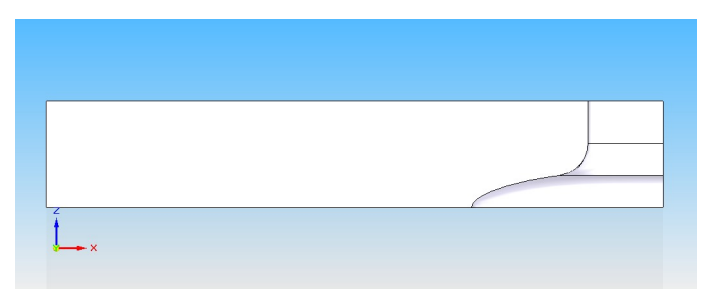

Figura 5.4: Modello CAD per l'analisi con Fluent del raccordo con inizio alla quota di  $\frac{z}{R} = 0.90$ 

<span id="page-61-1"></span>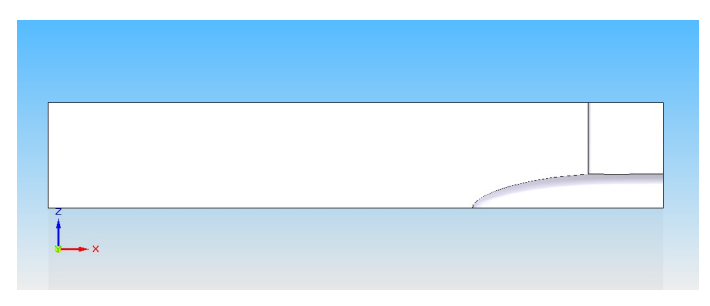

<span id="page-61-2"></span>Figura 5.5: Modello CAD per l'analisi con Fluent della giunzione non raccordata

le dimensioni al massimo di 5 lunghezze viscose  $\delta_{\nu}$  ossia che essa contenga al più 5 unità di parete  $y^+$ . In questo modo si riesce a calcolare correttamente la derivata della velocità a parete per il recupero degli sforzi tangenziali.

La mesh è stata realizzata attraverso il comando per la realizzazione di celle di strato limite abbinato all'utilizzo delle *Size function* presenti in *Gambit*. Il primo consente di definire l'altezza dei volumi di parete partendo da quello adiacente ad essa con un rateo di crescita imposto. Le seconde consentono di imporre la dimensione della prima cella al di fuori della regione di strato limite precedentemente idividuata. Fissando un rateo di crescita e la grandezza delle celle presenti sulle facce del volume più esterno si definiscono tutte le altre celle del volume. Abbinando questi due comandi e possibile creare elementi di parete molto sottili ` ma con facce relativamente grandi, limitando il costo computazionale. Infatti la dimensione in pianta della prima cella esterna allo strato limite viene estesa anche agli elementi interni alla mesh di strato limite. Nella figura [5.6](#page-62-0) si vede la mesh realizzata per il raccordo con taglio alla quota  $\frac{z}{R} = 0.84$ . Essa è rappresentativa anche degli altri due modelli.

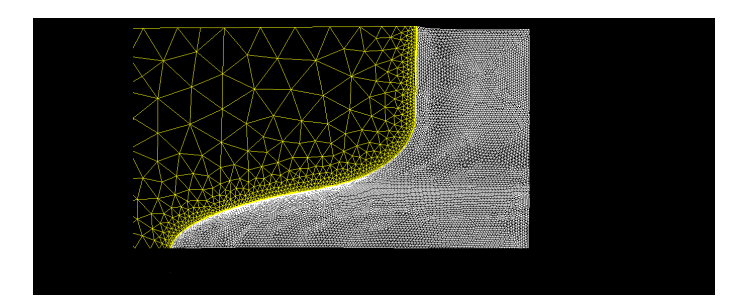

<span id="page-62-0"></span>Figura 5.6: Mesh aerodinamica del modello con taglio del bulbo alla quota di  $\frac{z}{R} = 0.84$ 

### **5.3 Simulazioni numeriche**

Le simulazioni numeriche sono state condotte fissando la velocita della corrente ` asintotica a  $50\frac{m}{s}$  e definendo il tipo della superficie di ingresso come *Velocity inlet*. Il volume di fluido è stato suddiviso in tre parti: in quella relativa al tratto anteriore del bulbo viene imposta a priori corrente laminare. Il valore iniziale di energia cinetica turbolenta  $k$  è imposto pari a  $10^{-6}$  mentre  $\epsilon$  inizialmente assume valore unitario. Le analisi vengono condotte inizialmente sfruttando le *Wall function*, convergendo ad una soluzione intermedia utilizzata come guess iniziale per l'analisi senza *Wall function*. Dalle figure [5.7,](#page-63-0) [5.8](#page-63-1) e [5.9](#page-64-0) si vede come le  $y^+$  sulle pareti dei modelli non superino il valore limite di cinque.

Visualizzando gli sforzi tangenziali a parete è possibile identificare un'eventuale separazione della corrente sul raccordo laddove questi si annullano. Dalle figure [5.10,](#page-64-1) [5.11](#page-65-0) e [5.12](#page-65-1) si nota come il modello con giunzione non raccordata separi, quello con raccordo di dimensioni maggiori non presenta alcun fenomeno di separazione mentre il raccordo di dimensioni piu ridotte tende alla separazione ma ` essa non si verifica, in perfetto accordo con i risultati forniti dallo strato limite lungo il bordo d'attacco.

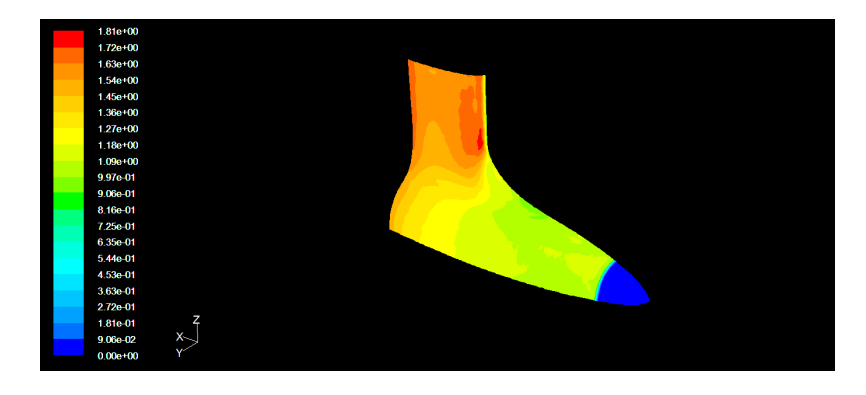

Figura 5.7:  $y^+$  a parete del modello con taglio del bulbo alla quota di  $\frac{z}{R} = 0.84$ 

<span id="page-63-0"></span>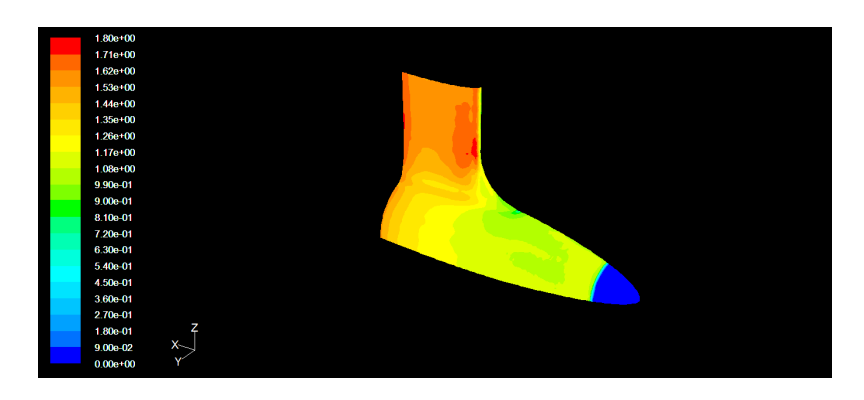

<span id="page-63-1"></span>Figura 5.8:  $y^+$  a parete del modello con taglio del bulbo alla quota di  $\frac{z}{R} = 0.90$ 

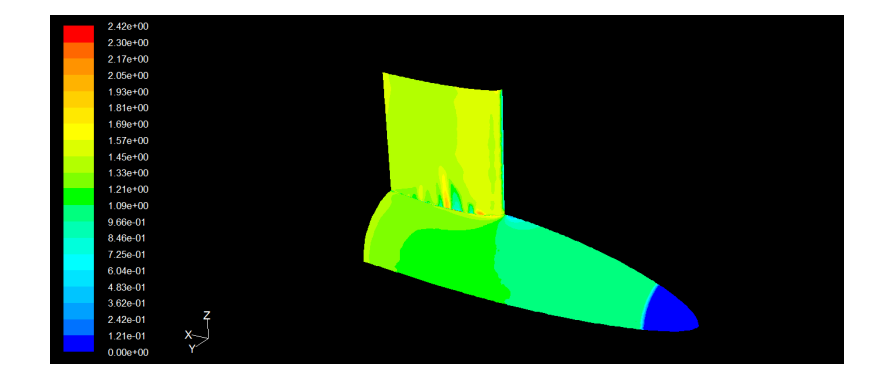

<span id="page-64-0"></span>Figura 5.9:  $y^{+}$  a parete del modello con giunzione non raccordata

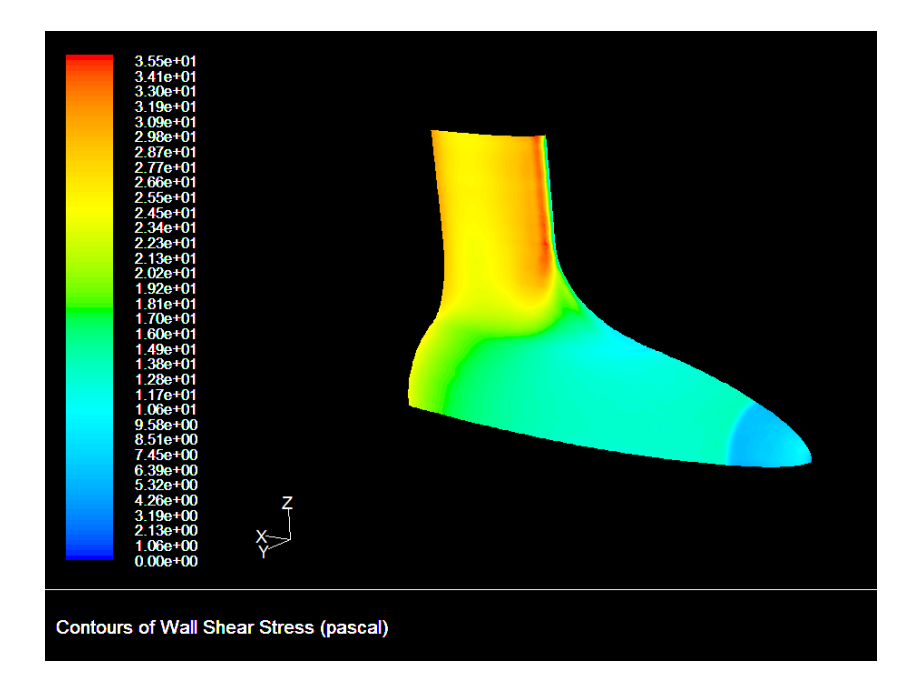

<span id="page-64-1"></span>Figura 5.10: Sforzi tangenziali a parete del modello con taglio del bulbo alla quota di  $\frac{z}{R} = 0.84$ 

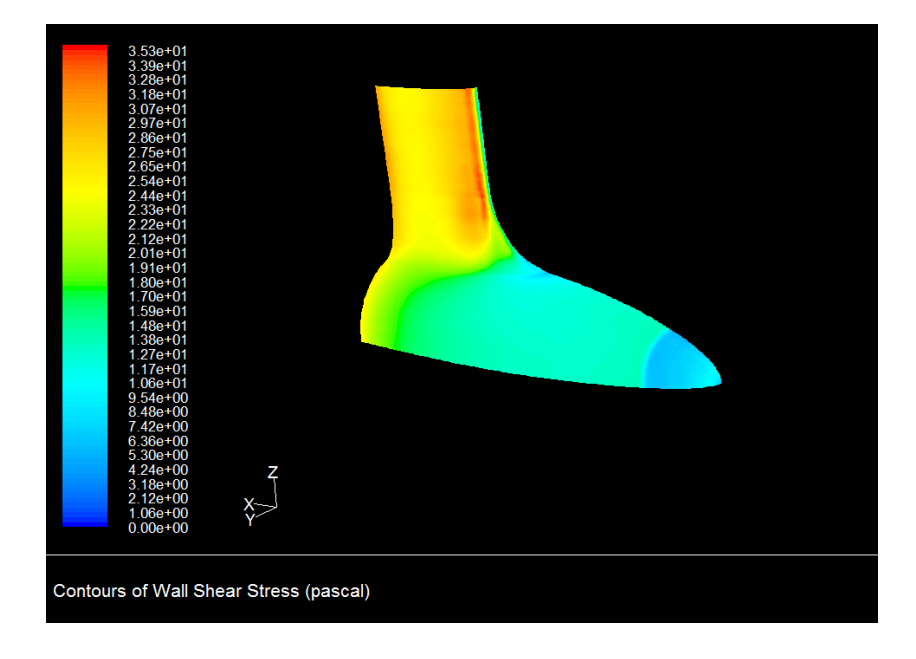

<span id="page-65-0"></span>Figura 5.11: Sforzi tangenziali a parete del modello con taglio del bulbo alla quota di  $\frac{z}{R} = 0.90$ 

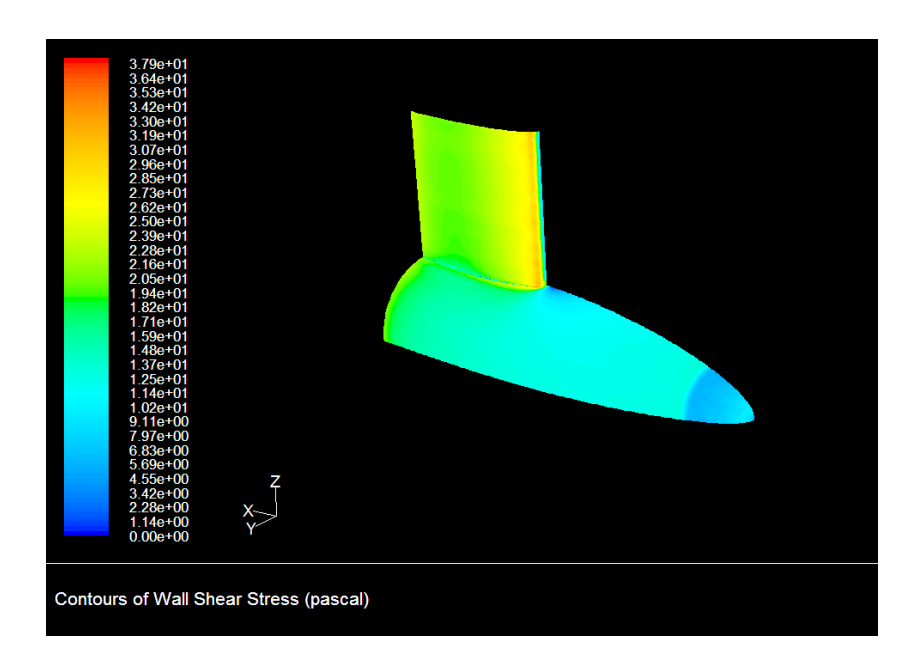

<span id="page-65-1"></span>Figura 5.12: Sforzi tangenziali a parete del modello con giunzione non raccordata

In particolare estrapolando gli sforzi tangenziali lungo il bordo d'attacco del modello non raccordato e possibile fare un confronto tra questi (figura [5.14\)](#page-66-0) ed ` il fattore di forma H (figura [5.13\)](#page-66-1), ossia l'indicatore della separazione per lo strato limite quasi bidimensionale. Esso supera la soglia di separazione al valore di ascissa curvilinea di 0.2841 per  $r = 0$  e di 0.2850 per  $r = 1$ ; lo sforzo tangenziale a parete si annulla all'ascissa curvilinea di 0.2852. Si nota quindi una buona corrsispondenza tra i risultati delle due analisi.

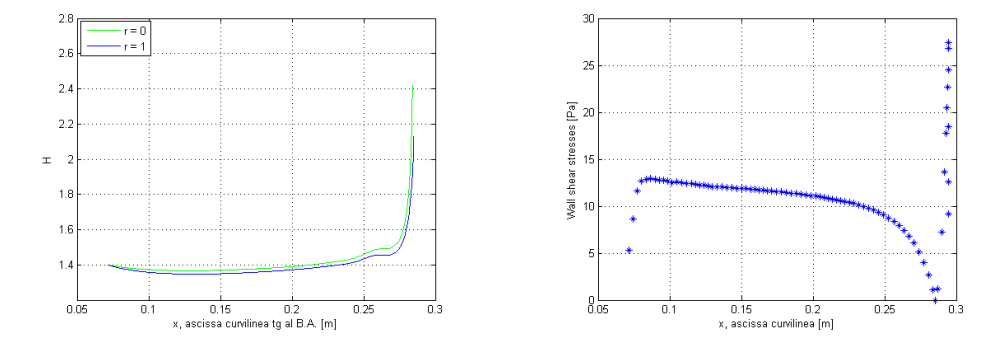

<span id="page-66-1"></span>Figura 5.13: Valore di H lungo l'ascissa curvilinea del bordo d'attacco del modello non raccordato

<span id="page-66-0"></span>Figura 5.14: Sforzo di taglio lungo l'ascissa curvilinea del bordo d'attacco del modello non raccordato

Si analizza ora più nel dettaglio il fenomeno di separazione dello strato limite nel modello non raccordato. Nella figura [5.15](#page-67-0) e riportata una visione ravvicinata ` della giunzione in prossimità della discontinuità geometrica. Sul corpo si possono vedere gli sforzi tangenziali mentre nel piano di simmetria del modello sono riportate le componenti  $u$  dei vettori velocità. In questo modo si individua, a partire del punto in cui lo sforzo si annulla, una regione di controcorrente caratteristica della separazione di strato limite. Nella figura [5.16](#page-67-1) sulla medesima porzione di corpo è riportata la componente in direzione  $x$  degli sforzi tangenziali, mentre nel piano di simmetria si vedono i vettori velocita. Si riconosce chiaramente ` una zona di ricircolo che costituisce la *testa* del vortice che si forma in seguito alla separazione dello strato limite. Il minimo di sforzo tangenziale in direzione  $x$  è localizzato in corrispondenza del centro del vortice. Nella figure [5.17](#page-68-0) e [5.18](#page-68-1) si vede in blu la regione di ricircolo individuata come il luogo dei punti nei quali la velocità è nulla.

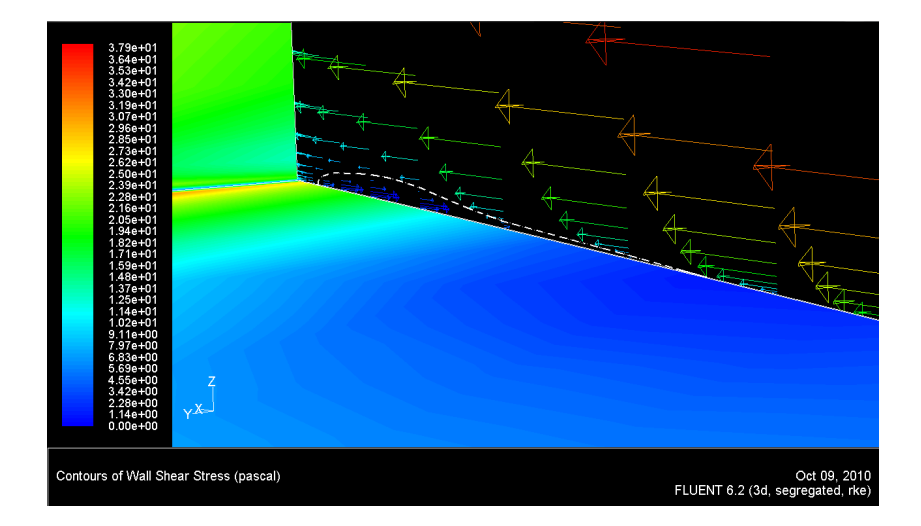

Figura 5.15: Sforzi tangenziali a parete e vettori velocità in direzione  $x$  nel piano di simmetria

<span id="page-67-0"></span>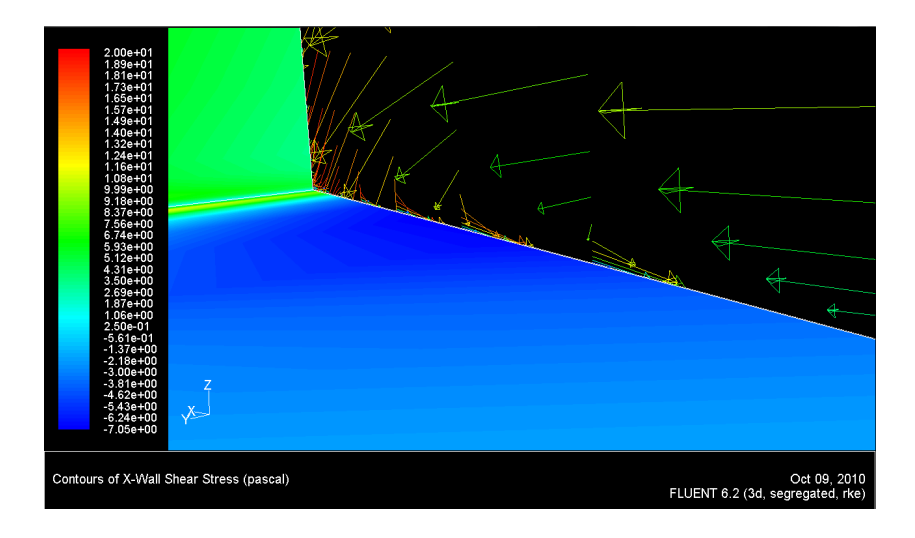

<span id="page-67-1"></span>Figura 5.16: Sforzi tangenziali in direzione x a parete e vettori velocita nel piano ` di simmetria

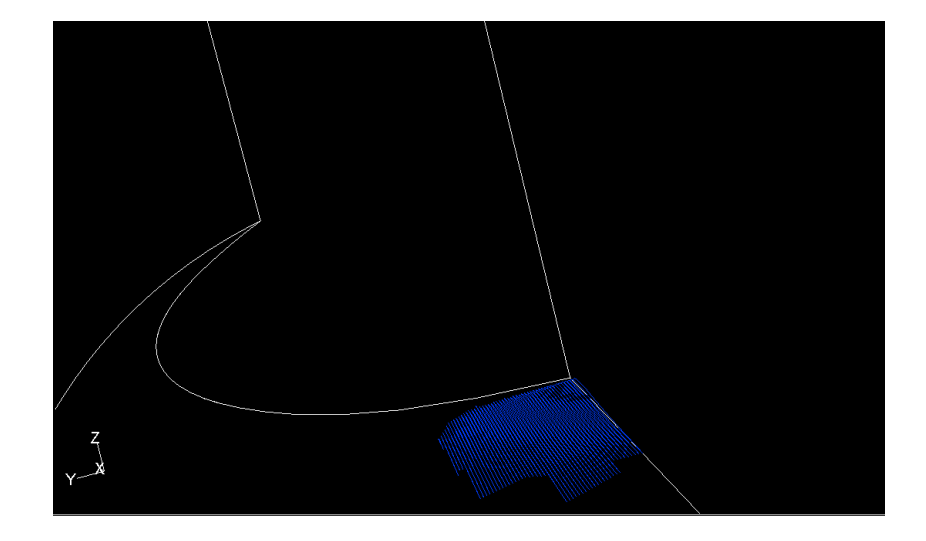

Figura 5.17: Zona di ricircolo, luogo dei punti a velocita nulla `

<span id="page-68-1"></span><span id="page-68-0"></span>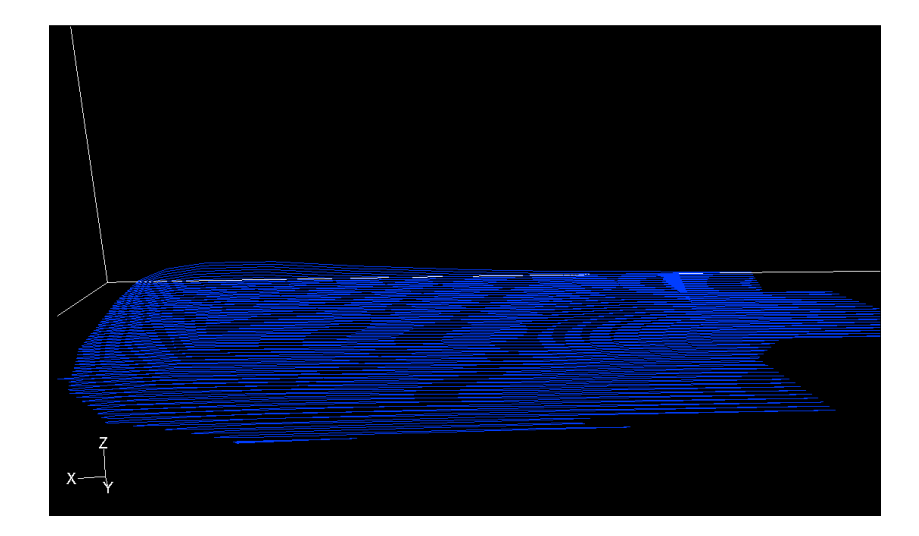

Figura 5.18: Zona di ricircolo, luogo dei punti a velocità nulla

# **Capitolo 6**

# **Progetto del modello**

In questo capitolo si presenta il modello, in tutte le sue parti strutturali. La procedura di montaggio dello stesso e stata accuratamente ideata in modo tale da ` mantere il più possibile la superficie liscia. In particolare grande attenzione è stata riposta nella definizione dei collegamenti tra bulbo e raccordo, così come tra raccordo e deriva. Lo scopo primario di questo modello, infatti, e proprio lo ` studio di questo particolare campo di moto che e molto sensibile ad ogni pertur- ` bazione della corrente. Allo stesso tempo si è cercato di garantire semplicità di montaggio e l'adeguato spazio interno per la strumentazione.

Per un corretto progetto del modello utile alle prove sperimentali in galleria del vento e per una scelta consapevole degli strumenti di misura, in particolar modo della bilancia, e opportuno calcolare le forze agenti su di esso. Si utilizza la ` sovrapposizione degli effetti sommando i contributi dati dalla deriva con quelli dati dal bulbo. Con questo modo di procedere si trascurano la giunzione e gli effetti di interazione tra i due corpi. Sicuramente si commette un errore che risulta tanto più grande quanto meno efficace è la geometria scelta per il raccordo. Le simulazioni numeriche fatte fin'ora sono effettuate tutte ad angolo di incidenza nullo, ma nel progetto si tiene in conto della possibilita di effettuare prove in ` incidenza per un ulteriore sviluppo del codice.

## **6.1 Bulbo**

Il bulbo è composto da un guscio esterno di *Nylon RP*, costruito in prototipazione rapida, due ordinate, due longeroni a cassone e una piastra di chiusura tutti in alluminio.

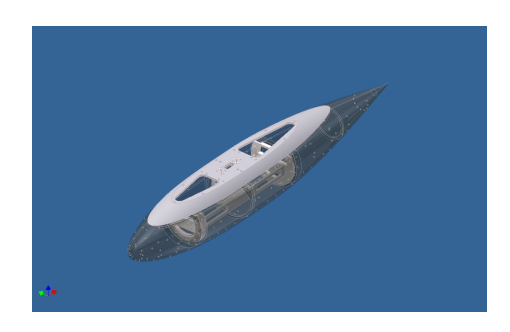

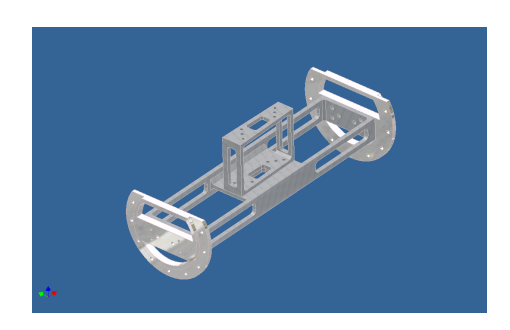

Figura 6.1: Bulbo in assieme Figura 6.2: Struttura interna del bulbo

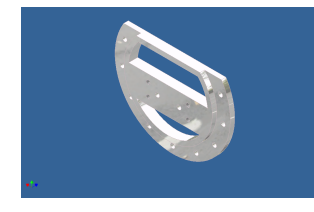

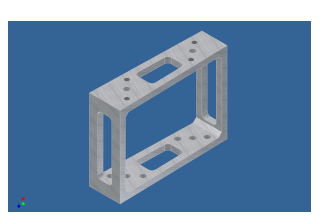

Figura 6.3: Ordinata anteriore

Figura 6.4: Ordinata postteriore

Figura 6.5: Longherone verticale

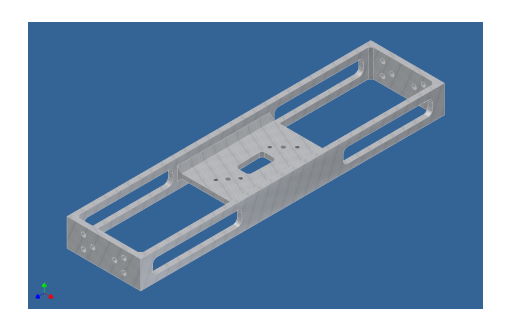

Figura 6.6: Longherone orizzontale Figura 6.7: Piastra chiusura bulbo

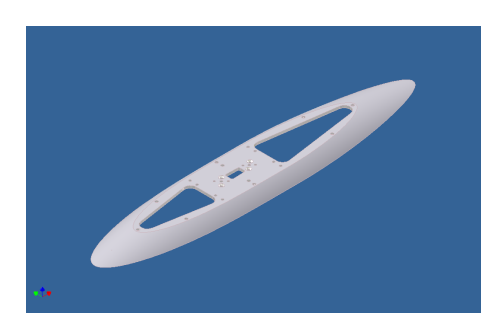

### **6.2 Raccordo**

Il raccordo è composto da un guscio in alluminio, sulla cui superficie sono previsti fori per la misura delle pressioni e da un longherone centrale a cassone in alluminio utile al collegamento tra bulbo e deriva.

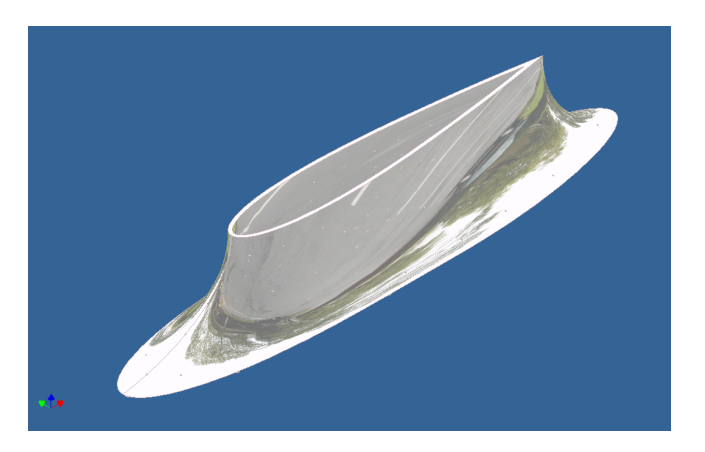

Figura 6.8: Raccordo

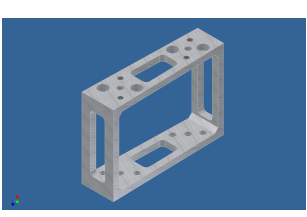

Figura 6.9: Longherone raccordo

## **6.3 Deriva**

La deriva è composta da tre gusci in Nylon RP, tre longheroni a cassone, tre centine e una piastra base direzionale in alluminio.

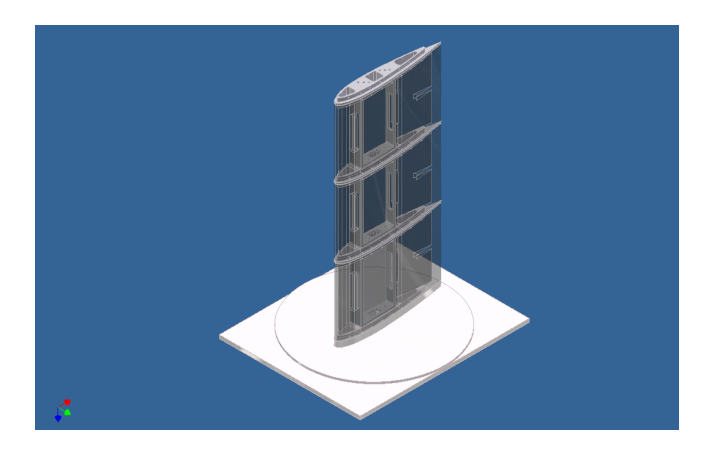

Figura 6.10: Deriva in assieme
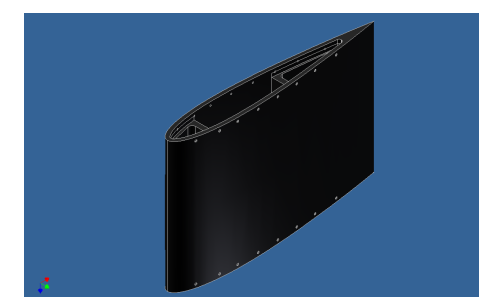

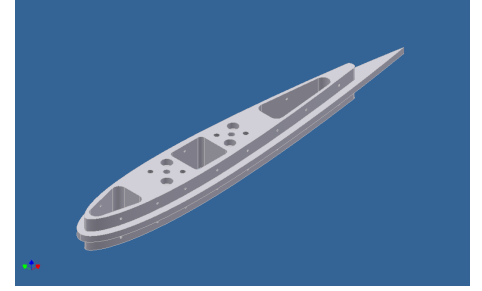

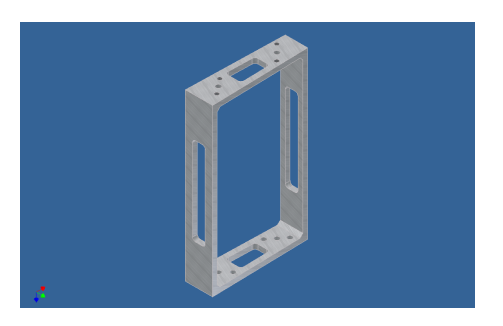

Figura 6.11: Guscio deriva Figura 6.12: Longherone deriva

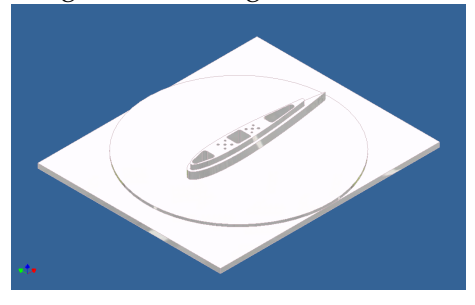

Figura 6.13: Centina deriva Figura 6.14: Piastra base direzionale

## **6.4 Collegamento bilancia**

Il collegamento con la bilancia e fatto tramite una piastra in alluminio forata che ` permette di effettuare l'allineamento e la messa in incidenza del modello, inoltre come per tutti gli altri elementi sono previsti dei fori per portare esternamente al modello i tubi per la misura della pressione.

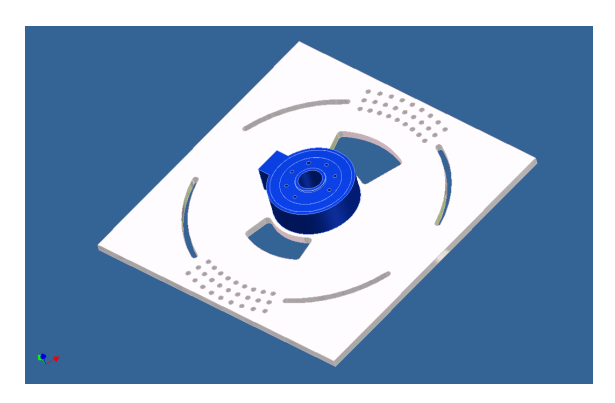

Figura 6.15: Piastra collegamento bilancia

## **6.5 Modello completo**

Collegando tutte le parti con un preciso ordine di montaggio si ottiene il modello completo.

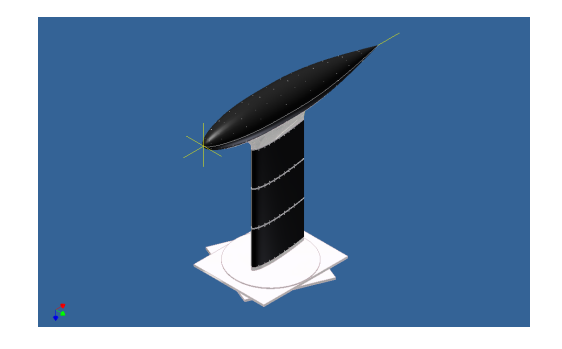

Figura 6.16: Vista del modello, in posizione di galleria

Nella seguente tabella sono riportati i pesi di tutte le parti ed i rispettivi baricentri in un sistema di riferimento con origine sul naso del bulbo $^1$  $^1$ .

| Componente            | Peso [Kg]        | $%$ peso         | $x_q$ [mm] | $z_q$ [mm] |
|-----------------------|------------------|------------------|------------|------------|
| Guscio bulbo          | 1.811            | 9.9%             | 433.348    | $-15.504$  |
| Ordinata ant          | 0.152            | $0.8\%$          | 213.302    | $-7.919$   |
| Ordinata post         | 0.164            | $0.9\%$          | 553.302    | $-9.062$   |
| Longherone oriz       | 0.340            | 1.9%             | 383.302    | -7         |
| Longherone vert bulbo | 0.080m           | $0.4\%$          | 379.51     | 38.14      |
| Piastra bulbo         | 1.191            | $6.5\%$          | 412.043    | 58.994     |
| Raccordo              | 0.631            | $3.5\%$          | 413.348    | 102.873    |
| Longherone raccordo   | 0.076            | $0.4\%$          | 379.381    | 104.83     |
| $3x$ centina          | $3 \times 0.298$ | $3 \times 1.6\%$ | 391.94     | $-0.104$   |
| 3 x guscio deriva     | $3 \times 0.781$ | $3 \times 4.3\%$ | 408.69     | $\Omega$   |
| 3 x longherone deriva | $3 \times 0.134$ | $3 \times 0.7\%$ | 378.798    | $-0.207$   |
| Piastra direzionale   | 6.253            | 34.3%            |            |            |
| Piastra bilancia      | 3.904            | 21.4%            |            |            |
| Modello completo      | 18.242           | 100%             |            |            |
| Modello senza piastre | 8.085            | 44.3%            | 409.352    | 202.884    |

Tabella 6.1: Tabella riassuntiva pesi

<span id="page-73-0"></span><sup>&</sup>lt;sup>1</sup>Riferimento in z per centina, longheroni deriva e guscio deriva: rispettivi piani di mezzeria.

## **6.6 Stima delle forze aerodinamiche**

#### **6.6.1 Forze sulla deriva**

Per il calcolo delle forze aerodinamiche della deriva si e utilizzato il codice di ` simulazione *XFoil*, sfruttando la teoria delle strisce. Al calcolo a potenziale è abbinato quello viscoso sul profilo e ci si riferisce al caso di velocità massima  $(50 \frac{m}{s})$ in camera di prova. I carichi considerati per l'analisi strutturale del modello sono calcolati all'incidenza di 5<sup>o</sup>, valutata come massima di prova.

Nelle figure [6.17,](#page-74-0) [6.18](#page-75-0) e [6.19](#page-75-1) sono riportati i coefficienti aerodinamici del profilo della deriva calcolati al numero di Reynolds di prova in galleria del vento.

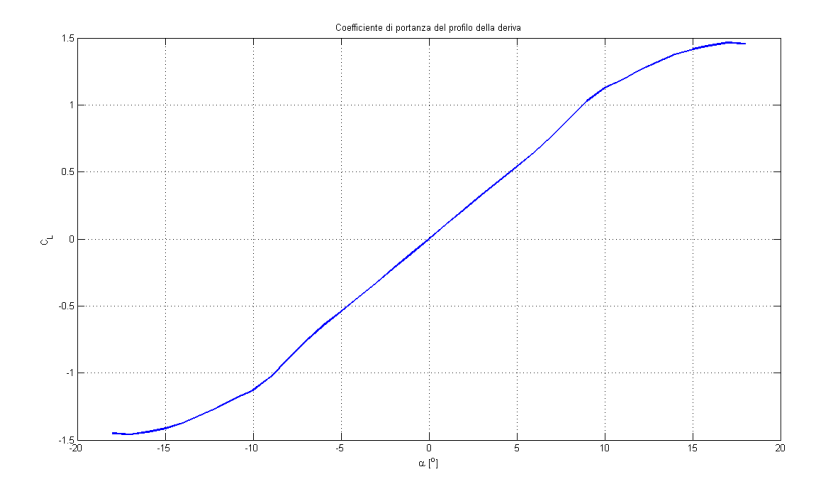

<span id="page-74-0"></span>Figura 6.17:  $C_L$  -  $\alpha$  NACA 0015

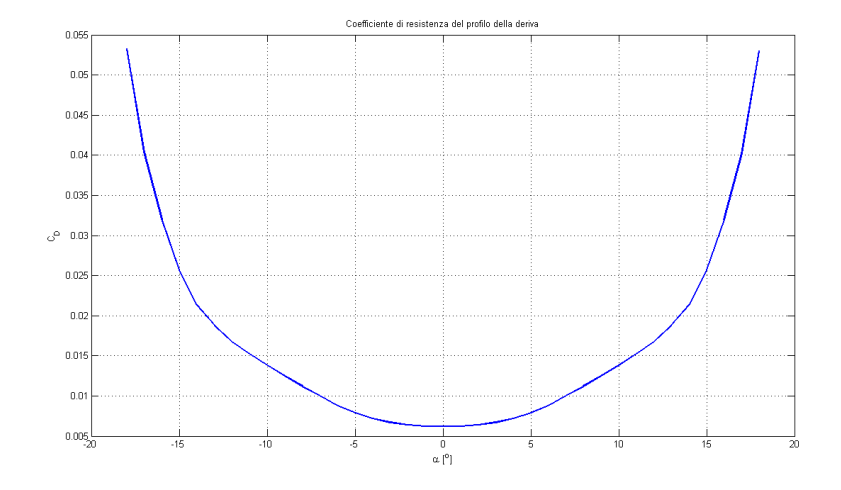

<span id="page-75-0"></span>Figura 6.18:  $C_D$  -  $\alpha$  NACA 0015

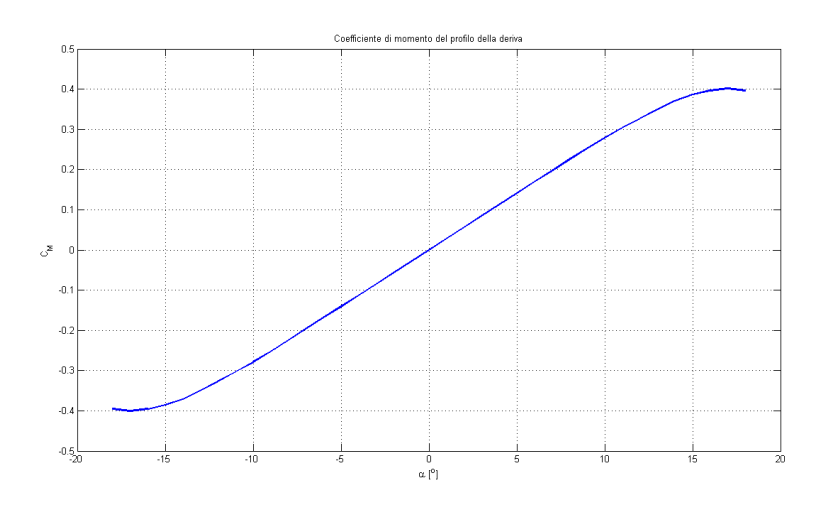

<span id="page-75-1"></span>Figura 6.19: $C_M$  -  $\alpha$  NACA 0015

Per ricostruire la polare dell'ala a partire da quella del profilo si utilizza l'espressione [6.1.](#page-76-0) Essa e funzione dell'allungamento della deriva e del coefficente di ` OsWald e che sintetizza la distanza dalla distribuzione ideale ellittica di un'ala di apertura finita. Nel caso di ali rettangolari vale circa 0.9.

<span id="page-76-0"></span>
$$
c_D = c_{D_0} + \frac{c_L^2}{\pi \lambda e}
$$
 (6.1)

Da questa si ricostruisce la curva  $C_D$  -  $\alpha$  per l'ala di apertura finita (figua [6.21\)](#page-76-1).

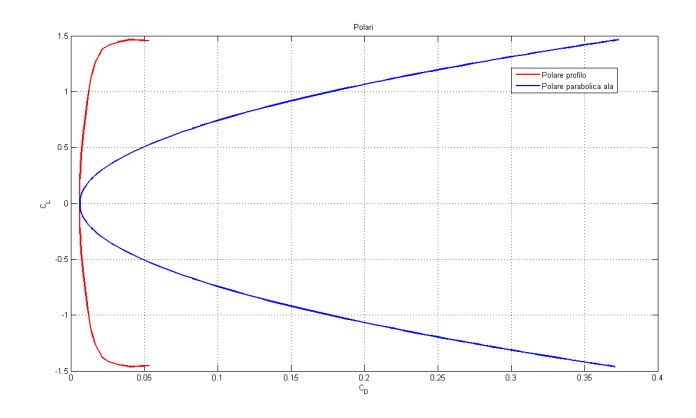

Figura 6.20: Polari di profilo ed ala

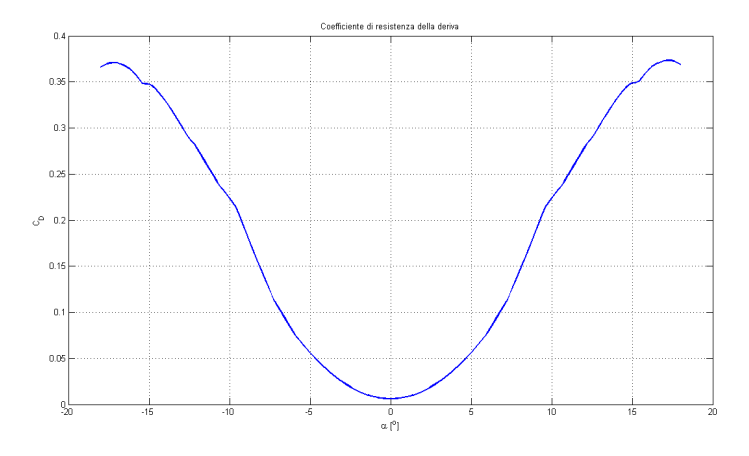

<span id="page-76-1"></span>Figura 6.21:  $C_D$  -  $\alpha$  della deriva con polare parabolica e  $C_L$  a potenziale

Portanza e resistenza della deriva per unita di lunghezza sono date da espressioni ` del tipo [6.2,](#page-77-0) mentre il momento per unità di lunghezza da [6.3,](#page-77-1) dove  $V$  è la velocità di prova precedentemente citata,  $\rho$  è la densità dell'aria nelle condizioni standard,  $c$  lunghezza di riferimento (corda),  $C_{f_a}$  e  $C_{m_a}$  coefficienti di forza e momento

<span id="page-77-0"></span>
$$
f_a = \frac{1}{2}\rho V^2 c C_{f_a} \tag{6.2}
$$

<span id="page-77-1"></span>
$$
m_a = \frac{1}{2}\rho V^2 c^2 C_{m_a}
$$
\n(6.3)

Forze e momento sono applicati sul bordo d'attacco del profilo. Nella tabella [6.2](#page-77-2) si riportano i carichi per unita di lunghezza relativi alla deriva. Essi vengono ` estesi anche al raccordo, effettuando ancora una volta un'approssimazione conservativa. Qui vengono scaricati sulla lamina di alluminio adiacente al bulbo.

<span id="page-77-2"></span>

| $\alpha$ $^{\left[0\right]}$ | $\mid p \left[ N/m \right] \mid r \left[ N/m \right] \mid m_t \left[ N \right]$ |         |         |
|------------------------------|---------------------------------------------------------------------------------|---------|---------|
|                              | 248.384                                                                         | -25.786 | 19.4281 |

Tabella 6.2: Carichi distribuiti su deriva e raccordo

La resistenza ha poca rilevanza nel dimensionamento, infatti la criticità è nella flessione lungo  $y$  e nella torsione per le quali la resistenza non dà alcun contributo.

#### **6.6.2 Momento dato dal bulbo**

Le forze sul bulbo sono calcolate come se fosse un ellissoide (figura [6.23\)](#page-78-0) e ci si riferisce alla trattazione fatta da [\[9,](#page-91-0) Schlichting, (1979)]. La portanza da esso generata si considera nulla mentre il momento rispetto al centro del profilo di rivoluzione è dato da [6.4,](#page-77-3) con le convenzioni in figura [6.22:](#page-78-1)

<span id="page-77-3"></span>
$$
M_b = k\rho V^2 V_b \alpha \tag{6.4}
$$

dove  $k = 0.87$  è un coefficiente che dipente dal rapporto  $\frac{R}{a}$  $\frac{R}{a}$  e  $V_b = \frac{4}{3}$  $\frac{4}{3}\pi aR^2$  (vedi figura [6.23\)](#page-78-0).

Nelle condizioni di prova a  $5^o$  di incidenza e  $50\,m/s$  di velocità si calcola il momento totale agente sul bulbo. Esso viene scaricato sulle due ordinate attraverso due forze aventi medesima direzione (y) e verso opposto

| $\mid \alpha \mid^o \mid$   Momento bulbo [Nm] $\mid  F_v $ oridinate [N] |           |        |  |
|---------------------------------------------------------------------------|-----------|--------|--|
|                                                                           | $-3.3817$ | 9.9463 |  |

Tabella 6.3: Carichi sul bulbo

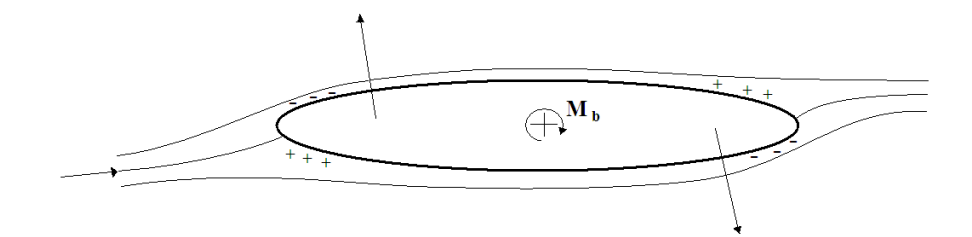

<span id="page-78-1"></span>Figura 6.22: Corrente inviscida attorno ad un ellissoide

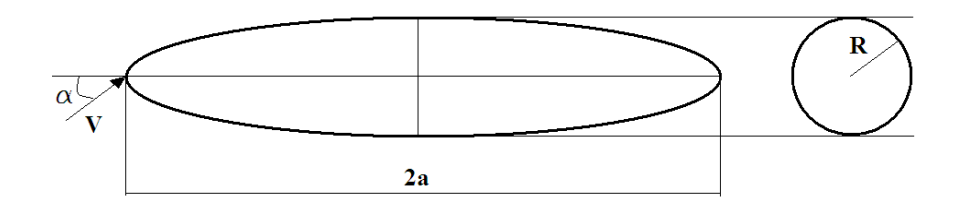

<span id="page-78-0"></span>Figura 6.23: Schema ellissoide utilizzato per il calcolo del momento sul bulbo

#### **6.6.3 Resistenza del bulbo a incidenza nulla**

Il calcolo della resistenza del bulbo a incidenza nulla si basa sui risultati gia otte- ` nuti sia per via numerica che per via sperimentale e riportati nel documento [\[1,](#page-91-1) ESDU 78019 (1998)]. Essi sono sintetizzati graficamente in una serie di curve in funzione dei coefficienti geometrici che caratterizzano la forma adottata. I risultati numerici mostrano una buona correlazione con quelli ottenuti per via empirica esclusivamente per geometrie di tipo ESDU nei range di applicabilita riportati ` nella tabella [2.1](#page-19-0) i quali sono stati rispettati.

Inizialmente si stima il coefficiente di resistenza nelle condizioni di posizione della transizione dello strato limite coincidente con il bordo d'attacco del bulbo  $(\frac{x_{tr}}{L}=0)$ , numero di Mach nullo ( $Ma=0$ ) e numero di Reynolds della corrente asintotica pari a  $10^6$ .

Successivamente possono essere effettuate delle correzioni per  $\frac{x_{tr}}{L}$  e  $Ma$ . Essendo il  $Re$  compreso tra  $10^6$  e  $10^9$  il  $c_D$  non viene corretto sul numero di Reynolds; questo poiche i risultati sperimentali mostrano una sostanziale indipendenza dallo ` stesso con variazioni massime dell'ordine dello 0.5%. Dato il valore ridotto del numero di Mach, pari a 0.165, si puo supporre che la correzione ad esso relativa ` sia del tutto trascurabile. L'unica correzione effetutata e quella relativa alla posi- ` zione della transizione dello strato limite la quale è imposta al 5% della lunghezza

del bulbo.

Seguendo i maniera sistematica il procedimento descritto nel documento [\[1,](#page-91-1) ESDU 78019 (1998)] si calcola un coefficiente ad angolo di scarroccio nullo pari a:

$$
c_{D_0} = 0.00388\tag{6.5}
$$

Ad una velocità di  $50m/s$  la resistenza ad incidenza nulla risulta essere:

$$
D_{bulbo} = \frac{1}{2} \rho V^2 S_{bulbo} c_{D_0} = 2.7246 N \tag{6.6}
$$

A  $5^o$  di incidenza si può stimare un aumento di resistenza del  $20\%$  [\[12,](#page-91-2) Bearman P.W., (1980)], quindi  $D_{bulbo}(5^o) = 3.2695N$ . Essa è scaricata sulle due ordinate del bulbo ed è schematizzata con due forze in direzione  $x$  della stessa intensità ed equiverse.

#### **6.6.4 Definizione dei carichi per il modello FEM**

Schematizzando il modello a travi (figura [6.24\)](#page-79-0) si calcolano le azioni interne. Si applica un momento torcente all'estremita, dato dal bulbo e a partire dalla pia- ` stra della giunzione si considerano una forza portante ed un momento torcente distribuiti. Nelle figure [6.25,](#page-80-0) [6.27](#page-81-0) e [6.26](#page-80-1) sono riportati gli andamenti delle azioni interne, mentre nella tabella [6.4](#page-81-1) sono riportate forze e momenti che si inseriscono nel modello FEM su ogni diaframma. Esse sono calcolate a partire dalla discretizzazione delle azioni interne.

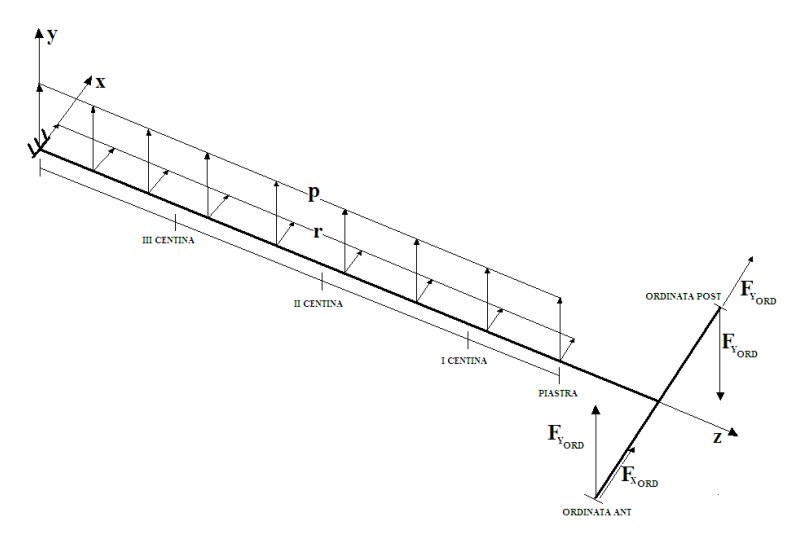

<span id="page-79-0"></span>Figura 6.24: Schematizzazione a travi del modello

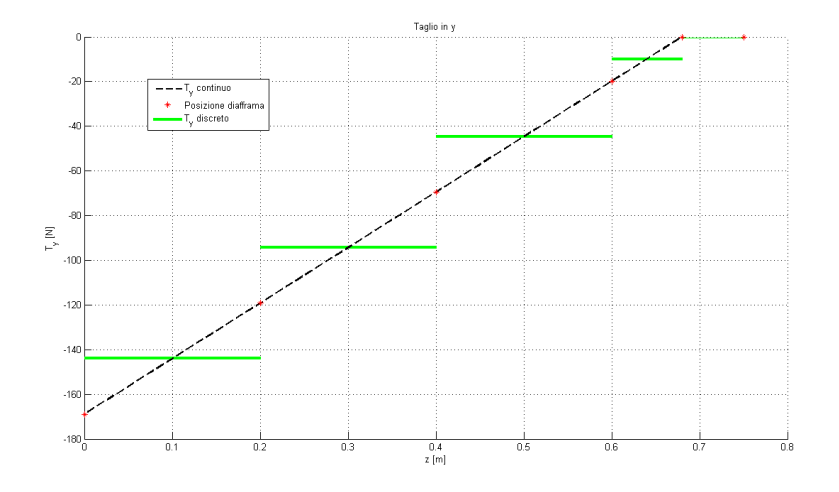

<span id="page-80-0"></span>Figura 6.25: Azione interna di taglio lungo  $\boldsymbol{y}$ 

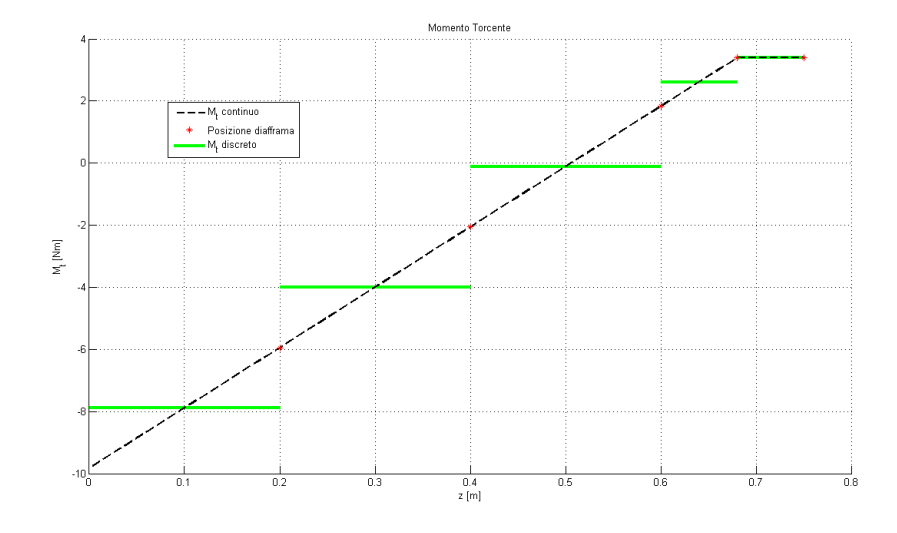

<span id="page-80-1"></span>Figura 6.26: Azione interna di momento torcente

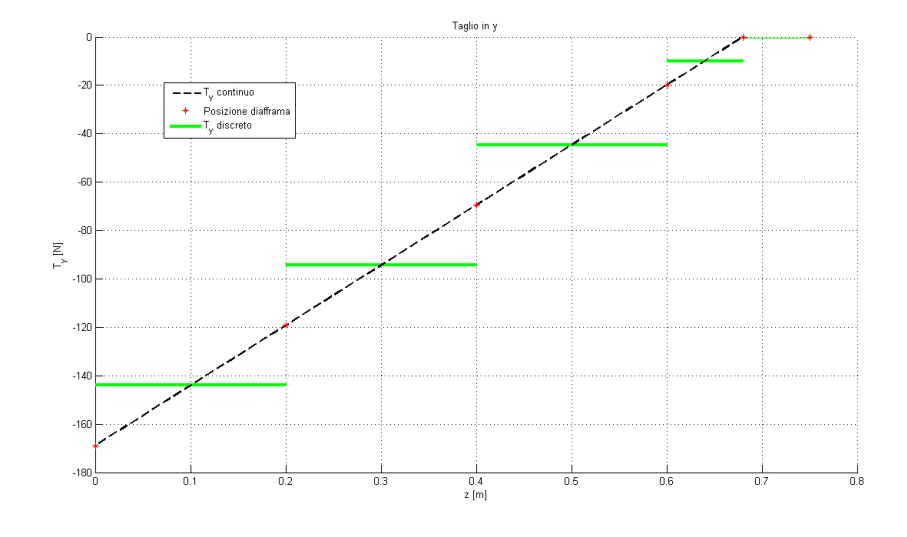

<span id="page-81-0"></span>Figura 6.27: Azione interna di taglio lungo $\boldsymbol{x}$ 

| Elemento           | $F_y[N]$  | $F_x[N]$ | $M_t[Nm]$ |
|--------------------|-----------|----------|-----------|
| Ordinata ant       | 9.9463    | 1.6348   |           |
| Ordinata post      | $-9.9463$ | 1.6348   |           |
| Piastra raccordo   | 9.9354    | 4.3010   | 0.77712   |
| I Centina          | 34.7738   | 3.6100   | 2.7199    |
| II Centina         | 49.6768   | 5.1571   | 3.8856    |
| <b>III</b> Centina | 49.6768   | 5.1571   | 3.8856    |

<span id="page-81-1"></span>Tabella 6.4: Forze applicate sul modello

### **6.7 Condizioni di carico totali sulla bilancia**

Si trasportano tutti i momenti calcolati, sull'asse di bilancia il quale è a  $383.3mm$ dal naso del bulbo tenedo in conto che il bordo d'attacco della deriva è a 273.3mm, mentre il centro dell'ipotetica ellisse è a  $500mm$ .

L'unico a variare è quello dato dalla deriva in quanto trasportandolo bisogna tener conto della portanza e si avrà  $M = Mb + Md + P \times b$  dove  $b = 383.3 - 273.3 =$  $110mm$  (figura [6.28\)](#page-82-0). La portanza P sarà applicata a metà apertura della deriva. Il momento dato dal bulbo si trasporta senza che il suo modulo cambi in quanto non si hanno contributi portanti e si va sommare al momento di deriva.

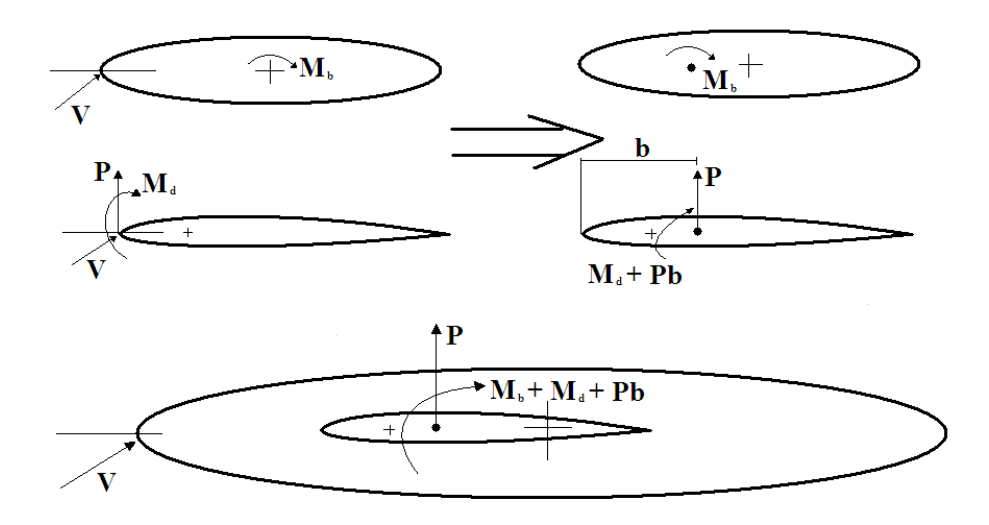

Figura 6.28: Trasporto dei momenti sull'asse di bilancia

Le condizioni di carico centrate sull'asse di bilancia saranno:

<span id="page-82-0"></span>

| Assi     | x      |        | z            |
|----------|--------|--------|--------------|
| F[N]     | 20.804 | 168.90 | $\mathbf{0}$ |
| $M$ [Nm] | 5.9617 | 59.879 | 9.8294       |

Tabella 6.5: Condizioni di carico su assi bilancia a  $5^o$  di incidenza

Quindi si sceglie la bilancia in base alla condizione di carico e in base a quelle a disposizione dal DIA. La scelta ricade sulla JR3 che ha tali caratteristiche di fondo scala (tabella [6.6\)](#page-83-0)

| Assi         | x    |      | 7.   |
|--------------|------|------|------|
| Forze [N]    | 1000 | 1000 | 2000 |
| Momenti [Nm] | 125  | 125  | 125  |

<span id="page-83-0"></span>Tabella 6.6: Fondo scala bilancia

## **6.8 Modello strutturale**

Definendo un modello strutturale sono state svolte analisi modali e risposte statiche ai carichi appena stimati. In particolare sono stati calcolati i primi modi propri, la freccia massima e gli sforzi agenti sulla struttura.

Si stima l'errore tra incidenza nominale imposta in camera di prova e quella reale comprendente la deformazione del modello.

Per il calcolo si è utilizzato il codice Nx Nastran abbinato al pre-post processore *Femap*. Il modello strutturale è semplificato nelle forme rispetto a quello reale, ma si riproduce fedelmente la massa e la posizione del baricentro di ogni singolo componente, con un errore massimo dello 0.1%.

Ad eccezione dei bordi delle ordinate riprodotti con un modello di trave, tutte le altra componenti sono state modellate a piastra, imponendo forma e spesso-re di progetto [6.29.](#page-84-0) Il contributo resistente del rivestimento del bulbo è ridotto; per questo motivo non e stata riprodotta fedelmente la sua forma ma solo la ` distribuzione di massa [6.30.](#page-84-1)

L'analisi modale è stata effettuata con il metodo delle potenze inverse. Si vuole verificare che vi sia separazione tra le frequenze proprie del modello e quelle di disturbi e forzanti presenti in camera di prova. Tra queste la più interessante è la frequenza di rilascio di vortici il cui ordine di grandezza puo essere stimato a ` partire da un numero Strouhal pari a 0.2. Esso risulta paragonabile a quello della quarta frequenza modale. Per questo motivo sara oppurtuno tener monitorato ` attraverso accelerometri il comportamento dinamico del modello durante le prove sperimentali.

Nelle figure [6.32,](#page-85-0) [6.34,](#page-85-1) [6.36](#page-86-0) e [6.8](#page-86-1) si riportano i primi quattro modi caratteristici con relative frequenze proprie. Si vedono in ordine il primo modo flessionale, il primo torsionale, un modo flessionale rispetto all'altro asse ed il secondo modo flessionale. Il quinto modo ha una frequenza decisamente più elevata.

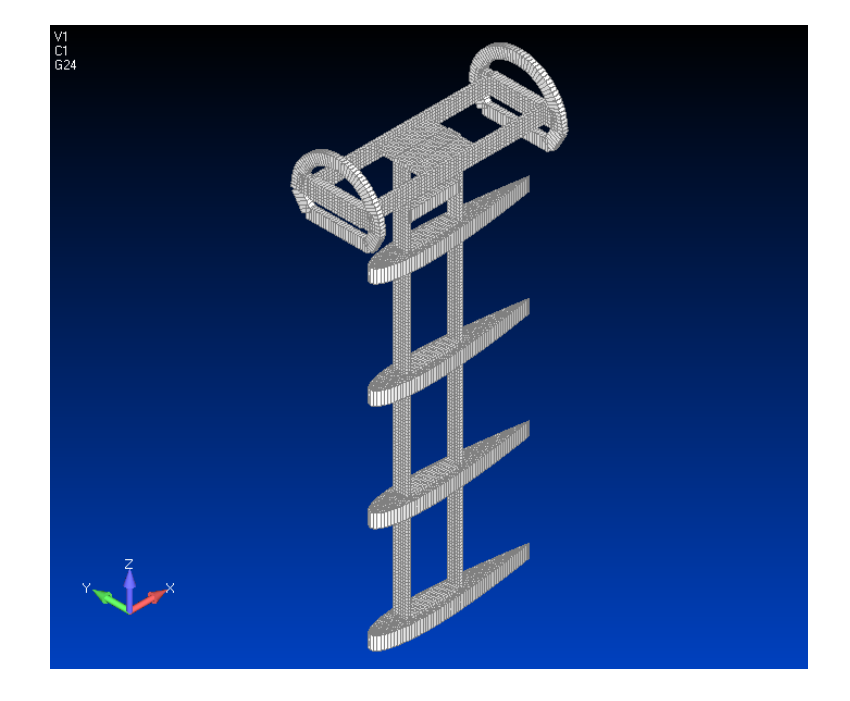

Figura 6.29: Modello strutturale, visuale parti interne

<span id="page-84-0"></span>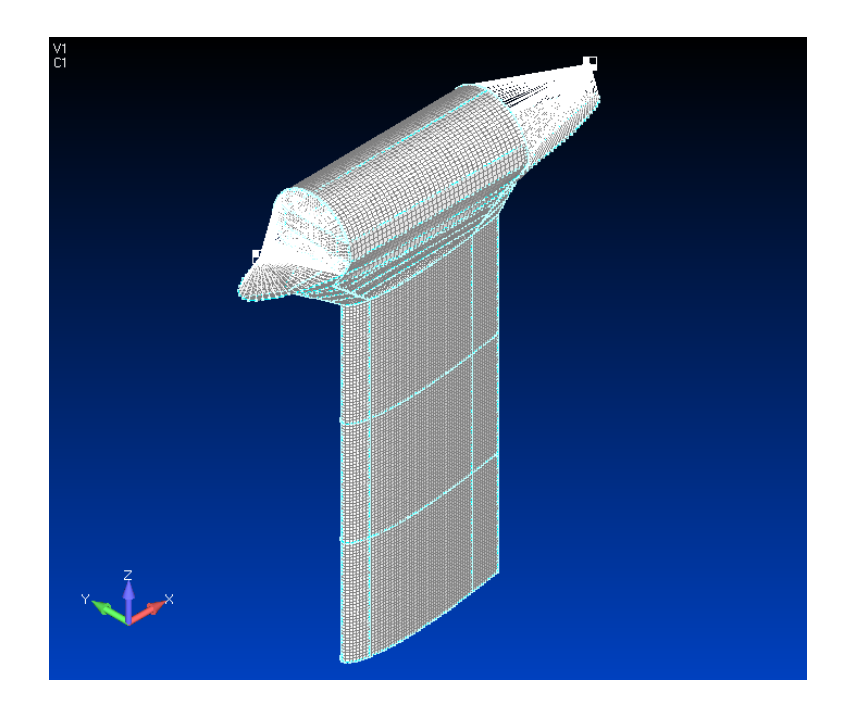

<span id="page-84-1"></span>Figura 6.30: Modello strutturale completo

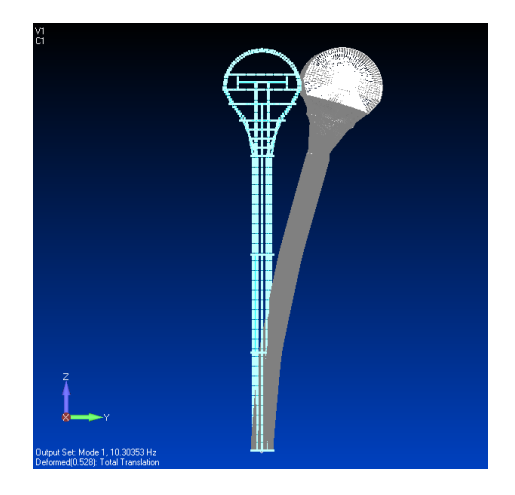

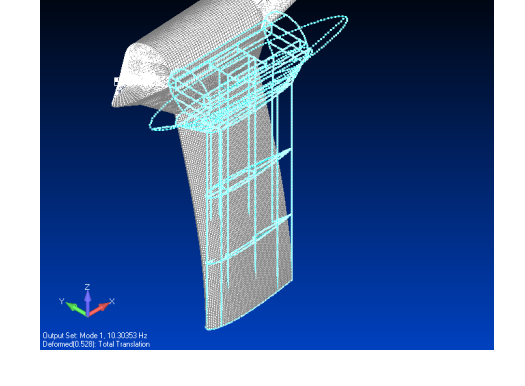

Figura 6.31: Primo modo di vibra-Figura 6.32: Primo modo di vibrare ad una frequenza di 10.30353 $Hz$ , re ad una frequenza di 10.30353 $Hz$ , proiezione

<span id="page-85-0"></span>assonometria isometrica

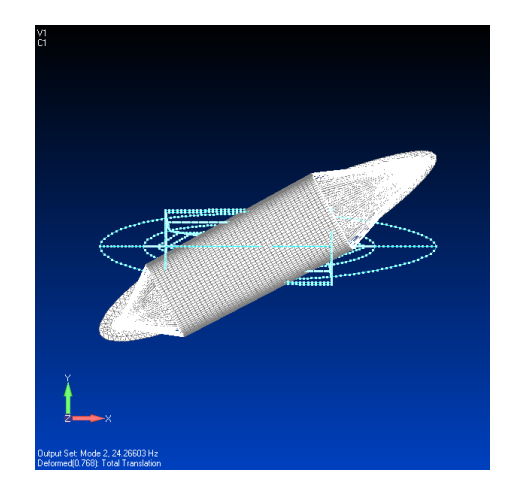

Figura 6.33: Secondo modo di vibrare ad una frequenza di 24.26603Hz, proiezione

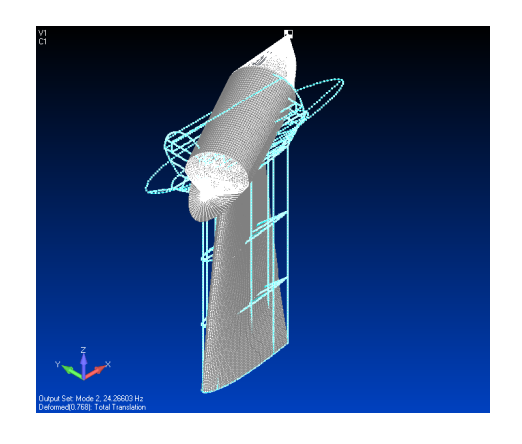

Figura 6.34: Secondo modo di vibrare ad una frequenza di  $24.26603Hz$ , assonometria isometrica

<span id="page-85-1"></span>4

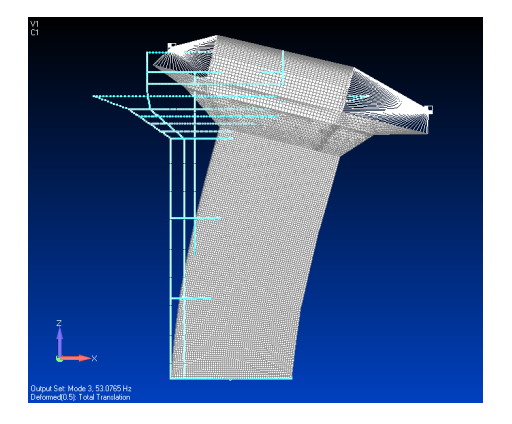

Figura 6.35: Terzo modo di vibra-Figura 6.36: Terzo modo di vibrare ad una frequenza di  $53.0765Hz$ , re ad una frequenza di  $53.0765Hz$ , proiezione

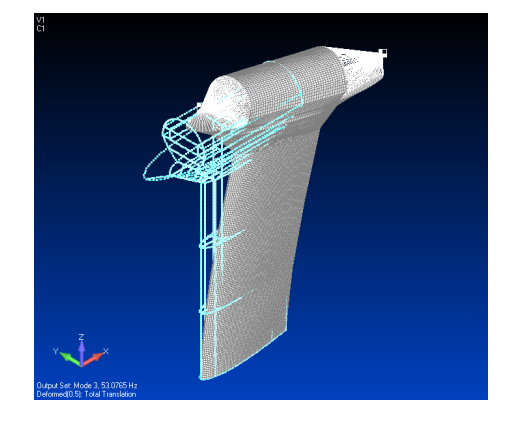

assonometria isometrica

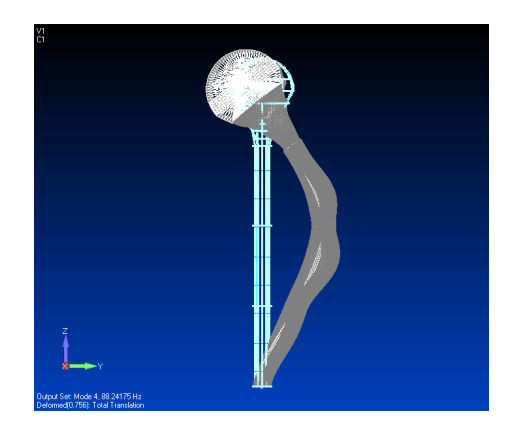

Figura 6.37: Quarto modo di vibra-Figura 6.38: Quarto modo di vibrare ad una frequenza di 88.24175Hz, proiezione

<span id="page-86-1"></span><span id="page-86-0"></span>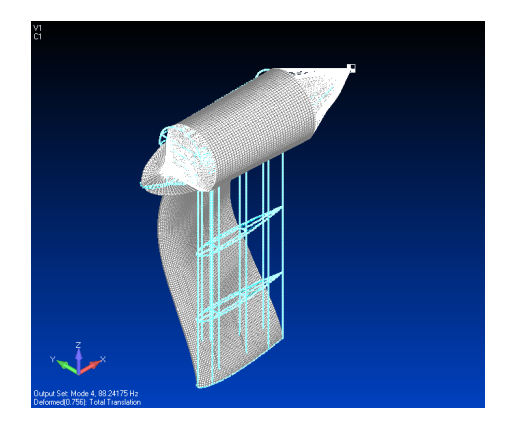

re ad una frequenza di 88.24175Hz, assonometria isometrica

Lo spostamento di estremità dovuto alla flessione può portare il modello fuori dalla regione della camera di prova dove la corrente è più pulita in termini di turbolenza. L'angolo di torsione invece modifica l'incidenza locale di ogni parte del modello e di conseguenza anche l'icidenza media complessiva. Nella figura  $6.39$  si riporta la deformata statica della struttura con carico a  $5^o$  di incidenza. Il massimo angolo di torsione è di  $0.0345^o$ , la massima freccia in direzione  $y$  vale  $3.18mm$ , mentre la freccia massima in direzione  $x$  vale  $0.094mm$ .

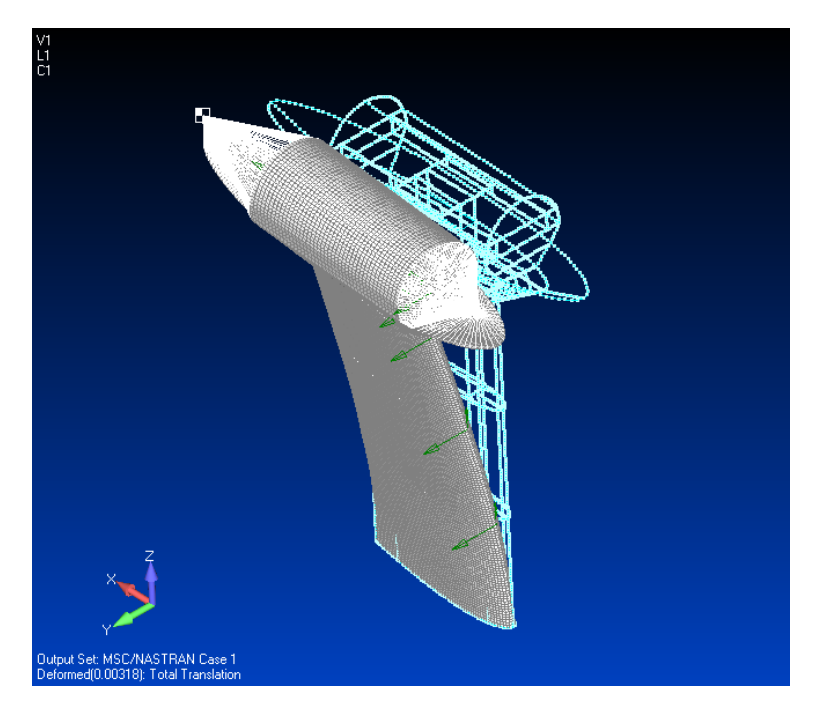

Figura 6.39: Deformata statica con carico a  $5^o$  di incidenza

<span id="page-87-0"></span>Le figure [6.40,](#page-88-0) [6.41](#page-88-1) mostrano la distribuzione degli sforzi di Von Mises sul modello.

Il massimo sforzo raggiunto si ha sul longherone di radice ed è di  $27.6$   $Mpa$ , lo snervamento dell'alluminio si ha al  $\sigma_{s n_{all}} = 503$  Mpa.

Sui pannelli il massimo sforzo che si raggiunge è di  $1.3$   $Mpa$  e lo sforzo di rottura del nylon utilizzato per la sinterizzazione è  $\sigma_{r_{nul}} = 50$  M pa.

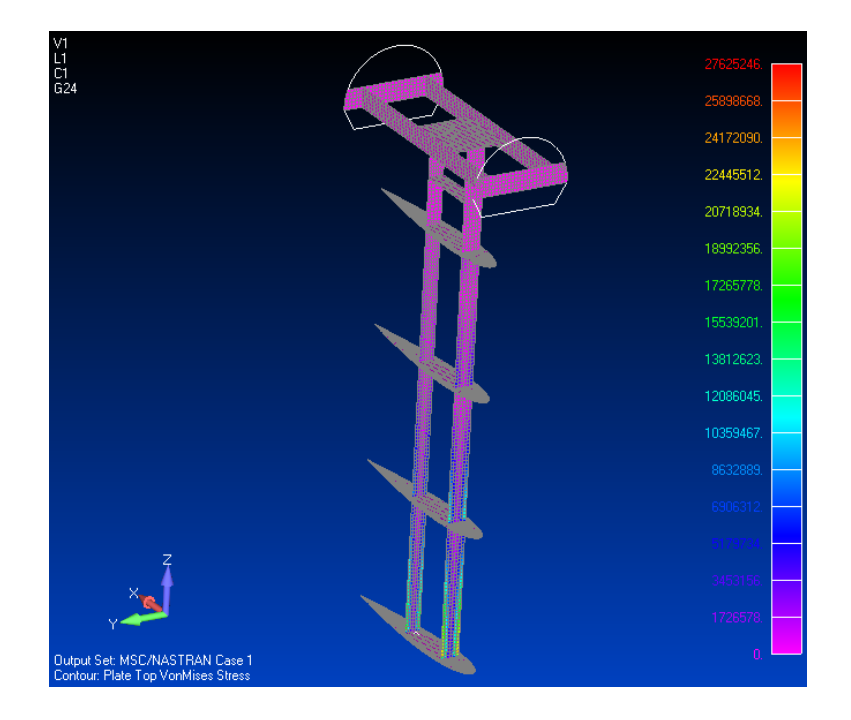

Figura 6.40: Sforzi sulla struttura interna

<span id="page-88-0"></span>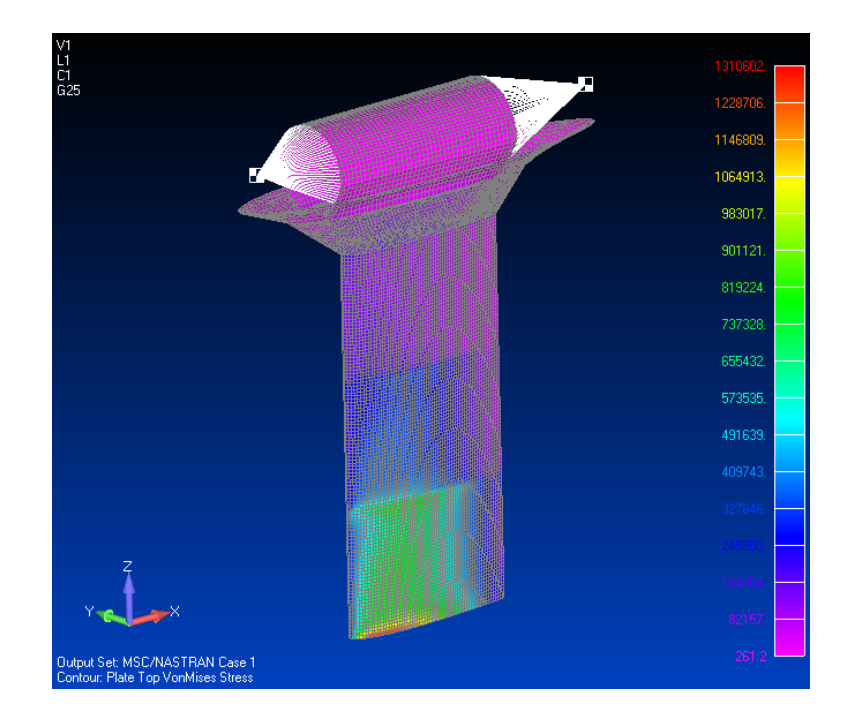

<span id="page-88-1"></span>Figura 6.41: Sforzi sui pannelli di rivestimento di bulbo e deriva

## **Capitolo 7**

# **Conclusioni e sviluppi futuri**

Le geometrie scelte per i raccordi tra bulbo e deriva mostrano un ottimo comportamento fluidodinamico: non si ha separazione dello strato limite su bordo d'attacco e si ha rilaminarizzazione dello stesso soddisfando il vincolo di minima contaminazione dello strato limite alare. Per questo motivo esse possono costituire un buon punto di partenza per lo studio approfondito del comportamento fluidodinamico del raccordo tramite confronto tra risultati numerici e sperimentali. In particolare dalle visualizzazione degli sforzi tangenziali ottenuti dalle simulazioni CFD si ha la conferma di quanto gia intuibile con l'analisi di strato limite ` lungo il bordo d'attacco, ossia che il raccordo di dimensioni ridotte e meno effi- ` ciente dal punto di vista energetico. Produce una decelerazione piu intensa che ` porta lo strato limite molto vicino al fenomeno di separazione. Sara importante ` valutare il vantaggio in termini di resistenza all'avanzamento che garantisce il suo minor ingombro.

La versatilità e la generalità del metodo adottato per raccordare i due corpi e l'implementazione metodica dello stesso sono complementari alla scrittura di codici di ottimizazione basati sulla variazione paramentrica delle geometrie. Nel nostro caso si è usata, come unico grado di libertà, la quota di taglio del bulbo tuttavia è possibile, senza perdere di generalità, introdurre nuovi gradi di libertà con nuovi vincoli dati dai requisiti di ottimizzazione. Alcune possibilita vengono ` accennate in questo lavoro.

L'algoritmo di simulazione dello strato limite lungo il bordo d'attacco costituisce uno strumento utile all'identificazione di un raccordo da scartare. Puo anche ` essere un indicatore di prestazione qualora ci si limitasse a valutare separazione e rilaminarizzazione dello strato limite su questa linea. Qualora si volesse valutare la resistenza all'avanzamento il codice non e appropriato. Uno sviluppo futuro ` di questo codice puo essere l'implementazione dello strato limite lungo le linee ` di flusso. In tal caso il modello a potenziale è il medesimo già implementato.

I risultati forniti dall'analisi CFD sul modello non raccordato certificano ulteriormente il codice di strato limite e permettono di visualizzare piu nel dettaglio ` il fenomeno di separazione. In corrispondenza del bordo d'attacco della discontinuita geometrica si vede una zona di ricircolo che si intuisce essere la testa di un ` vortice a staffa.

Il modello per le prove in galleria permette di testare diversi raccordi (ne sono stati identificati due ma e possibile disegnarne di nuovi sulla base di studi futuri). ` Il suo progetto ed il modo particolare con cui esso viene montato garantiscono un ottima regolarita geometrica delle superfici di misura. `

La possibilità di prove ad incidenza non nulla è garantita sia da un sistema di rotazione esterno alla camera di prova, sia da un comportamento adeguato del modello stesso, verificato a seguito di simulazioni strutturali.

Sulla base dell'esperienza fatta durante le simulazioni con Fluent, si può intuire la complessita legata al suo utilizzo come codice per l'ottimizzazione della ` geometria a causa del costo computazionale e della difficoltà di modificare paramentricamente i modelli. É sicuramente un importante strumento di indagine della fenomenologia e puo essere sfruttato per una verifica della geometria ` ottimale.

I due sviluppi più immediati per il presente lavoro possono essere uno studio piu raffinato della fenomenologia di separazione dello strato limite in assenza di ` raccordo o per raccordi ad elevata curvatura e la stima di resistenza del modello da effetuare con codici di potenziale e strato limite lungo le linee di flusso o con simulazioni CFD. Solo in seguito ad un confronto con risultati sperimentali sara` possibile valutare la bontà dei risultati che insieme alla versatilità del codice e al suo costo computazionale risultano fondamentali per la scelta dello strumento da utilizzare nel processo di ottimizzazione.

# **Bibliografia**

- <span id="page-91-1"></span>[1] Royal Aeronautical Society, (1998): Articolo ESDU 78019
- [2] Royal Aeronautical Society, (1990): Articolo ESDU 77028
- [3] Bas W. van Oudheusden, Caspar B. Steenaert, e Loek M. M. Boermans, (2004): Attachment-Line Approach for Design of a Wing-Body Leading-Edge Fairing
- [4] Simpson, R. L., (2001): Junction Flow, Annual Review of Fluid Mechanics
- [5] Royal Aeronautical Society, (2001): ESDU 79020, The Influence of Body Geometry and Flow Conditions on Axisymmetric Boundary Layers at Subcritical Mach Numbers
- [6] Simpson, R. L., (1996): Aspects of Turbulent Boundary-Layer Separation, Progress in Aerospace Sciences
- [7] Bettinelli Francesco, (2008): Ottimizzazione per corpi assialsimmetrici
- [8] Alfio Quarteroni, Riccardo Sacco e Fausto Saleri, (2008): Matematica Numerica
- <span id="page-91-0"></span>[9] Hermann T. Schlichting, Erich A. Truckenbrodt, (1979): Aerodynamics of the Aeroplane
- [10] Stephen B. Pope, (2000): Turbulents flows
- [11] P.D. Chappel, (1978): Analysis of Axisymmetric Body Profile Drag Data at Zero Incidence using Myrings Method
- <span id="page-91-2"></span>[12] Bearman P.W., (1980): Bluff body flows applicable to vehicle aerodynamics. ASME J. Fluids Engineering